## Universidad de Valladolid Máster universitario **Ingeniería Informática**

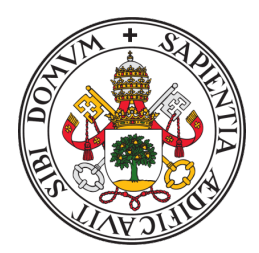

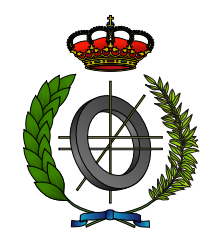

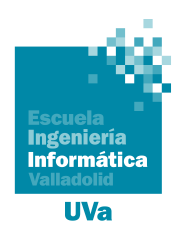

## Trabajo Fin de Máster

**Semantic OrientaTree: Integración en Linked Open Data de una aplicación móvil de orientación deportiva con enfoque educativo**

Realizado por **Óscar Fernando Ibáñez Garrido WHW** 

## **Universidad de Valladolid 15 de septiembre de 2022**

Tutor: Juan Alberto Muñoz Cristóbal Tutor: Alejandra Martínez Monés

# Universidad de Valladolid

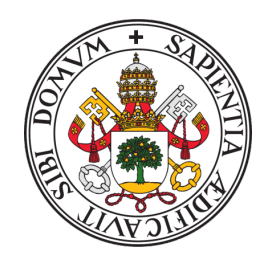

## **Máster universitario en Ingeniería Informática**

D. Juan Alberto Muñoz Cristóbal, profesor del departamento de Departamento de Informática, área de Ciencias de la Computación e Inteligencia Artificial y Dña. Alejandra Martínez Monés, profesora del departamento de Departamento de Informática, área de Lenguajes y Sistemas Informáticos.

#### **Exponen**:

Que el alumno D. Óscar Fernando Ibáñez Garrido, ha realizado el Trabajo final de Máster en Ingeniería Informática titulado "Semantic OrientaTree: Integración en Linked Open Data de una aplicación móvil de orientación deportiva con enfoque educativo".

Y que dicho trabajo ha sido realizado por el alumno bajo la dirección del que suscribe, en virtud de lo cual se autoriza su presentación y defensa.

En Valladolid, 15 de septiembre de 2022

Vº. Bº. del Tutor:

Vº. Bº. del co-tutor:

D. Juan Alberto Muñoz Cristóbal

Dña. Alejandra Martínez Monés

#### **Resumen**

OrientaTree nació como un acercamiento de la tecnología a las actividades físicas en el medio natural, que cada vez cobran más fuerza en el ámbito educativo. Esta aplicación móvil utiliza la orientación deportiva que, mediante la definición de un conjunto de tareas y actividades, puede ser adaptada al aprendizaje. A pesar de su utilidad, OrientaTree presentaba algunas limitaciones, como la escasa variedad de actividades y la imposibilidad de compartir datos con otras aplicaciones. Con la idea de llevar más lejos OrientaTree, en este Trabajo Fin de Máster se ha desarrollado una nueva versión: Semantic OrientaTree. En ella, se integró la web semántica con la idea de obtener más información y datos de la web, pudiendo desarrollar nuevas actividades de orientación deportiva mediante una ontología que permita enlazar los datos de Orientatree con otros repositorios de la web semántica. Es por ello que el objetivo del trabajo ha sido desarrollar una ontología capaz de, no solo, implementar las actividades y tareas de la versión original, sino añadir nuevas que sean publicadas para que puedan desarrollarse en aplicaciones de este tipo. Finalmente se integró la ontología en la aplicación, para que sea capaz de funcionar utilizando las ventajas que brinda Linked Open Data superando las limitaciones iniciales.

#### **Descriptores**

Android, Web Semántica, Ontología, Linked Data, Orientación Deportiva.

#### **Abstract**

OrientaTree was born as an approach of technology to physical activities in the natural environment, which are increasingly gaining strength in the educational field. This mobile application uses orienteering which, by defining a set of tasks and activities, can be adapted to learning. Despite its usefulness, OrientaTree had some limitations, such as the limited variety of activities and the impossibility of sharing data with other applications. With the idea of taking OrientaTree further, a new version has been developed in this Master Thesis: Semantic OrientaTree. In it, the semantic web was integrated with the idea of obtaining more information and data from the web, being able to develop new orienteering activities by means of an ontology that allows linking Orientatree data with those of other semantic web repositories. Therefore, the aim of the work has been to develop an ontology capable of not only implementing the activities and tasks of the original version, but also adding new ones that are published so that they can be developed in applications of this type. Finally, the ontology was integrated into the application, so that it is able to function using the advantages provided by Linked Open Data overcoming the initial limitations.

#### **Keywords**

Android, Semantic Web, Ontology, Linked Data, Orientering.

#### **Agradecimientos**

A mi familia, que siempre cree en mi y muestra su apoyo incondicional.

A Mariana, que me apoya y anima para conseguir todo lo que me proponga.

Al personal de GSIC/EMIC, en especial a Pablo y a Guillermo, que me dieron una gran acogida y ayuda para continuar con el trabajo.

A mis tutores Juan y Alejandra, que han estado pendientes y sacado tiempo para atenderme y ayudarme cuando lo he necesitado.

**Gracias a todos.**

# <span id="page-7-0"></span>**Índice general**

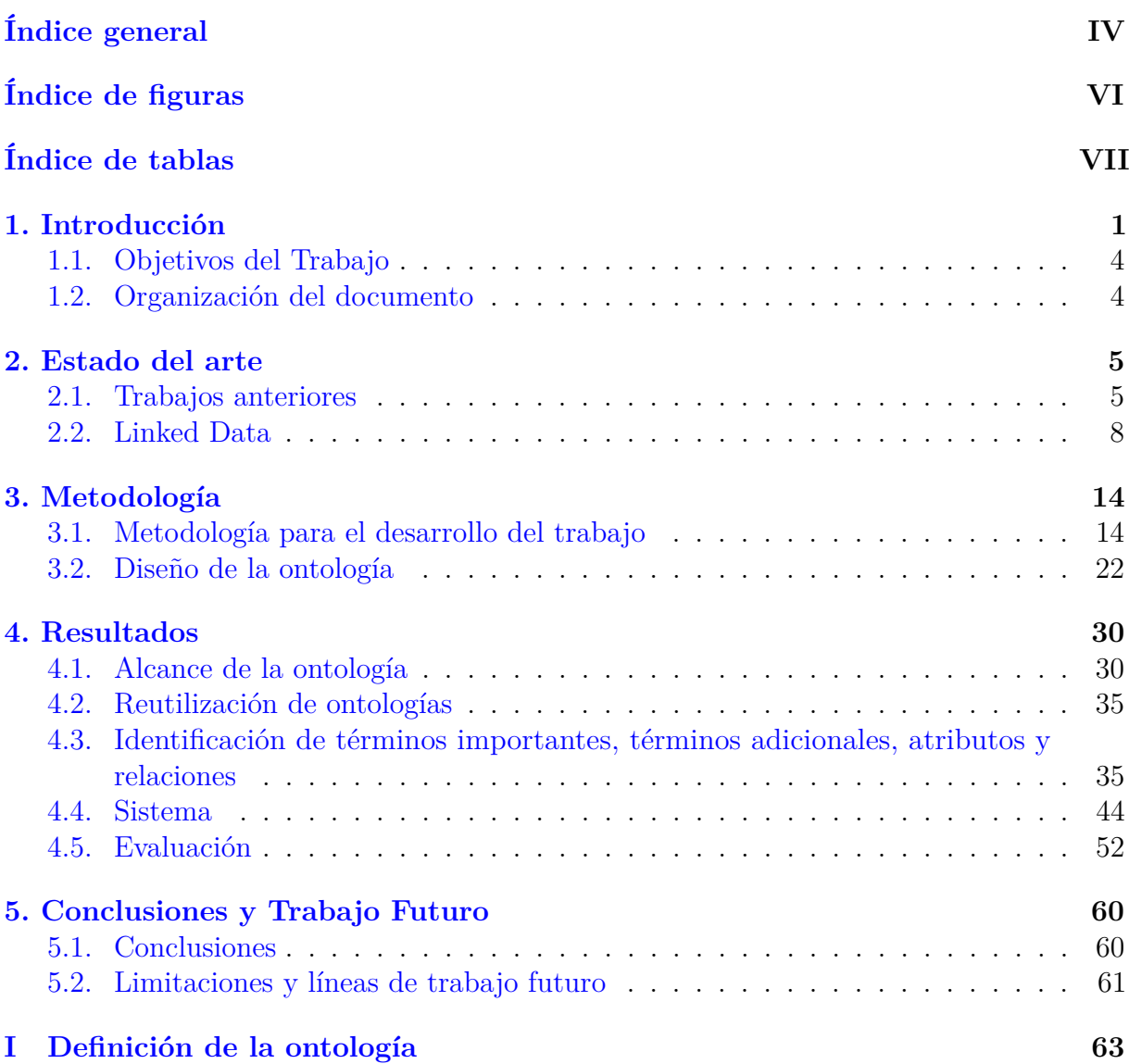

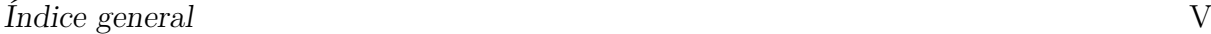

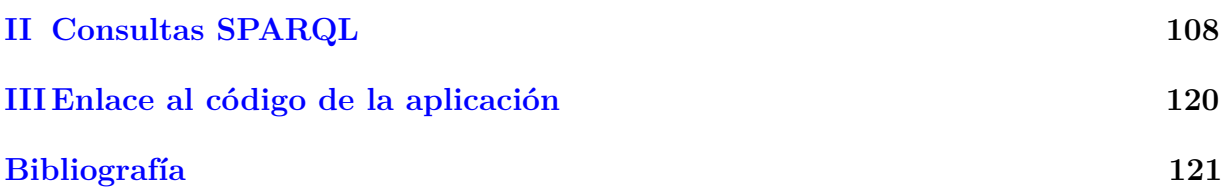

# <span id="page-9-0"></span>**Índice de figuras**

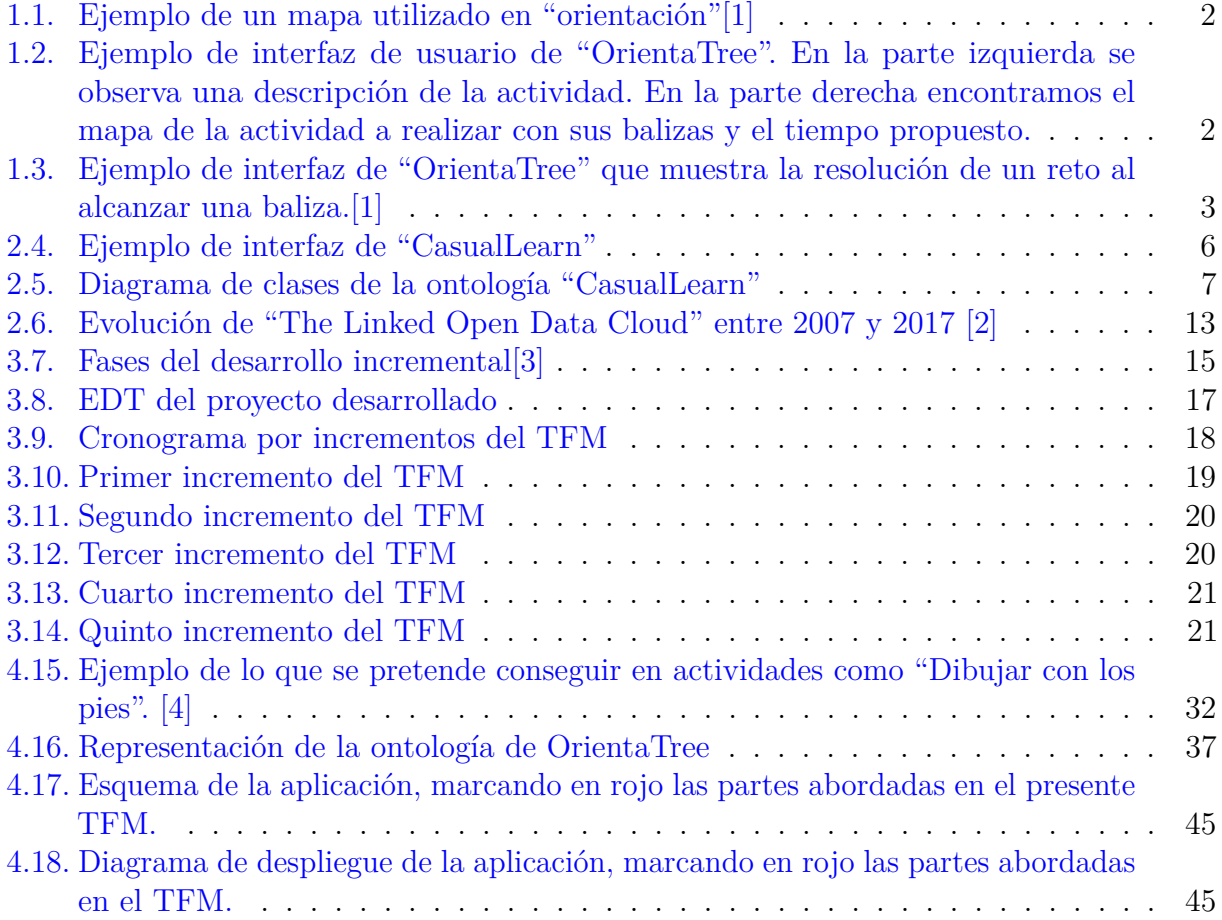

# <span id="page-10-0"></span>**Índice de tablas**

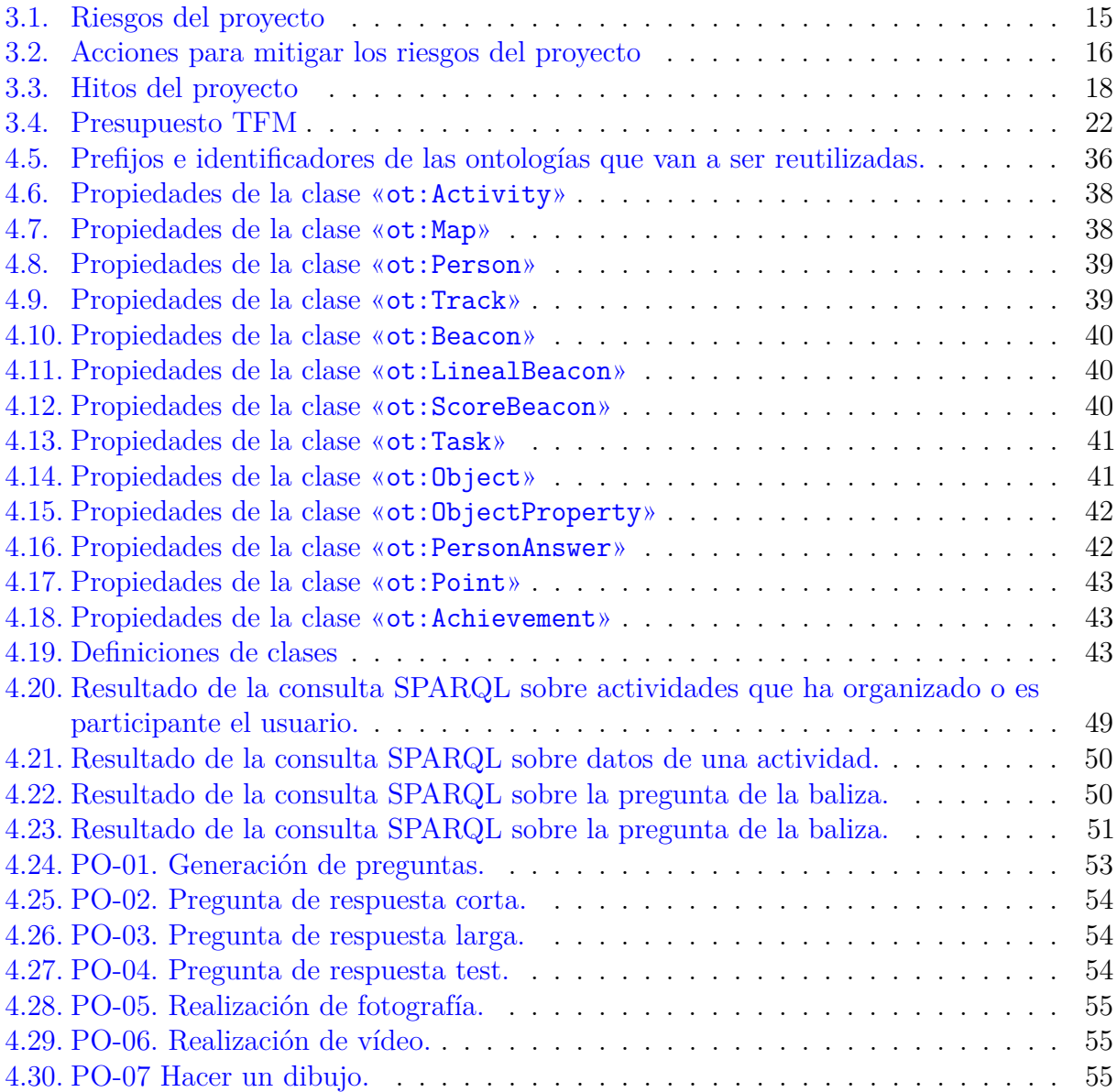

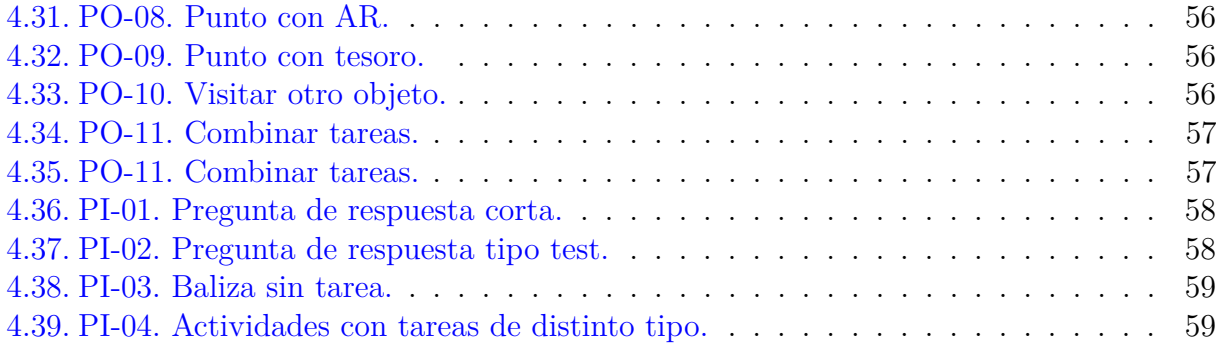

## <span id="page-12-0"></span>**1: Introducción**

La educación física es una disciplina con gran importancia dentro de la enseñanza. No solo debe tenerse en cuenta como una asignatura curricular, sino que debe ofrecer al estudiante un campo de experiencias educativas en el que pueda desarrollar su personalidad y confianza en sí mismo [\[5\]](#page-132-5). En el ámbito de la educación física, una de las prácticas en auge en estos últimos años, es la de las llamadas **Actividades Físicas en el Medio Natural** (AFMN), entre las cuales destaca la orientación deportiva gracias a que es accesible, fácil de implementar y no necesita una formación especial en el profesorado [\[6\]](#page-132-6).

La **orientación deportiva** [\[7\]](#page-132-7) [\[8\]](#page-132-8) es un deporte en el que cada participante debe realizar un recorrido que consta de una salida, un mapa y elementos de señalización marcados por piezas de plástico o papel a los que llamaremos balizas. Las balizas representan los distintos puntos de control por los que los participantes deben pasar. Éstas deberán ser alcanzadas intentando obtener el mejor tiempo posible con ayuda de un mapa y una brújula. El mapa (Figura [1.1\)](#page-13-0) que se usa en orientación deportiva es específico de este deporte. En él se representan los puntos de control, además de incluir información topográfica, curvas de nivel, vegetación y otros elementos relevantes, con una codificación bien conocida.

Además de hacer orientación deportiva, en el ámbito educativo también se puede añadir un componente multidisciplinar. Esto convierte la carrera de orientación en una actividad educativa, en la que los estudiantes tienen que realizar distintas tareas en las balizas, relacionadas con otras disciplinas de la educación, y con el contexto donde se encuentran las balizas. Por ejemplo, si nos encontramos una baliza cercana a un árbol, podríamos realizar una pregunta sobre él: "*¿Qué altura pueden alcanzar las catalpas?"*. La tecnología permite vincular la carrera con tareas educativas, además de facilitar otros aspectos relevantes como la gestión de carrera o de corredores. Una herramienta diseñada para ello es la aplicación "OrientaTree".

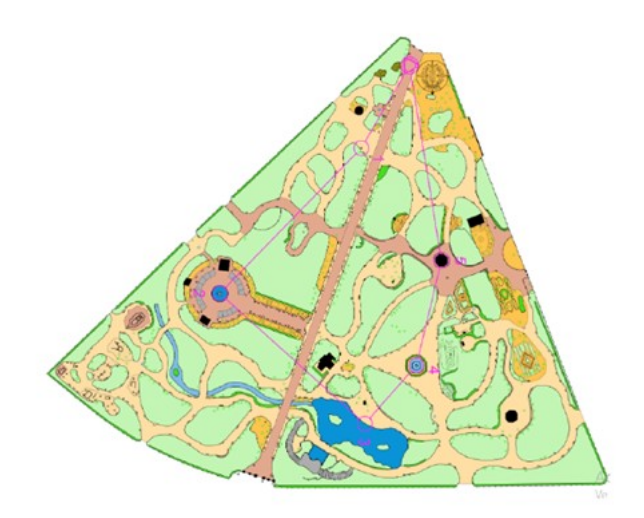

<span id="page-13-0"></span>Figura 1.1: Ejemplo de un mapa utilizado en "orientación"[\[1\]](#page-132-1)

"**OrientaTree**" [\[1\]](#page-132-1) es una aplicación desarrollada como Trabajo Fin de Grado por Gabriel Rodríguez González. Está ligada al Grupo de Sistemas Inteligentes y Cooperativos / Educación, Medios, Informática y Cultura(GSIC/EMIC), un grupo interdisciplinar en el que colaboran profesores, investigadores y personal laboral de la Escuela Técnica Superior de Ingenieros de Telecomunicación, la Escuela de Ingeniería Informática y la Facultad de Educación y Trabajo Social de la Universidad de Valladolid. En él se sigue una línea principal de investigación: el aprendizaje apoyado por la tecnología (Figura [1.2\)](#page-13-1).

<span id="page-13-1"></span>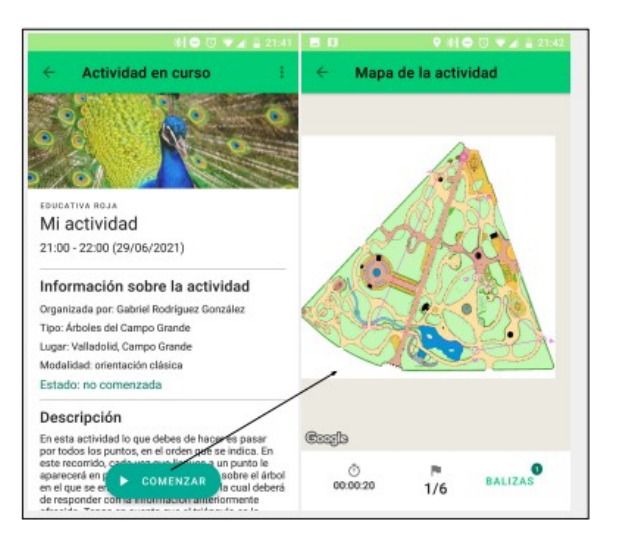

Figura 1.2: Ejemplo de interfaz de usuario de "OrientaTree". En la parte izquierda se observa una descripción de la actividad. En la parte derecha encontramos el mapa de la actividad a realizar con sus balizas y el tiempo propuesto.

En OrientaTree se utiliza la tecnología para dar un enfoque educativo a la orientación deportiva. En ella se permite la creación de diferentes actividades, cuyo objetivo es el aprendizaje del alumnado. Para el desarrollo de estas actividades, se dispone de un mapa de orientación en el que ya aparecen las balizas fijadas para cada actividad. Estos puntos de control se irán activando cuando el participante pase cerca de ellos utilizando la tecnología GPS. Cuando la baliza es activada se muestra la descripción del objeto que se encuentra asociado a ella, y debajo la tarea que debe responder el participante. Un ejemplo de esto es lo mostrado en la Figura [1.3](#page-14-0) donde vemos el proceso desde que se llega a una baliza, hasta que se responde la tarea asociada a ella.

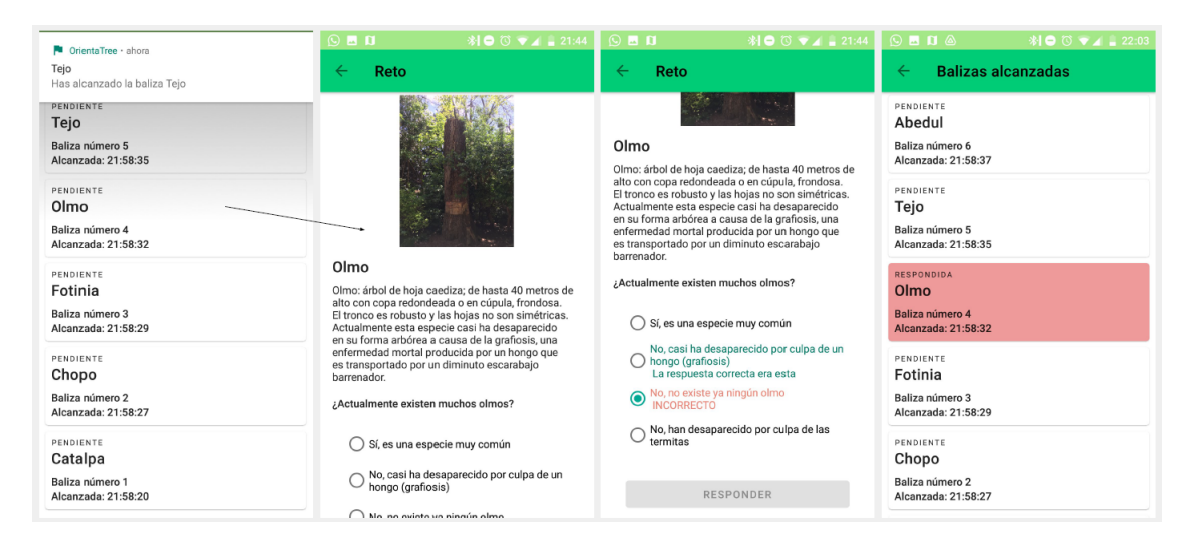

Figura 1.3: Ejemplo de interfaz de "OrientaTree" que muestra la resolución de un reto al alcanzar una baliza.[\[1\]](#page-132-1)

<span id="page-14-0"></span>Actualmente, la aplicación dispone de tres tipos de actividades. Las balizas asociadas a estas actividades pueden ser: sin tarea, con tarea en las que se realizará una pregunta que se responderá con un texto corto, y con tarea en las que se realizará una pregunta tipo test. Estas balizas están integradas en tres actividades ejemplo, una con cada tipo de balizas ya establecidas. La escasa variedad de actividades, presenta una restricción para la aplicación. Además, existe una serie de limitaciones añadidas, entre las cuales podemos encontrar la imposibilidad de compartir los datos con otras aplicaciones. Para superar las limitaciones de la aplicación, en el presente Trabajo Fin de Máster se pretende incorporar a la aplicación educativa OrientaTree tecnologías semánticas que permitirán enlazar los datos de Orientatree con los de otros repositorios de la web semántica.

La web semántica es un concepto que se define como "una red de datos que pueden procesarse directa o indirectamente por máquinas"[\[9\]](#page-132-9). Algunas de las tecnologías que abarca son las ontologías, que permitirán modelar los conceptos pertenecientes al dominio, y Linked Open Data (LOD). Esto nos permitirá generar actividades de orientación a partir de información disponible en otros repositorios, así como publicar las actividades de orientación educativa (orientación deportiva con fines educativos) de OrientaTree para que sean utilizadas por otras aplicaciones. Aunque se debe tener en cuenta que no todos los datos deben ser publicados, ya que información acerca de los usuarios puede ser susceptible

a problemas de privacidad. La nueva versión de la aplicación integrada con LOD recibirá el nombre de **Semantic OrientaTree**.

El conjunto de las tecnologías de la web semántica son ya conocidas en GSIC/EMIC y utilizadas en algunas aplicaciones del grupo como es el caso de "CasualLearn" [\[10\]](#page-133-0) o "EducaWood" [\[11\]](#page-133-1).

## <span id="page-15-0"></span>**1.1. Objetivos del Trabajo**

En consecuencia a lo descrito, en esta sección se detallan los objetivos que se pretende alcanzar en el Trabajo Fin de Máster, siendo el principal:

*"Integrar con Linked Data una aplicación móvil existente dedicada a la orientación educativa (OrientaTree)."*

Para la consecución del mismo se deben cumplir los siguientes objetivos parciales:

- Definir el conjunto de tareas y actividades educativas que soportará Semantic OrientaTree.
- Diseñar una ontología de actividades y tareas educativas que permita la integración de Semantic Orientatree con Linked Data.
- Implementar en un sistema, Semantic OrientaTree, la ontología diseñada.

## <span id="page-15-1"></span>**1.2. Organización del documento**

Distribuiremos el contenido del TFM en base a la siguiente estructura:

- **Capítulo 2: Estado del Arte**: Se proporciona, una descripción resumida de las tecnologías que se utilizarán en el TFM, así como una explicación de los trabajos y proyectos ya realizados en el campo.
- **Capítulo 3: Metodología**: Se presentan las técnicas metodológicas y las herramientas de desarrollo que se han utilizado para llevar a cabo el proyecto.
- **Capítulo 4: Resultados**: Se exponen las tareas desarrolladas y resultados obtenidos durante el transcurso del TFM.
- **Capítulo 5: Conclusiones y trabajo futuro**: Se describen las conclusiones derivadas del proyecto, así como un informe crítico de las posibles mejoras, o por dónde podría continuar el mismo.

## <span id="page-16-0"></span>**2: Estado del arte**

Una vez realizada una descripción del Trabajo Fin de Máster, se debe hacer una explicación acerca de los conocimientos que se necesita conocer para poder entender tanto el problema, como la solución planteada. En este capítulo se realizará un breve resumen de estos conceptos (Linked Data, ontologías...) así como de diferentes trabajos (CasualLearn) que han servido como punto de partida para el presente TFM.

## <span id="page-16-1"></span>**2.1. Trabajos anteriores**

Como se indicaba en la introducción, pretendemos utilizar tecnologías propias de la web semántica para solucionar ciertas limitaciones de "OrientaTree". Debido a que el uso de las ontologías para el desarrollo de aplicaciones educativas no es nuevo en GSIC/EMIC de la Universidad de Valladolid, se utilizarán herramientas desarrolladas por ellos como punto de partida: "CasualLearn" y "EducaWood".

#### **2.1.1. CasualLearn**

"**CasualLearn**" [\[12\]](#page-133-2) es una aplicación desarrollada por Pablo García Zarza en el grupo GSIC/EMIC como Trabajo Fin de Máster. Ésta pretende dar apoyo al aprendizaje ubicuo de patrimonio cultural en Castilla y León. Para ello propone diferentes experiencias educativas en las que, mediante puntos de interés (POI), los usuarios de la aplicación puedan realizar diversas tareas que permitan el aprendizaje sobre lugares concretos de la comunidad castellanoleonesa. Estos POI aparecen en el mapa tal y como se muestra en la Figura [2.4,](#page-17-0) una vez que se pulsa sobre ellos se proporciona una pequeña descripción y se da acceso a una tarea relacionada con el POI. Estas tareas son de diversa naturaleza, como por ejemplo preguntas de respuesta corta, preguntas tipo test y otras preguntas más abiertas.

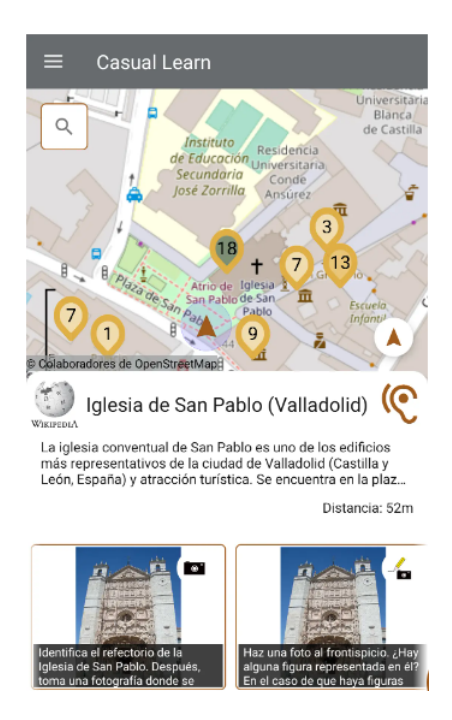

Figura 2.4: Ejemplo de interfaz de "CasualLearn"

<span id="page-17-0"></span>Los datos utilizados para la construcción de la aplicación se encuentran en un repositorio de "GitHub"bajo el nombre de "Casual Learn SPARQL"[1](#page-17-1) . Se trata de un repositorio de triplas que contiene datos abiertos enlazados sobre tareas educativas relacionadas con el patrimonio cultural de Castilla y León, generado de forma semiautomática combinando datos de distintas fuentes de datos abiertos.

Estos datos se basan en una ontología formada por tres clases: *tema*, *tarea* y *espacio físico* (Fig [2.5\)](#page-18-0). Cada una de las *tareas* está asociada a un *espacio físico* y a uno o varios *temas*. Los *espacios físicos* están geoetiquetados en ubicaciones físicas debido a su interés cultural, haciendo que en el conjunto de datos "Casual Learn SPARQL"se disponga de las coordenadas de estos espacios físicos, los POI mencionados anteriormente. En el caso del *tema*, es importante tener en cuenta que una misma tarea puede tener varios *temas*, ya que poniendo el caso de una iglesia puede estar relacionada, por un lado, con el propio tipo del edificio, iglesia en este caso, y por otro, con su estilo arquitectónico: románico, gótico, etc. Cuando se quiere acceder a estos datos se debe hacer mediante el lenguaje de consultas SPARQL.

<span id="page-17-1"></span><sup>1</sup><https://github.com/gsic-emic/casual-learn-LOD>

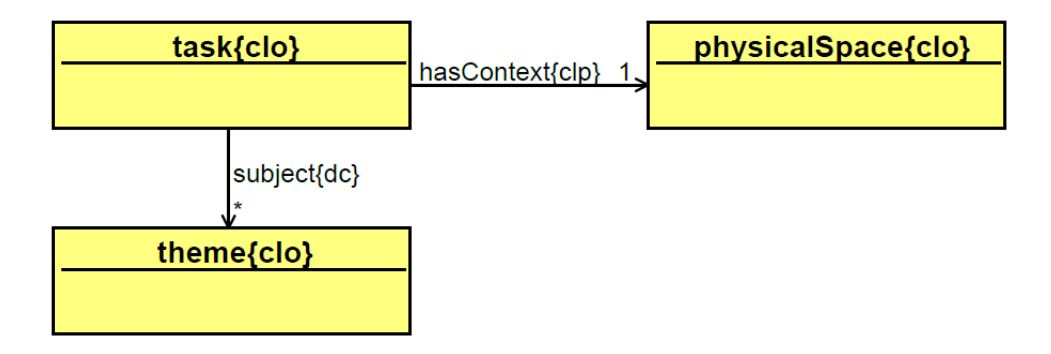

<span id="page-18-0"></span>Figura 2.5: Diagrama de clases de la ontología "CasualLearn"

Esta ontología parte del modelo de ontología para la recomendación de actividades de Entornos de Aprendizaje Inteligente (SLEek) [\[13\]](#page-133-3), planteada para actividades educativas en entornos formales e informales. Ambas pueden ser utilizadas como punto de partida para la ontología de actividades desarrollada para "OrientaTree", ya que utilizan conceptos educativos similares, al estar orientada a actividades geolocalizadas, aunque no de orientación deportiva.

#### **2.1.2. EducaWood**

Otra de las aplicaciones que siguen esta misma línea en el grupo GSIC/EMIC es "**EducaWood**" [\[11\]](#page-133-1). Educawood realizada porJimena Andrade Hoz utiliza datos forestales oficiales publicados como datos abiertos para realizar actividades de aprendizaje ubicuo propuestas por el profesorado que fomenten la educación medioambiental. Sin embargo, en la versión en la que se encuentra actualmente se han dejado las actividades para desarrollo en trabajos futuros, por lo que no disponemos de una categorización de las mismas.

En este caso, para su desarrollo se contó con el proyecto Cross-Forest cuyo objetivo era desarrollar servicios de Infraestructuras de Servicios Digitales orientados al control y predicción de incendios forestales utilizando datos abiertos enlazados. Para ello se crearon cinco ontologías que pretenden ser utilizadas a nivel internacional para representar y publicar los datos de inventarios y mapas forestales de cualquier país en un formato abierto y estándar. En el caso de España, donde tiene contexto "EducaWood"se cuenta con dos conjuntos de datos publicados en LOD del IFN (Inventario Forestal Nacional) y MFE (Mapa Forestal de España), estos posteriormente han sido enlazados con otras fuentes de datos como DBPedia y Wikidata.

Para trabajar con estos datos se propone el uso de un servicio de API que permita el uso de datos que se encuentran en LOD para usuarios con poca experiencia en la Web Semántica. En este caso, la herramienta escogida es CRAFTS (Configurable REST APIs For Triple Stores) desarrollada por Guillermo Vega Gorgojo [\[14\]](#page-133-4).

## <span id="page-19-0"></span>**2.2. Linked Data**

Tras realizar un estudio de trabajos en el mismo campo de estudio que nuestra propuesta, se realizó una pequeña explicación de aquellos conceptos teóricos que han sido usados en nuestro trabajo para conseguir la resolución del problema planteado. En primer lugar, se describieron las tecnologías propias de la web semántica, tales como ontologías y Linked Open Data (LOD).

#### **2.2.1. Introducción a Linked Open Data**

Uno de los recursos que utilizados en el proyecto son los datos abiertos enlazados o como se conocen comúnmente "Linked Open Data". En esta sección se expone que es este concepto y cómo funciona. Para ello, es importante destacar que cuando hablamos de Linked Open Data (LOD) nos referimos a la unión de dos conceptos: Open Data y Linked Data. Por lo que cada uno de ellos será explicado por separado.

#### **Open Data**

Open Data [\[15\]](#page-133-5) es un movimiento que tiene como propósito exponer los datos de distintas instituciones a disposición de todo el mundo. Para ello utiliza formatos que permiten su reutilización para cualquier fin. Este movimiento se basa en tres principios fundamentales que son: apertura, participación pública y colaboración ciudadana. Los datos expuestos persiguen el objetivo de que estén disponibles de forma generalizada, sin restricciones, para cualquier organización o individuo que desee consultarlos. Ésta característica fue útil para nuestra propuesta, ya que se quiere que los datos sean publicados para su posterior acceso.

#### **Linked Data**

**Linked Data** [\[16\]](#page-133-6) se define como un patrón para enlazar conjuntos de datos que puedan ser leídos por máquinas, utilizando formatos de la Web Semántica, especialmente RDF y URI. Estos datos se basan en cuatro principios enunciados por Tim Berners-Lee<sup>[\[17\]](#page-133-7)</sup>:

- 1. Utilizar los URI para identificar los recursos públicos en la web.
- 2. Aprovechar el HTTP del URI para que se puedan localizar y consultar estosrecursos.
- 3. Proporcionar información útil del recurso (URI) por medio de los estándares (RDF, SPARQL).
- 4. Incluir enlaces hacia otras URI relacionadas con los datos contenidos en el recurso, de modo que se potencie el descubrimiento de información en la web.

El uso de esta tecnología permitió enlazar elementos de nuestro dominio, como árboles o fuentes, con otros ya publicados de la misma naturaleza. Gracias a esto se pudo obtener más información sobre dichos objetos.

La definición mencionada de Linked Data no muestra las tecnologías utilizadas para conseguir hacer uso de este patrón. Para ahondar más en la definición de Linked Data es necesario definir términos como URI, RDF u ontología.

#### **Ontología**

Una **ontología** [\[18\]](#page-133-8) [\[19\]](#page-133-9) es un concepto filosófico, que define las teorías sobre la naturaleza de la existencia y de sus propiedades transcendentales. Cuando se habla de él en el campo de la informática, entendemos este término como una jerarquía de conceptos con atributos y relaciones, que define una terminología consensuada para establecer redes semánticas de unidades de información interrelacionadas.

En las ontologías se define un vocabulario común para compartir información en un dominio concreto, en este vocabulario se establecen clases (conceptos), propiedades (atributos de las clases) y las relaciones entre las clases. Estas definiciones se hacen en un lenguaje específico, lenguaje de ontologías y son procesables por un ordenador.

Se pueden distinguir los siguientes componentes dentro de una ontología:

- **Conceptos**: Clases que se intentan formalizar dentro de un dominio determinado.
- **Instancias**: Representaciones de objetos determinados de un concepto.
- **Relaciones**: Interacción o enlace entre conceptos del dominio.
- **Funciones**: Tipo concreto de relación.
- **Axiomas**: Teoremas que aplican la lógica en las relaciones.

Un factor a tener en cuenta es la reutilización de elementos de ontologías formalizadas ya existentes. Esto se debe a que muchos de ellos son estándares definidos por la W3C con su correspondiente ISO, permitiendo así etiquetar la información de una manera común y reutilizable.

#### **URI**

La mayor parte de los lenguajes utilizados para la gestión del conocimiento se basan en la utilización de URIs para identificar los recursos y en ficheros a la hora de escribir. Un **URI** [\[20\]](#page-133-10) es un identificador universal de recursos codificado como una cadena ASCII. Se utiliza para identificar cada uno de los recursos y propiedades de los recursos de manera única y universal. Por ejemplo, en un RDF se utilizan los HTTP URIs. Estos URIs son similares en apariencia a una URL, pero en un URI se define la identidad de un recurso, mientras que en una URL se define su ubicación.

#### **RDF**

Otra de las formas de modelar los datos es **RDF** [\[21\]](#page-133-11). RDF es recomendación de la W3C desde 2004 (y actualizada en 2014 [\[22\]](#page-133-12)) para representar información semántica. Representa una descripción de datos gráfica con una sintaxis en XML y una semántica formal, pero no aporta información acerca del vocabulario utilizado de forma explícita. Debido a este problema surgió una nueva especificación **RDFSchema** (RDFS) [\[23\]](#page-133-13) que soluciona esa limitación permitiendo definir un vocabulario de forma implícita. El conocimiento en estas representaciones se expresa en sentencias mediante tripletes con la siguiente estructura:

- **Sujeto**: Entidad sobre la que se describe el hecho (ej. Pedro).
- **Predicado**: Tipo de hecho a describir (ej. Es hijo de).
- **Objeto**: Valor adicional que ayuda a completar el hecho(ej. Marta).

Tanto los sujetos como los predicados son recursos que pueden ser referenciados e identificados mediante un URI.

Pese a superar algunas de las limitaciones presentadas por RDF, RDFS presenta algunos inconvenientes como [\[21\]](#page-133-11):

- Solo permite relaciones binarias.
- No permite definir características de propiedad.
- No permite restricciones de rango locales.
- No permite descripción compleja de los conceptos.
- No permite restricciones de cardinalidad.

Es por ello que, para la definición de ontologías es necesario aplicar un lenguaje que supere estas restricciones. El lenguaje OWL es el desarrollado para esto.

#### **OWL**

**OWL** [\[24\]](#page-134-0) es un lenguaje de marcado para la publicación de ontologías cuyo objetivo es facilitar un modelo de marcado. Está construido sobre RDF y codificado en XML, de manera que permite representar ontologías a partir de un vocabulario más amplio y una sintaxis más fuerte que lo que permite RDF. Por este motivo, OWL puede ser utilizado para representar de forma explícita el significado de términos pertenecientes a un vocabulario y definir las relaciones que existen entre ellos.

OWL se compone de las siguientes entidades [\[25\]](#page-134-1):

- **Clases**: Definen conceptos abstractos dentro del conocimiento que se modela. Entre las clases de una ontología se pueden definir relaciones de jerarquía, equivalencia, disyunción...
- **Propiedades**: Las propiedades definen relaciones entre conceptos o añaden información acerca de las clases definidas. Las propiedades, al igual que las clases, pueden ser organizadas jerárquicamente.
- **Individuos**: Son los objetos concretos del conocimiento que se modela y pertenecen a una o más clases. Nótese, sin embargo, que un mismo individuo no puede pertenecer a dos clases si éstas tienen una relación de disyunción entre ellas.

#### **SPARQL**

Una vez modelado el dominio de los datos, mediante el uso de ontologías, y enlazado aquellos que lo precisen, se necesita un lenguaje de consulta para escoger los datos necesarios en un determinado momento. **SPARQL** [\[26\]](#page-134-2) es un lenguaje de consulta semántico para base de datos, estándar de la W3C desde 2008 y revisado en 2013[\[27\]](#page-134-3). Es reconocido como una de las tecnologías claves de la web semántica. Sus consultas se basan en: los tripletes de RFD, conjunciones, disyunciones, y otros patrones de consulta típicos de bases de datos como JOIN, SORT. . .

Al igual que SQL, se mantiene el formato de cláusulas SELECT, FROM, WHERE y ORDER BY con las combinaciones de LIMIT, DISTINCT, ORDER, OFFSET y FILTER. Además de SELECT se aceptan los comandos DESCRIBE, CONSTRUCT y ASK. Estos comandos devuelven datos en formato RDF para manipular posteriormente.

#### **Linked Open Data**

Una vez visto que es Open Data y Linked Data se deben juntar ambos conceptos para obtener Linked Open Data. **Linked Open Data** [\[28\]](#page-134-4) nace como proyecto en 2007 como la unión entre la política de datos abiertos que proporciona Open Data y la capacidad de unir los datos de Linked Data.

Estos datos deben seguir una serie de buenas prácticas para su posterior explotación. Tim Berners-Lee, propulsor del proyecto de LD, sugirió un esquema de 5 estrellas para LOD [\[29\]](#page-134-5), en el que cada punto significa que los datos cumplen un paso más que los anteriores:

- 1. Publicar datos en la Web (con cualquier formato) y bajo una licencia abierta.
- 2. Publicar datos en un formato estructurado (por ejemplo, un archivo ExceL en vez de una tabla escaneada).
- 3. Publicar datos en un formato estructurado no propietario (por ejemplo, usar CSV en vez de Excel).
- 4. Publicar datos estructurados en la web como RDF que utilicen URIs.
- 5. Enlazar los datos para proveer contexto.

El resultado de este proceso es lo que se conoce como "**The Linked Open Data Cloud**" que recoge todas las fuentes de datos publicados siguiendo los principios de LOD [\[30\]](#page-134-6). The Linked Open Data Cloud es un grafo de conocimiento que se expresa como una web semántica de datos vinculados. Proporciona una colección de datos, información y conocimiento poco acoplada a la que puede acceder cualquier ser humano o máquina con acceso a Internet, gracias la capa de abstracción proporcionada por la Web. En la Figura [2.6](#page-24-0) se puede ver una evolución de cómo ha ido creciendo en los diez años posteriores a su creación.

Esta nube surge como consecuencia de los siguientes componentes:

- Estándares abiertos: URI, URL, HTTP, RDF, SPARQL...
- El uso de plataformas que realizan la función de sistema de gestión de base de datos (DBMS) modernas como "Virtuoso", "[2](#page-23-0) software que permite el acceso a datos de LOD a través de consultas en SPARQL.
- Creación de bases de datos con una población inicial, formada por DBpedia<sup>[3](#page-23-1)</sup>, con-tenido de Wikipedia en forma de datos enlazados, y Bio2RDF<sup>[4](#page-23-2)</sup>, fuente de datos procedente de la industria farmacéutica, de salud y de ciencias de la vida. A estas bases de datos se han ido sumando otras entidades como el proyecto Wikidata, motores de búsqueda... que han permitido proporcionar datos maestros desde los cuales otras nubes se han ido generando.

<span id="page-23-0"></span> $2$ <https://virtuoso.openlinksw.com/>visitada el 3/5/2022

<span id="page-23-1"></span> $3$ <https://www.dbpedia.org/> visitada el 3/5/2022

<span id="page-23-2"></span> $4$ <https://bio2rdf.org/> visitada el  $3/5/2022$ 

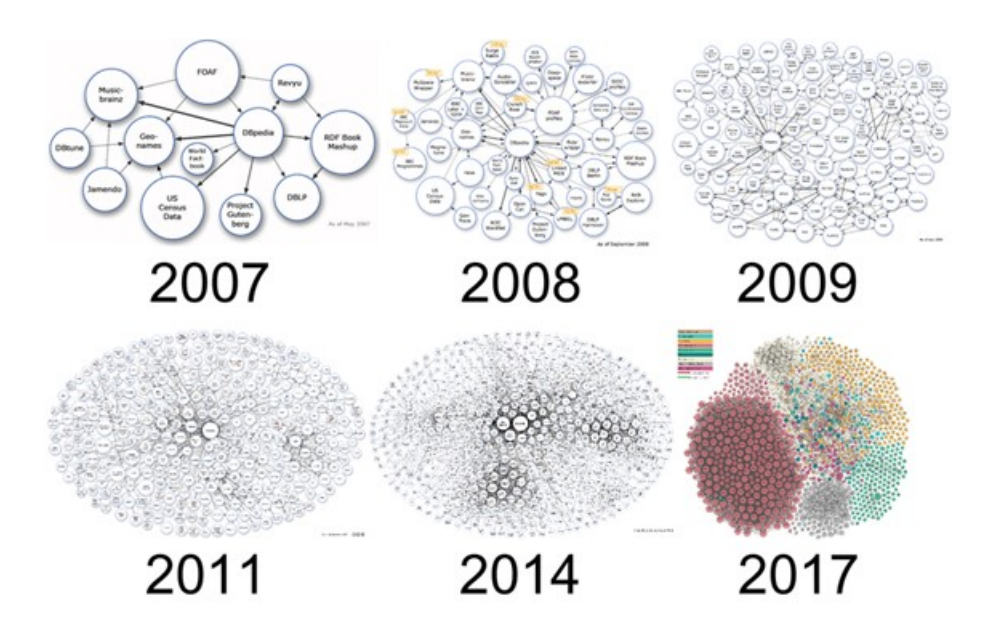

<span id="page-24-0"></span>Figura 2.6: Evolución de "The Linked Open Data Cloud" entre 2007 y 2017 [\[2\]](#page-132-2)

# <span id="page-25-0"></span>**3: Metodología**

Tras realizarse un estudio de los elementos que sirven de base para el Trabajo Fin de Máster, en este capítulo se describe la metodología seguida durante el desarrollo del mismo. Como marco metodológico general se ha utilizado una metodología de desarrollo incremental. Además, para el diseño de la ontología, se ha seguido la metodología de 12 pasos propuesta por Stuart[\[31\]](#page-134-7). Los siguientes apartados describen todo ello en detalle.

## <span id="page-25-1"></span>**3.1. Metodología para el desarrollo del trabajo**

El marco metodológico escogido para la realización del presente Trabajo Fin de Máster ha sido el **desarrollo incremental** basado en iteraciones [\[3\]](#page-132-3). Se trata de una metodología en la que se divide el proyecto en incrementos o iteraciones, en las que se realiza un ciclo completo, como el que vemos en la Figura [3.7.](#page-26-0) De este modo se han ido obteniendo versiones del producto más avanzadas, en las que se añadió aquello que fue fruto de investigación, así como correcciones de problemas detectados por la realimentación recibida. Esto se trata de algo importante, ya que lo que pretende esta metodología es que se pueda proporcionar feedback a medida que se vayan entregando nuevas versiones desde las primeras etapas de desarrollo. Cuando todas las iteraciones concluyeron, el proyecto se dio por acabado [\[3\]](#page-132-3).

La obtención de retroalimentación desde etapas tempranas del desarrollo se considera la razón principal por la que se ha escogido este marco de trabajo. Gracias a esto se evitó dar pasos en falso y continuar por líneas de trabajo que no llevaban a nada durante un periodo temporal excesivo.

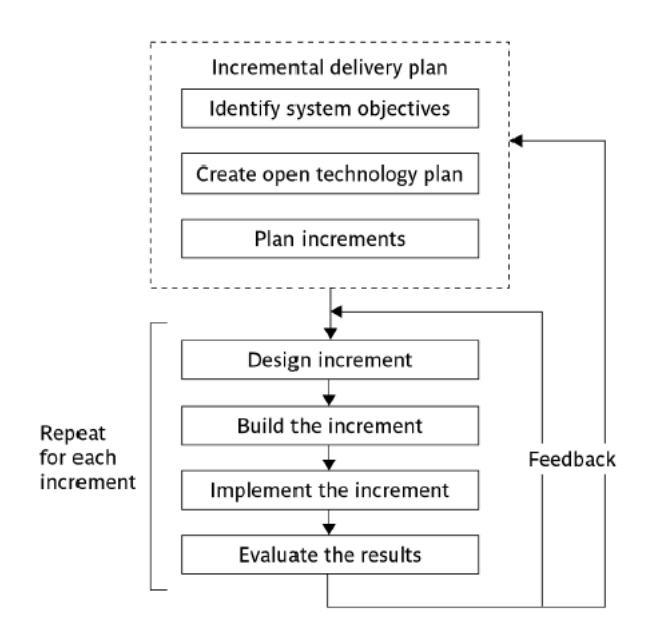

<span id="page-26-0"></span>Figura 3.7: Fases del desarrollo incremental[\[3\]](#page-132-3)

### **3.1.1. Riesgos**

La identificación de los riesgos del proyecto se encuentra en la Tabla [3.1.](#page-26-1) Para su identificación y valoración se utiliza la revisión de métodos para la gestión de riesgos propuesta por Robert Stern y José Carlos Arias [\[32\]](#page-134-8).

| ID                    | Descripción                              | Probabilidad Impacto        |    | Riesgo |
|-----------------------|------------------------------------------|-----------------------------|----|--------|
| $Ri-1$                | Enfermedad que impida la realización     |                             | 10 | 10     |
|                       | del proyecto.                            |                             |    |        |
| $\rm Ri-2$            | Perdida de trabajo elaborado por fallos  | $\mathcal{D}_{\mathcal{L}}$ | 10 | 20     |
|                       | software o hardware en la herramienta    |                             |    |        |
|                       | de trabajo                               |                             |    |        |
| $\rm Ri-3$            | Imposibilidad de creación de un modelo   | 5                           | 8  | 40     |
|                       | suficientemente descriptivo para mode-   |                             |    |        |
|                       | lar actividades                          |                             |    |        |
| $\operatorname{Ri-4}$ | Tiempo excesivo en la fase de planifica- | 6                           | 5  | 30     |
|                       | ción y diseño de modelos                 |                             |    |        |
| $\rm Ri-5$            | Tiempo excesivo en la fase de implemen-  | 6                           | 5  | 30     |
|                       | tación del modelo en la aplicación       |                             |    |        |
| $\operatorname{Ri-6}$ | Planificación no realista que provoque   | 7                           | 5  | 35     |
|                       | retrasos en el proyecto                  |                             |    |        |

<span id="page-26-1"></span>Tabla 3.1: Riesgos del proyecto

#### Metodología 16

Como consecuencia de la detección de algunos riesgos en el proyecto, en la Tabla [3.2](#page-27-0) indicamos medidas que sirvan como acciones de mitigación por si alguno de estos riesgos ocurre.

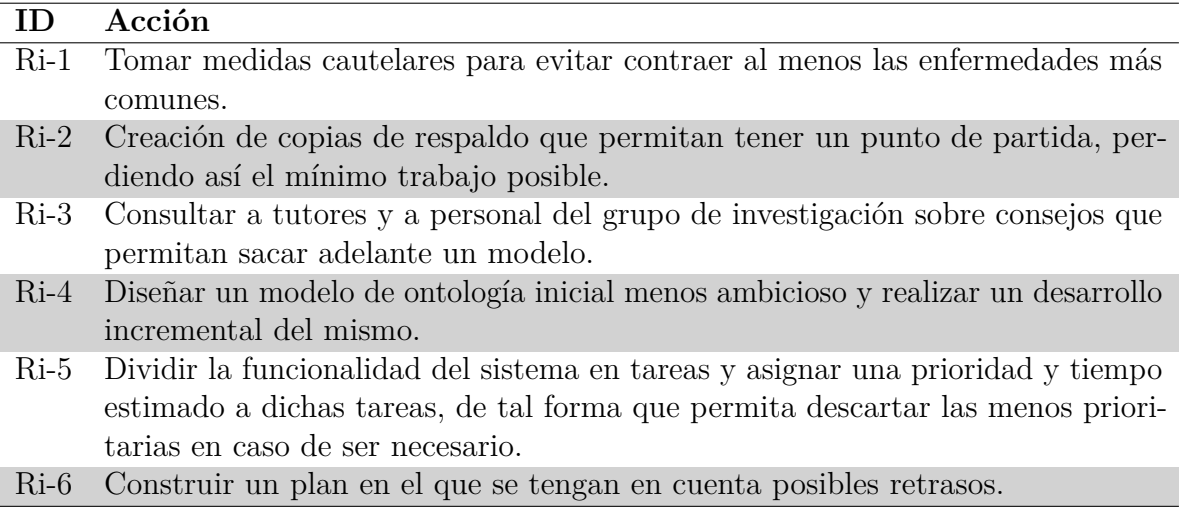

<span id="page-27-0"></span>Tabla 3.2: Acciones para mitigar los riesgos del proyecto

#### **3.1.2. Actividades e hitos**

Otra de las partes fundamentales para la planificación del proyecto es la definición de sus actividades, que permitan su posterior secuenciación en un cronograma. La división realizada puede verse en la Figura [3.8,](#page-28-0) donde se muestra la estructura de descomposición del trabajo, EDT, tal y como se indica en el PMBOOK [\[33\]](#page-134-9). En él se recopilan los procesos, prácticas recomendadas, terminologías y directrices que se aceptan como estándares dentro del sector de la gestión de proyectos.

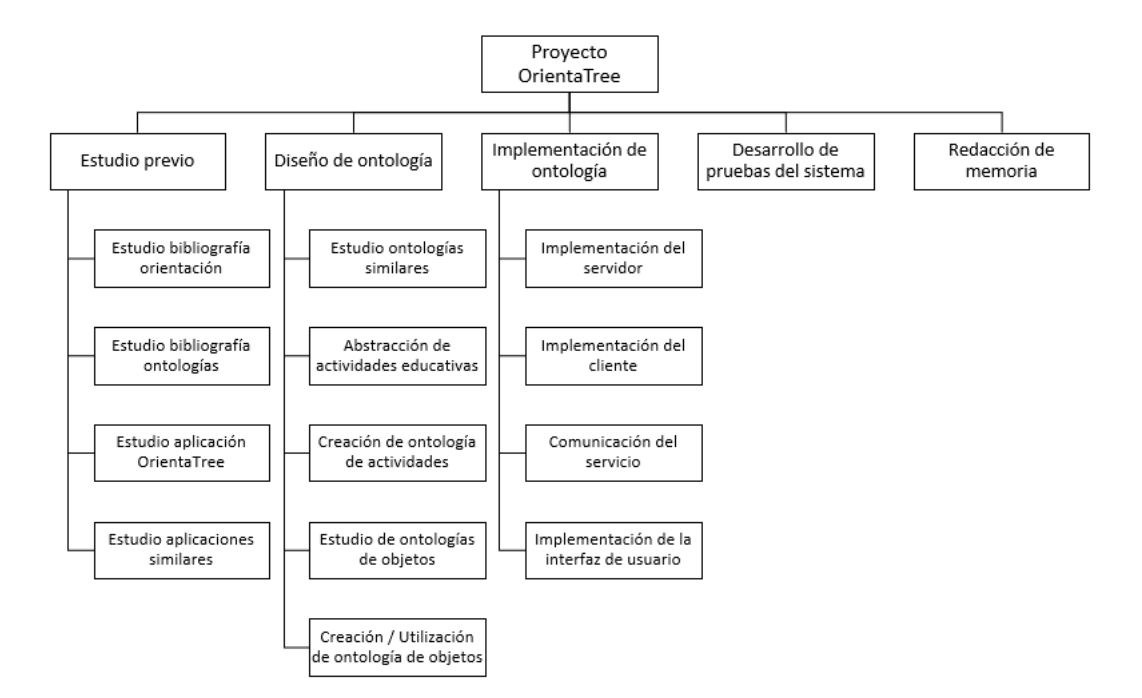

<span id="page-28-0"></span>Figura 3.8: EDT del proyecto desarrollado

Se definieron 5 hitos principales correspondientes con la finalización de cada uno de los paquetes de actividades, además de un hito de inicio y uno de finalización, tal y como se recomienda en el PMBOOK. Como resultado final, se tienen 7 hitos para la realización del proyecto, estos se muestran en la Tabla [3.3.](#page-29-1) Además, se definieron los entregables necesarios para aquellos hitos que los requieran.

| ID    | Descripción                                                       | Entregable                     |
|-------|-------------------------------------------------------------------|--------------------------------|
| $H-1$ | Se ha comenzado el trabajo.                                       |                                |
| $H-2$ | Se ha realizado un estudio completo de los                        |                                |
|       | campos que abarca el trabajo.                                     |                                |
| $H-3$ | Se ha realizado un modelo de ontología para                       | Modelo de ontología de activi- |
|       | actividades que puede ser utilizado por Orien-                    | dades                          |
|       | taTree.                                                           |                                |
| $H-4$ | Se ha implementado las ontologías en la apli-Semantic OrientaTree |                                |
|       | cación OrientaTree.                                               |                                |
| $H-5$ | Se han desarrollado pruebas sobre el sistema y                    |                                |
|       | se ha comprobado el funcionamiento correcto                       |                                |
|       | del mismo                                                         |                                |
| $H-6$ | Se ha redactado y revisado el documento que                       | Memoria TFM                    |
|       | sirve como memoria del proyecto.                                  |                                |
| H-7   | Se ha finalizado el proyecto.                                     |                                |

<span id="page-29-1"></span>Tabla 3.3: Hitos del proyecto

#### **3.1.3. Cronograma**

Al desarrollar el proyecto bajo una desarrollo incremental, fue necesario dividirlo en "incrementos" o "iteraciones". Las partes desarrolladas en este TFM comprenden los paquetes de trabajo: *Diseño de ontología*, *Implementación de la ontología*, *Desarrollo de pruebas del sistema* y *Redacción de memoria*. Se debe destacar que el trabajo correspondiente al primer paquete de trabajo: *Estudio previo* ya fue desarrollado en la estancia desarrolla en el GIR GSIC/EMIC. Esta estancia fue realizada previamente al TFM sirviendo como fase introductoria de adquisición de conocimientos.

El plazo de desarrollo del TFM estaba limitado por la fecha de entrega final del mismo: 16 de septiembre. Es por ello que se organizaron las 150 horas de trabajo de forma que finalizaran antes de la fecha indicada. Además, en cada iteración se estableció un entregable sobre el que recogeremos feedback que permitió realizar correcciones en el siguiente incremento. El cronograma por incrementos se muestra en la Figura [3.9](#page-29-0)

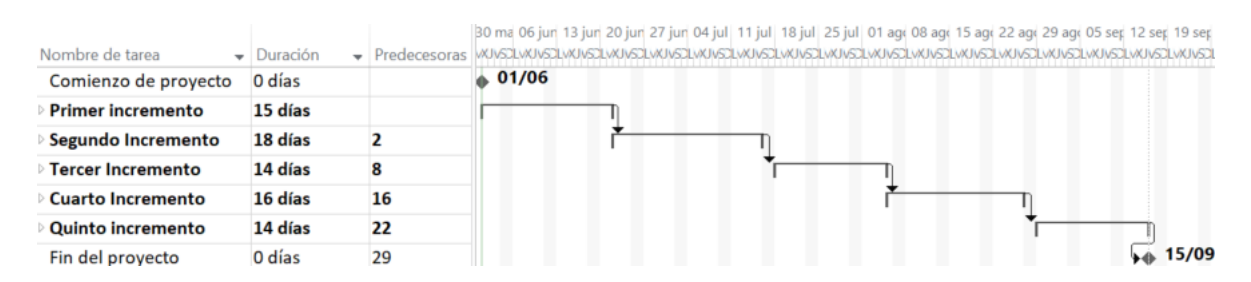

<span id="page-29-0"></span>Figura 3.9: Cronograma por incrementos del TFM

En las siguientes subsecciones se detallan los incrementos mostrando las tareas desarrolladas en cada uno de ellos.

#### **Primer Incremento (01/06/2022 - 21/06/2022)**

El propósito del primer incremento fue obtener una primera versión de la parte correspondiente a las actividades de la ontología. Además, para obtener retroalimentación desde etapas tempranas de la memoria, se realizó una primera versión de la memoria que irá actualizándose en cada iteración.

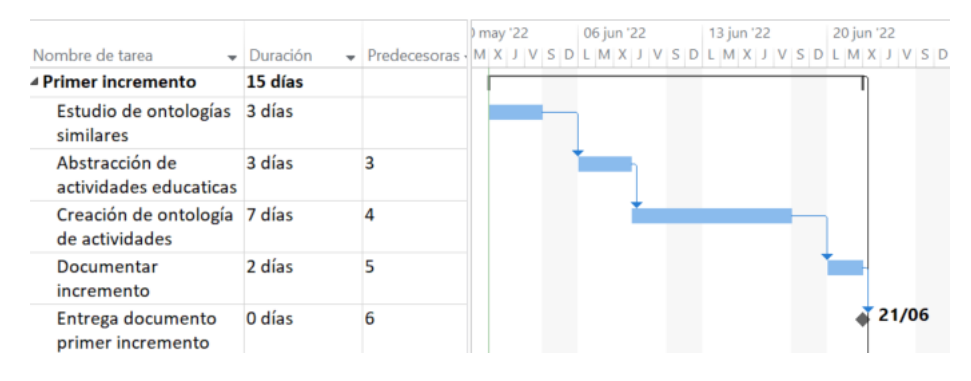

<span id="page-30-0"></span>Figura 3.10: Primer incremento del TFM

#### **Segundo Incremento (22/06/2022 - 15/07/2022)**

En el segundo incremento se corrigieron los errores de la versión anterior tanto en memoria como en la ontología, obteniendo una versión más madura de los mismos. Asimismo, se desarrolló la parte de la ontología relacionada con los objetos que actuarán de balizas para posteriormente incluirlo en la ontología de Semantic OrientaTree. Por último, al finalizar la iteración se entregó la ontología a dos expertos en la materia para que realizaran una revisión de la misma.

#### Metodología 20

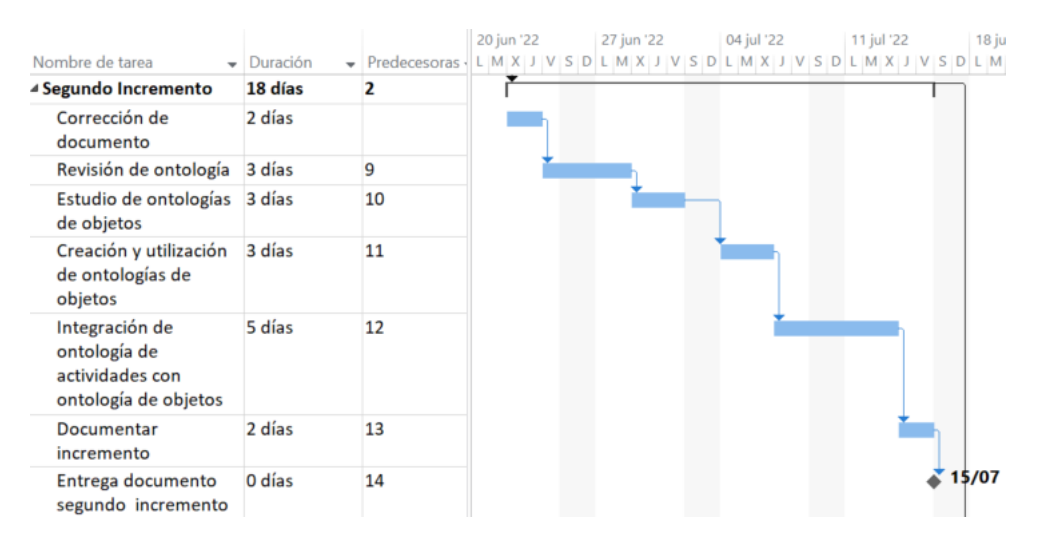

<span id="page-31-0"></span>Figura 3.11: Segundo incremento del TFM

#### **Tercer Incremento (18/07/2022 - 04/08/2022)**

En el tercer incremento del proyecto se utilizó la revisión por pares para corregir diversos errores de la ontología. Al final de esta iteración se envió la nueva versión para que finalmente fuera validada por dos expertos en la materia. También se comenzó a desarrollar la parte del servidor de la aplicación sobre la que se alojará la ontología.

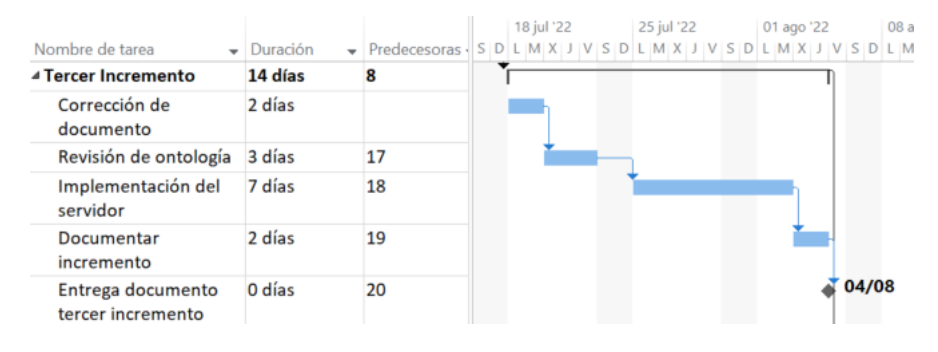

<span id="page-31-1"></span>Figura 3.12: Tercer incremento del TFM

#### **Cuarto Incremento (05/08/2022 - 26/08/2022)**

El objetivo de la cuarta iteración es desarrollar los cambios en el cliente necesarios para el correcto funcionamiento de la aplicación Semantic OrientaTree. Otro de los objetivos desarrollados en la iteración fue la corrección de errores del servidor que aparecieron durante implementación del cliente.

#### Metodología 21

|                                                |          |              | 22 | 08 ago '22 | 15 ago '22 | 22 ago '22 | 29 ac |
|------------------------------------------------|----------|--------------|----|------------|------------|------------|-------|
| Nombre de tarea<br>$\overline{\phantom{a}}$    | Duración | Predecesoras |    |            |            |            | L M   |
| ▲ Cuarto Incremento                            | 16 días  | 16           |    |            |            |            |       |
| Correccion de<br>documento                     | 2 días   |              |    |            |            |            |       |
| Revisión de ontología                          | 1 día    | 23           |    |            |            |            |       |
| Implementación del<br>cliente                  | 8 días   | 24           |    |            |            |            |       |
| Corrección de errores 3 días<br>en el servidor |          | 25           |    |            |            |            |       |
| Documentar<br>incremento                       | 2 días   | 26           |    |            |            |            |       |
| Entrega documento<br>cuarto incremento         | 0 días   | 27           |    |            |            | 26/08      |       |

<span id="page-32-0"></span>Figura 3.13: Cuarto incremento del TFM

#### **Quinto Incremento (29/08/2022 - 15/09/2022)**

En el último incremento se procedió a realizar las últimas correcciones y pruebas del sistema. Las pruebas sirvieron para comprobar que el funcionamiento del sistema era correcto y estaba listo para la entrega.

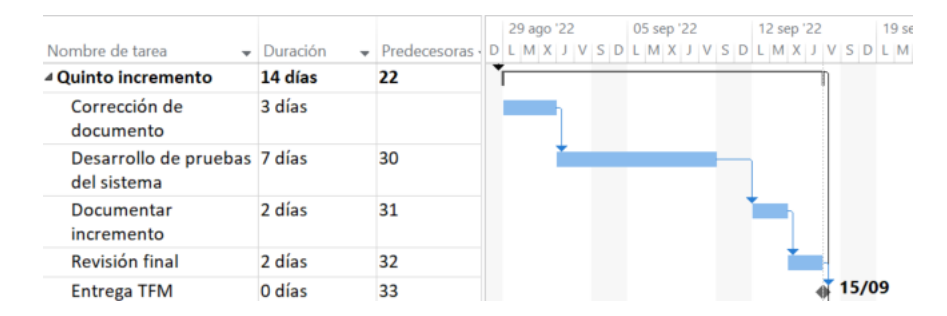

<span id="page-32-1"></span>Figura 3.14: Quinto incremento del TFM

#### **3.1.4. Viabilidad económica**

La fase de la planificación finaliza con la elaboración de un presupuesto que permitirá ver la viabilidad económica del Trabajo Fin de Máster. Para ello se estimó el coste de desarrollo del personal y de los recursos necesarios para el desarrollo.

En primer lugar, se determinó el sueldo asignado al estudiante. El precio que se ha utilizado por convenio es el que se utiliza para pagar a los trabajadores en el sector de la Ingeniería Informática y debe ser consultado en el Convenio de Consultoría, que se encuentra en el Boletín Oficial del Estado, Número 57, martes 6 de marzo de 2018 [\[34\]](#page-134-10). En él se indica que el sueldo se encuentra entre los  $9\in y$  10 $\in$  la hora, se utilizó como estimador el valor de **10**e.

También se tuvo en cuenta en el presupuesto el gasto eléctrico del equipo de trabajo del estudiante. Para hacer este cálculo se estimó que el consumo medio de un portátil en 1

hora es de 0.11 kWh <sup>[5](#page-33-2)</sup>, la duración del proyecto se estimó en 150 horas lo que hace que se consuman aproximadamente 16.5 kWh. Si el precio del kWh diario durante este periodo estuvo en torno a los  $0.28 \in /kWh$ <sup>[6](#page-33-3)</sup>, el coste total por gasto eléctrico fue de 4.62 $\in$ .

Otro de los elementos a considerar es el equipo del estudiante, en este caso un "HP Pavilion x360 Convertible 14-DY1026NS" que ronda los 9[7](#page-33-4)6.48 $\epsilon$ <sup>7</sup>, estimando que la vida útil de un ordenador portatil <sup>[8](#page-33-5)</sup> es de 4 años (48 meses), y dado que el proyecto se estimó para un mes de trabajo (150 horas), el coste amortizado del equipo ascendió a **20.34**e.

Como el proyecto tiene una duración corta y el coste total es "bajo" no se incluyó un respaldo financiero. Por tanto, el valor del coste total del presupuesto fue de **1524.96**e.

| Concepto           | Precio unitario         | Cantidad Subtotal |                 |
|--------------------|-------------------------|-------------------|-----------------|
| Sueldo estudiante  | $10 \in / \text{hora}$  | 150 horas         | $1500\epsilon$  |
| Gasto eléctrico    | $0.28 \in /kWh$         | 150 horas         | $4.62 \in$      |
| Ordenador portátil | $20.34 \in \text{/mes}$ | 1 mes             | $20.34\epsilon$ |
|                    | <b>TOTAL</b>            |                   | 1524.96€        |

<span id="page-33-1"></span>Tabla 3.4: Presupuesto TFM

### <span id="page-33-0"></span>**3.2. Diseño de la ontología**

Uno de los objetivos del presente TFM para la integración de Orientatree con Linked Open Data es diseñar una ontología de actividades y tareas educativas que pueden incluirse en una carrera de orientación educativa. El diseño de estas ontologías se puede basar en metodologías propias, que han de ser seguidas durante el ciclo de vida del diseño de las mismas. En el artículo "Metodologías para el diseño de ontologías Web"[\[35\]](#page-134-11) se describen varias de las más difundidas como son la "Metodología TOVE" [\[36\]](#page-134-12) o "Simple knowledgeengineering methodology"[\[37\]](#page-134-13). En ellas se da un peso muy alto a la fase de construcción de la ontología. Es por ello por lo que, en nuestro caso, se adopta la propuesta realizada por Stuart en el año 2016 [\[31\]](#page-134-7) en la que se combinan y extienden distintas metodologías ampliamente usadas, proponiendo 12 pasos a seguir para el diseño de ontologías. Uno de los puntos destacados por su autor es la naturaleza iterativa del proceso, ya que en numerosos pasos del diseño se tuvo que retroceder para modificar elementos que no encajaban.

A continuación se enumeran los 12 pasos, y se describe el proceso seguido en cada uno de ellos para el diseño de la ontología:

<span id="page-33-3"></span><span id="page-33-2"></span> $5$ <http://www.ecorresponsabilidad.es/fichas/portatil.htm> visitada el 17/5/2022

<span id="page-33-4"></span> $6$ <https://tarifaluzhora.es/info/precio-kwh> visitada el 17/5/2022

<sup>7</sup>[https://www.pccomponentes.com/hp-pavilion-x360-convertible-14-dy1026ns-intel-core-i](https://www.pccomponentes.com/hp-pavilion-x360-convertible-14-dy1026ns-intel-core-i7\-1195g7-8gb-512gb-ssd-14-tactil)7\ [-1195g7-8gb-512gb-ssd-14-tactil](https://www.pccomponentes.com/hp-pavilion-x360-convertible-14-dy1026ns-intel-core-i7\-1195g7-8gb-512gb-ssd-14-tactil) visitada el 17/5/2022

<span id="page-33-5"></span><sup>8</sup>[https://hp.teveotecno.com.ar/cuanto-duran-las-computadoras-portatiles-5-formas-de\](https://hp.teveotecno.com.ar/cuanto-duran-las-computadoras-portatiles-5-formas-de\-aumentar-la-vida-util-de-su-computadora-portatil/) [-aumentar-la-vida-util-de-su-computadora-portatil/](https://hp.teveotecno.com.ar/cuanto-duran-las-computadoras-portatiles-5-formas-de\-aumentar-la-vida-util-de-su-computadora-portatil/) visitada el 17/5/2022

1. **Alcance de la ontología**: Es el primer paso de la metodología. En él se pretende dar una idea clara de cuáles son los límites de la ontología y a quién va dirigida. Por un lado, **establecer límites** permite que se distingan los datos relevantes para el dominio. Esto permitirá identificar aquellos datos que debemos incluir en la base de conocimientos para que el problema no sea inabordable. En el caso de OrientaTree, el alcance ha sido definido por el grupo de investigación GSIC en donde se realiza el TFM, y consiste en un conjunto de actividades y tareas educativas que debería soportar Semantic OrientaTree. Dicho conjunto se extrajo de tres fuentes: la primera versión de la aplicación, un documento realizado por profesores del grado en Educación que contiene una propuesta de actividades para la aplicación, y otras aplicaciones del grupo de investigación. En cuanto a las balizas donde se realizan las actividades, el alcance consistió en objetos geolocalizados que pueden encontrarse en el medio natural, y que tienen un tamaño apropiado (no demasiado grandes) para funcionar como baliza. Es importante destacar que las actividades y tareas definidas solo fueron tenidas en cuenta para el diseño de la ontología y su implementaci n en Semantic Orientatree. La parte del diseño de la interfaz de usuario para las nuevos tipos de actividades en la aplicaci n Semantic Orientatree está fuera del alcance del trabajo.

Por otro lado, un factor relevante en esta etapa que se tuvo en cuenta fue el **público al que va destinada la ontología**, ya que una misma ontología puede ser utilizada por un conjunto diverso de usuarios en una amplia gama de situaciones. Esto hace que se deban seleccionar cuidadosamente los términos utilizados, así como el nivel de complejidad y restricciones. En la ontología a desarrollar, el público objetivo son docentes y alumnos que utilicen la orientación deportiva como modelo de enseñanza. No obstante, partes de la misma podrían ser reutilizadas en otras ontologías que desarrollen acciones similares (aplicaciones como CasualLearn). En la sección [4.1](#page-41-1) se muestran los resultados de la definición del alcance.

2. **Reutilización de ontologías**: La reutilización es un fin muy común en la informática, ya que permite el aprovechamiento de un trabajo anterior, economizando tiempo y reduciendo la redundancia. En el diseño de las ontologías podemos aplicar esta misma aproximación. El uso de ontologías ya existentes trae consigo beneficios como los descritos anteriormente, además de facilitar la interoperabilidad de los datos mejorando la compatibilidad con ontologías existentes, así como las que se desarrollen en un futuro. Para este proceso se ha partido de ontologías existentes que tengan relación con el trabajo desarrollado. Algunas tienen relación con la geolocalización necesaria para la orientación deportiva, en esta categoría se encuentran **geo** [9](#page-34-0) y **gpx**  $10$ , que fueron de ayuda para ubicar tareas y trazar recorridos. También encontramos el grupo de ontologías que proporcionan información de los objetos como **dbo** [11](#page-34-2) que sirvieron para obtener información de objetos como árboles, lagos... Otra fuente de inspiración importante ha sido "SLEek" [\[13\]](#page-133-3), ontología utilizada para CasualLearn,

<span id="page-34-0"></span> $9$ [http://www.w3.org/2003/01/geo/wgs84\\_pos#](http://www.w3.org/2003/01/geo/wgs84_pos#) visitada el 1/9/2022

<span id="page-34-1"></span> $10$ <https://www.w3.org/ns/pim/gpx#> visitada el 1/9/2022

<span id="page-34-2"></span> $11$ <http://dbpedia.org/ontology/> visitada el  $1/9/2022$ 

que al ser una ontología para entornos de aprendizaje no solo ha permitido disponer de una primera aproximación de los conceptos necesarios, sino que además pudo ser reutilizada para algunas de las clases de la ontología diseñada. Las ontologías reutilizadas se muestran en la Tabla [4.5](#page-47-0)

- 3. **Identificación del software apropiado**: Una vez realizadas unas primeras fases que definan la dirección que debe tomar el diseño, se debe encontrar una herramienta que permita su implementación. Existe gran variedad de software que permite realizar la implementación de una ontología, por lo que nuestra elección se basó en los siguientes criterios:
	- **Coste de la herramienta**: Al tratarse de un proyecto académico, se decidió escoger aquel software que o bien fuera de código abierto, o la institución educativa (Universidad de Valladolid) dispusiera licencia para su uso.
	- **Popularidad y extensibilidad**: Se pretendió que el software fuera utilizado por el máximo número de usuarios. El motivo de esto es que cuanto mayor fuera la comunidad que trabaje con la herramienta, más fácil es encontrar foros y enlaces que sirvan de soporte en caso de problemas con el software.
	- **Integración del conocimiento existente**: Otro de los aspectos clave que se tuvo en cuenta es que la herramienta permitiera integrar conocimiento existente en otras ontologías, haciendo que fuera posible la reutilización de las mismas.

Para la elección del software realizada se han tenido en cuenta las siguientes herramientas:

- **NeOn**<sup>[12](#page-35-0)</sup>: Entorno multiplataforma que ofrece un soporte completo para el ciclo de vida completo de la ontología. Se basa en la plataforma Eclipse y ofrece un conjunto de 45 plugins para cubrir toda la variedad de actividades del desarrollo de las ontologías.
- **TopBraid**[13](#page-35-1): Solución comercial desarrolla por TopQuadrant con un coste de 3450\$ (en el momento que se escribió el trabajo) que ofrece soporte completo para trabajar con modelos y datos.
- **Protégé<sup>[14](#page-35-2)</sup>:** Herramienta desarrollada por la Universidad de Stanford, que actualmente es el editor de ontologías más utilizado por los diseñadores de ontologías. Además, es de código abierto.

Tras el análisis realizado a estas tres herramientas, se escogió Protégé, debido a que la herramienta se ajustaba a los requisitos del trabajo

<span id="page-35-1"></span><span id="page-35-0"></span> $12$ http://neon-toolkit.org/wiki/Main Page.html visitada el 3/6/2022

<sup>13</sup><https://www.topquadrant.com/products/topbraid-enterprise-data-governance/> visitada el 3/6/2022

<span id="page-35-2"></span> $14$ <https://protege.stanford.edu/> visitada el 3/6/2022
- 4. **Adquisición de conocimiento**: Para diseñar una ontología se deben conocer los conceptos en los que se basa. La captura de dicho conocimiento puede realizarse mediante dos aproximaciones:
	- **Obtención de conocimiento**: Mediante este método se consiguen conceptos a través de la relación con personas. En este proceso se incluyen entrevistas con expertos en el dominio, clasificación de conceptos... Para la ontología que se va a diseñar, estos conocimientos han sido adquiridos a través de reuniones en el grupo de investigación. En ellas, expertos en Linked Data y la web semántica, expusieron algunas de sus experiencias con las actividades y tareas implementadas en su aplicación, clarificando algunos conceptos relativos a la educación que permitieron incluir mejoras en la aplicación. También, se adquirieron conocimientos como la noción de punto de interés (POI), que sirvieron para abstraer el concepto de baliza propio de la orientación deportiva.
	- **Descubrimiento de conocimiento**: Es la extracción de información necesaria de los recursos existentes. En este caso, la información necesaria vino de la revisión de documentos como el diseño de actividades realizado inicialmente para OrientaTree y el estudio de aplicaciones desarrolladas en GSIC/EMIC (CasualLearn). Gracias a esta revisión de documentos se adquirieron conocimientos sobre el dominio, como en qué consistente la orientación deportiva y cómo puede ser aplicada a un medio educativo mediante actividades y tareas. Algunos de estos conocimientos sobre orientación educativa se muestran en el capítulo 1 a modo de introducción, mientras que los conceptos relativos a las tareas y actividades son mostrados en la sección [4.1.](#page-41-0)
- 5. **Identificación de términos importantes**: El conocimiento descubierto sustentará la base de nuestra ontología, pero aún se deben identificar aquellos conceptos que presenten un grado de importancia mayor. De esta forma fueron seleccionados los términos que simbolizan las entidades más representativas del dominio de nuestra ontología. Al identificar estos términos se vio la importancia de matizar la diferencia entre tarea y actividad en el contexto de OrientaTree. Una carrera de orientación sería una actividad educativa, que está formada por un conjunto de balizas. Cada baliza es un objeto geolocalizado en el cual se realizan tareas. Un ejemplo de tarea sería: "*Realizar una foto a la corteza del Chopo*". En una baliza se podrían realizar varias de estas tareas, por ejemplo podría contener "*Realizar una foto a la corteza del Chopo*" y "*Indica el color de la corteza del Chopo*".

En el caso de OrientaTree, aplicación de orientación educativa, se identifcaron 11 términos que constituyen la ontología. Estos términos se describen en detalle en el siguiente capítulo, en la sección [4.3.1,](#page-47-0) donde además se encuentra la Figura [4.16](#page-48-0) que recoge todos los términos principales en forma de clases.

6. **Identificación de términos adicionales, atributos y relaciones**: Una vez se conoce los términos que definen el dominio, se procede a enriquecerlos a través de atributos y relaciones. Los atributos salen como elementos de menor importancia de

las fases anteriores que, en ocasiones, serán parte de la clase describiendo propiedades de los términos adicionales. Por otro lado, las relaciones permiten enlazar las clases de la ontología. Por ejemplo, si queremos ubicar un mapa necesitaremos elementos como la posición geográfica de sus esquinas noroeste y sudeste. Estos elementos serán atributos de la clase "**Map**". Este mapa será el espacio físico donde se realizará la actividad, es decir, la clase "**Activity**" tendrá un atributo que enlazará con la clase "**Map**". Las relaciones entre las clases aparecen mostradas en la Figura [4.16](#page-48-0) mientras que los diferentes atributos de cada clase se mostrarán en las Tablas [4.6,](#page-49-0) [4.7,](#page-49-1) [4.8,](#page-50-0) [4.9,](#page-50-1) [4.10,](#page-51-0) [4.11,](#page-51-1) [4.12,](#page-51-2) [4.13,](#page-52-0) [4.14,](#page-52-1) [4.15,](#page-53-0) [4.16,](#page-53-1) [4.17](#page-54-0) y [4.18](#page-54-1)

- 7. **Especificación de las definiciones**: Los vocabularios están diseñados para reducir la ambigüedad y ser aplicados consistentemente, por lo que las definiciones son una parte importante para agregar valor a una ontología. Cuando hablamos de definiciones en el ámbito de las ontologías, nos referimos a establecer las propiedades necesarias para especificar los atributos y/o conceptos de la ontología, así como sus restricciones. Una restricción es una condición lógica que tiene que cumplir, y que restringe el conjunto de valores que puede tomar la clase y sus propiedades. De esta forma, en el caso de los atributos se deben hacer explícitas propiedades como el dominio y el rango. Por ejemplo, en el caso de la clase "Beacon Score" se dispone de atributos como "*ot:score*" que indica la puntuación asociada a la baliza (un entero positivo), por lo que su dominio es la propia clase, su rango es "*xsd:int*" y además, se añade una restricción que indique que el número debe ser mayor que 0. Se especificarán las definiciones de todas las clases y atributos de la ontología diseñada en la sección [4.3.](#page-46-0)
- 8. **Integración con ontologías existentes**: Como se ha indicado antes, la reutilización de ontologías crea un valor adicional en el diseño de ontologías. Una forma de favorecerla es mediante la integración de ontologías con otras ya existentes. Se trata de una idea que enriquece a las ontologías, puesto que uno de los propósitos detrás de LOD es obtener valor al integrar datos y/u ontologías en una red más amplia de datos. Para expresar estos vínculos debemos usar una serie de atributos definidos con este propósito. Algunos de ellos son:
	- *owl:equivalentClass*: La clase es semánticamente equivalente a otra.
	- *rdf:subClassOf*: La clase es subclase de otra.
	- *owl:equivalentProperty*: La propiedad es semánticamente equivalente a otra.
	- *rdfs:subPropertyOf*: La propiedad es subpropiedad de otra.
	- *owl:sameAs*: El URI de esta entidad representa el mismo concepto que el URI de otra entidad.
	- *skos:narrower/skos:broader*: Un concepto tiene una relación ascendente o descendente con otro.
	- *dc:hasPart/dc:isPartOf*: Una entidad es parte de otra.

En Semantic OrientaTree se han utilizado algunos de estos atributos como *skos:narrower* o *skos:broader* en la clase "Object" para indicar la relación entre partes más pequeñas y más grandes del objeto. También se ha utilizado el atributo *rdf:subClassOf* para indicar especializaciones de clase, como ocurre con "Person". Las ontologías con las que se ha integrado Semantic OrientaTree han sido:

- **FOAF**: Ontología que describe a las personas, sus actividades y sus relaciones con otras personas y objetos. En la ontología diseñada se utiliza la clase "foaf:Person" como superclase de "ot:Person".
- **GEO**: Ontología para representar la información de latitud, longitud y altitud en el sistema geodésico de coordenadas geográficas WGS84. En la ontología se utilizará su clase "geo:Point" para por ejemplo localizar balizas.
- **CLO**: Ontología desarrollada para la aplicación CasualLearn. Fue detallada en la sección [2.1.1.](#page-16-0)
- **GPX**: Pese a no ser integrada debido a disponer de una versión inestable, esta ontología debe ser mencionada. GPX supuso una fuente de inspiración a la hora de definir el trayecto seguido por un participante, adoptando ideas de ella como el uso de un timestamp en un punto.

La integración con estas ontologías se observa en las definiciones de atributos que son mostrados en las Tablas [4.6,](#page-49-0) [4.7,](#page-49-1) [4.8,](#page-50-0) [4.9,](#page-50-1) [4.10,](#page-51-0) [4.11,](#page-51-1) [4.12,](#page-51-2) [4.13,](#page-52-0) [4.14,](#page-52-1) [4.15,](#page-53-0) [4.16,](#page-53-1) [4.17](#page-54-0) y [4.18.](#page-54-1)

9. **Implementación**: En este paso se combina todo lo mencionado anteriormente para cumplir con el objetivo de la ontología. Para ello, se debe instanciar toda la información conocida sobre los elementos que se van a modelar en las diferentes entidades y propiedades de la ontología. Posteriormente, se debe integrar la ontología en el sistema para comprobar su el funcionamiento de todos los elementos es el deseado. Además, es importante volver a resaltar la propia naturaleza iterativa del proceso, ya que es posible que al instanciar algún elemento seamos conscientes de que algo no encaja. De ser así debemos volver a pasos anteriores y replantearnos lo ya hecho.

En el caso de Semantic OrientaTree, en primer lugar se estableció como prioridad la instanciación de todos los elementos relativos a las preguntas que ya se encontraban en la versión inicial de OrientaTree. Para ello fue necesario adaptar la manera en la que se realizaban las preguntas. Esto se realizó mediante una transformación de un lenguaje natural a un lenguaje más estructurado. Por ejemplo, la pregunta "¿Cómo es el fruto de la catalpa?" fue adaptada a "De *catalpa* describe *forma* de su *fruto*", donde los elementos marcados en cursiva serán inferidos de las relaciones entre las instancias. En segundo lugar, se instanció un ejemplo de cada tipo de tarea nueva que soporta la ontología. De esta forma se pudo comprobar si la ontología era capaz de modelarlas. Por último, se realizó la implementación del sistema, en la que se adaptó la aplicación inicial para que fuera capaz de conectar todos los

elementos necesarios para integrar la nueva ontología. Para ello se hizo uso de las diferentes herramientas software que permitieron alcanzar el objetivo: **Android Studio**, entorno de desarrollo oficial de Android que permitió modificar la aplicación, y **Virtuoso**, plataforma que actúa como base de datos moderna estableciendo un punto de consulta SPARQL sobre la ontología.

- 10. **Evaluación**: La evaluación tiene un papel relevante en el diseño, ya que un mismo dominio puede modelarse de maneras distintas. . La evaluación permite comprobar si la propuesta se ajusta a los requisitos establecidos. Es por ello que en este paso se pone a prueba y se establece la validez de la ontología para el dominio. Existen diferentes métodos que permiten validar la ontología, como comprobar si los requisitos especificados al inicio se cumplen. En el caso de Semantic OrientaTree la evaluación se realizó de varias maneras. Una de ellas fue la revisión por pares, donde en dos ocasiones fue inspeccionada por dos miembros del grupo de investigación, uno de ellos alumno de doctorado sobre esta materia, mientras que el otro es un investigador con muchos años de experiencia en el campo. El proceso y los resultados de esta evaluación se describen en la sección [4.5.](#page-63-0) También como parte de la evaluación, se comprobó que todas las actividades que había inicialmente en OrientaTree se pueden implementar con la ontología. Además, se verificó la validez de Semantic OrientaTree para dar soporte a las actividades y tareas que no estaban implementadas en la versión inicial de OrientaTree. Para ello se implementó una tarea y actividad de cada tipo, y posteriormente se realizó una batería de pruebas que permitieron ver que el funcionamiento de todo el sistema era correcto. El conjunto de pruebas realizado sobre la ontología se muestra en la sección [4.5.](#page-63-0)
- 11. **Documentación**: Un factor relevante, si queremos que la ontología pueda ser usada y reutilizada en un futuro, es describir el producto final y las políticas necesarias para su desarrollo futuro. Para ello se han de publicar las ontologías en un formato fácil de usar y accesible, de modo que puedan adoptarse amplia y consistentemente en lugar de tener que reinventar ontologías para el mismo dominio una y otra vez. Existen dos formas de realizar esta documentación: incrustarla dentro de la ontología o publicarla como documentación adjunta. En "Semantic OrientaTree" se ha decidido que la documentación se encuentre dentro de la propia ontología, para lo que se hizo uso de atributos como *rdfs:label* y *rdfs:comment*. Con estos atributos podemos describir las clases de la ontología de forma que no haga falta realizar un documento explicativo. No obstante, esta memoria puede considerarse como un documento explicativo de la misma.
- 12. **Mantenibilidad y sostenibilidad**:En una época de rápida expansión de conocimiento y grandes cambios, es importante que la ontología se mantenga actualizada. Para ello se introducen términos nuevos, se actualizan o eliminan términos antiguos y se documentan los cambios realizados. Por ello se debe considerar la sostenibilidad de la misma desde el comienzo. Puesto que la ontología Semantic OrientaTree se ha desarrollado dentro de un Trabajo Fin de Máster, para contribuir con la mantenibilidad se ha procurado realizar una documentación exhaustiva de la ontología. De

esta forma, al ser cedida al grupo de investigación GSIC/EMIC, podrán dar soporte manteniendo, corrigiendo o incluso mejorando la ontología en un futuro.

# **4: Resultados**

En este capítulo se describen los aspectos más relevantes del desarrollo del trabajo. Para ello se han expuesto las partes más importantes del mismo y se han explicado y justificado los caminos tomados para las soluciones. A medida que avanza el capítulo se muestra cada uno de los resultados obtenidos en cada etapa del diseño de la ontología. Como parte del paso "**definición del alcance**" de la metodología de Stuart (ver [3.2\)](#page-33-0), se describe cómo se limitó el alcance mediante una selección de los tipos de tareas y actividades de orientación educativa que se debían soportar en la integración de OrientaTree con Linked Data. Después, se muestra el resultado de **"identificar los términos importantes, términos adicionales, atributos y relaciones"** a través de ilustraciones y esquemas. Además, se presenta el **"sistema"** que implementa la ontología e integra la app Orientatree con Linked Open Data dando lugar al producto del TFM. Por último, en la sección de **"evaluación"** se establecen las pruebas realizadas para comprobar la validez de la ontología.

# <span id="page-41-0"></span>**4.1. Alcance de la ontología**

Como se indicaba en la sección [3.2,](#page-33-0) el primer paso para el diseño de una ontología fue establecer su alcance. En el Trabajo se ha obtenido un modelo de ontología que soporte diferentes tipos de actividades y no solo las implementadas actualmente por OrientaTree. Un primer paso para su consecución ha sido el estudio de diferentes actividades y tareas con fines educativos que se pueden encontrar en aplicaciones de este tipo. Para obtener las diferentes posibilidades, el grupo de investigación en el cual se realizó el trabajo definió el alcance del conjunto de actividades de orientación educativa a soportar en tres fuentes de información. La primera son las actividades soportadas actualmente en OrientaTree. Otra de las fuentes fue un documento inicial de actividades diseñado por profesores del grado en Educación que propone un conjunto de actividades educativas que se podrían realizar en una app de orientación educativa. También se tuvo en cuenta otras aplicaciones realizadas por el grupo de investigación GSIC que presentan actividades modeladas que puedan tener relación con este trabajo.

Por último, como parte del alcance, se especifican los diferentes objetos que se pueden encontrar en el espacio natural en el que se desarrolla este deporte, y que pueden actuar como balizas. Para ello se indican las diferentes fuentes de información relacionadas con ellos.

# **4.1.1. Actividades y tareas**

En esta subsección se enumeran las actividades y tareas educativas que se incluyen en cada una de las fuentes definidas en el alcance. Posteriormente, se sintetiza el conjunto de actividades y tareas con el objetivo de hacer una ontología que pueda soportarlas.

### **Actividades soportadas actualmente en OrientaTree**

Primeramente, se tiene en cuenta aquellas actividades implementadas en "OrientaTree". En ella encontramos tres tipos. Las actividades implementadas son:

- **Actividades deportivas**: El participante solo debe pasar cerca de la baliza.
- **Actividades de respuesta corta**: El participante debe responder mediante un texto a una pregunta relacionada con el objeto que representa la baliza a la que pertenece la actividad.
- **Actividades con respuesta test**: El participante debe responder a una pregunta, en la que se proporciona varias opciones de respuesta, relacionada con el objeto que representa la baliza a la que pertenece la actividad.

### **Actividades definidas por docentes expertos en orientación educativa**

Las actividades implementadas en OrientaTree pertenecen a un subconjunto de una propuesta más amplia de posibles actividades de orientación educativa realizada por docentes del grado de Educación, expertos en orientación educativa, con los que se codiseñó OrientaTree. Ésta fue presentada inicialmente para la aplicación de "OrientaTree". En dicha propuesta, además de las mencionadas anteriormente, se presentaban las siguientes:

- **Actividades corporales**: El participante debe realizar retos corporales y rítmicos que se expresen en sitios determinados del mapa. El producto final de esta actividad será una imagen o vídeo como los compartidos en redes sociales como Instagram o Tiktok.
- **Dibujo/cómic visual**: El participante debe realizar imágenes y/o dibujos en cada baliza y de forma que al final del recorrido se cree un cómic digital.
- **Fotografía**: El participante toma fotografías en diferentes balizas, con la posibilidad de que al terminar el recorrido éstas puedan ser unidas como si fuera un carrete revelado.
- **Informativo**: El participante recibirá información acerca de algún aspecto relacionado con el objeto asociado a la baliza.

## Resultados 32

- **Puntos con Realidad Aumentada (RA)**: El participante debe recorrer balizas en opción de RA, como ocurre en aplicaciones similares a *Pokemon GO*[15](#page-43-0). En la realización del recorrido se deberán ir capturando las balizas, como por ejemplo con el gesto de deslizar el dedo horizontalmente por la pantalla, que una vez capturadas irán desapareciendo hasta que se consigan el total.
- **Búsqueda de tesoros**: El participante recorrerá balizas con tesoros asociados como ocurre en la aplicación *Geocaching*[16](#page-43-1). En este caso, los tesoros serán recompensas virtuales que se darán al participante como obsequio por alcanzar un punto.
- **Dibujar con los pies**: Realizar un recorrido por el mapa donde el recorrido realizado sea un dibujo. Similar a lo mostrado en la Figura [4.15.](#page-43-2)

<span id="page-43-2"></span>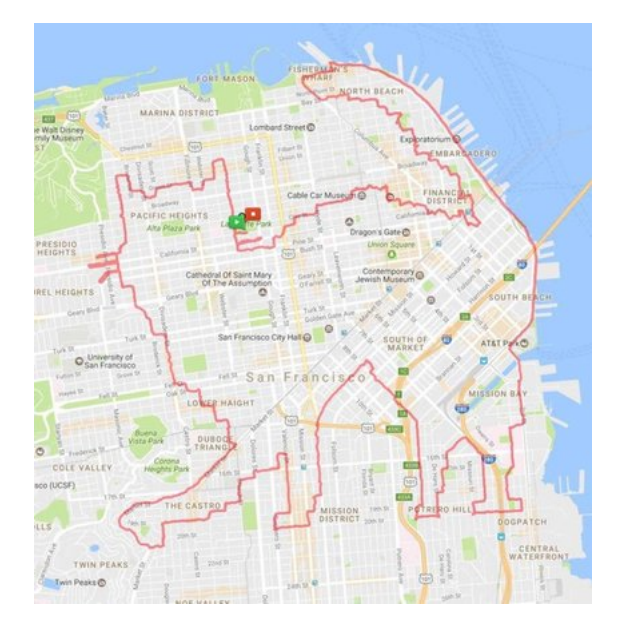

Figura 4.15: Ejemplo de lo que se pretende conseguir en actividades como "Dibujar con los pies". [\[4\]](#page-132-0)

- **Aprende, descubre y compártelo en clase**: Modalidad combinada de las anteriores. La idea es partir en el aula ordinaria de una motivación para salir, conocimientos previos y básicos antes de acudir al espacio, visitar el espacio y después volver a trabajar en el aula ordinaria/casa en un tercer momento pedagógico. Las posibles tareas y recursos incluidos en esta actividad son:
	- Llegar a un lugar y recibir información.
	- Llegar a un lugar y resolver un reto/desafío/acertijo.
	- Llegar a un lugar y reproducir un contenido multimedia.

<span id="page-43-0"></span><sup>15</sup><https://pokemongolive.com/es/> visitada el 10/5/2022

<span id="page-43-1"></span> $16$ <https://www.geocaching.com/play> visitada el  $10/5/2022$ 

- Llegar a un lugar y responder preguntas.
- Buscar lugares a través de pistas.
- Subir una imagen desde el lugar al que se llega.
- Realizar alguna actividad creativa.

#### **Actividades existentes en otras aplicaciones de GSIC/EMIC**

Por último, al realizar el Trabajo Fin de Máster dentro del grupo de investigación GSIC/EMIC, se estudian herramientas diseñadas dentro del mismo, que puedan resultar de utilidad para el trabajo. Una de las que destaca es CasualLearn, como hemos mencionado antes, ya que de manera similar a OrientaTree, permite realizar actividades educativas en objetos geolocalizados. En ella se plantean las siguientes actividades:

- **Respuesta corta**: El participante debe responder una pregunta relacionada con un objeto mediante un texto a través de una respuesta corta (normalmente una palabra o un número).
- **Respuesta larga**: El participante debe responder una pregunta relacionada con un objeto mediante un texto a través de una respuesta larga (una frase).
- **Tomar una foto**: El participante debe tomar una foto de un objeto.
- **Tomar varias fotos**: El participante debe tomar diferentes fotos de un objeto.
- **Respuesta con foto**: El participante debe tomar una foto de un objeto y responder una pregunta relacionada con él mediante un texto.
- **Respuesta con varias fotos**: El participante debe tomar diferentes fotos de un objeto y responder una pregunta relacionada con él mediante un texto.
- **Grabar un vídeo**: El participante debe grabar un vídeo del objeto.
- **Visitar otro monumento**: El participante recibirá instrucciones en el objeto de ir hacia otro objeto para realizar una actividad relacionada con el objeto en el que se ha planteado la actividad.

#### **Actividades y tareas educativas que debe soportar la ontología**

Como resultado de esta investigación, se ha obtenido un listado de actividades y tareas que pueden ser realizas en aplicaciones con esta temática. Como hemos indicado en la sección [3.2](#page-33-0) se entiende como **actividad** la carrera de orientación formada por diferentes balizas. En estas balizas se desarrollarán las tareas. Una **tarea** es un reto como "*Realizar una foto a la corteza del Chopo*".

Consideraremos **tareas**, a aquellos retos que constituyan una unidad por sí mismos, por ejemplo, realizar una pregunta, tomar una fotografía... Por ello, la lista de tareas obtenidas para OrientaTree es:

- **Informativa**
- **Pregunta de respuesta corta**
- **Pregunta de respuesta larga**
- **Pregunta de respuesta test**
- **Realización de fotografía**
- **Realización de vídeo**
- **Hacer un dibujo**
- **Punto con AR**
- **Punto con tesoro**
- **Visitar otro objeto**

En la lista anterior se observa que no se encuentran todas las tareas analizadas en subsecciones anteriores. Algunas tareas como "*Tomar varias fotos*" o "*Respuesta con foto*" se han considerado combinación de otras. Por ejemplo, en el caso de "*Respuesta con foto*" se trata de una tarea que combina "*Pregunta de respuesta test*" y "*Tomar una foto*". Es por ello que en nuestras balizas se consideran que pueden desarrollarse más de una tarea.

En cambio, cuando hablamos de la **actividad** nos referimos al conjunto de balizas que se deben superar para completar un recorrido. Estas actividades pueden estar formadas por cualquier combinación de balizas y tareas. Como en la aplicación original, estas actividades tendrán dos modalidades:

- **Score**: Los participantes podrán alcanzar las balizas en cualquier orden.
- **Lineal**: Los participantes deberán alcanzar las balizas en un orden en concreto.

Estas actividades y tareas serán el germen del desarrollo de la ontología, ya que serán los elementos que pretendemos conseguir modelar en primera instancia para nuestro trabajo. Es por ello por lo que tienen una gran relevancia en las posteriores secciones.

#### **4.1.2. Objetos que pueden actuar como balizas en la ontología**

Cuando se realiza orientación educativa, uno de los elementos más significativos son los objetos. Los objetos son los elementos ubicados en las balizas sobre los que se desarrollan las diferentes tareas y actividades. Estos objetos disponen de una ubicación determinada, por lo que están geolocalizados en el mapa. Como la orientación educativa es un deporte dentro de las AFMN, los objetos que se encuentran en este entorno son elementos que se encuentran al aire libre en espacios como parques, bosques...

En la versión inicial de OrientaTree, el espacio donde se desarrollan las actividades es el Campo Grande de la ciudad de Valladolid. Por este motivo, en este Trabajo Fin de Máster se detallan aquellos objetos que se pueden encontrar en ese espacio físico y que puedan ser usados como balizas (esto objetos deben tener suficiente visibilidad, pero no ser demasiado grandes, y deben estar siempre en la misma ubicación). Sin embargo, estos no serán los únicos que formen parte de la ontología, objetos como señales o lagos también podrán ser modelados en la ontología. No obstante, debido a la limitación temporal que presenta el trabajo, no fue posible la realización de un estudio completo de todos los objetos que

podrían actuar como una baliza en la orientación educativa de forma que sean clasificados y limitados a un conjunto. Puesto que los objetos asociados a las balizas no suponen un cambio en el aspecto tecnológico de la aplicación, se optó por dejarlo para futuros trabajos. El resultado de lo expuesto fue el estudio de únicamente aquellos objetos que aparecían en las preguntas de las plantillas de actividades de la versión de OrientaTree del TFG de Gabriel Rodríguez. Estos objetos son:

- **Árboles**: Planta, de tallo leñoso, que se ramifica a cierta altura del suelo que se puede encontrar en parques o bosques. En el Campo Grande de Valladolid hay numerosas especies como la catalpa <sup>[17](#page-46-1)</sup> o el chopo <sup>[18](#page-46-2)</sup>.
- **Fuentes**: Construcción de piedra, hierro o ladrillos con uno o varios caños o espitas por donde sale agua. En el Campo Grande encontramos por ejemplo la "Fuente de la Fama" <sup>[19](#page-46-3)</sup>.
- **Estatuas**: Obra escultórica elaborada a imitación del natural, que generalmente representa en efigie a una figura humana. En el Campo Grande se localiza la estatua homenaje a "Vicente Muñoz".
- **Pajareras**: Jaula grande o espacio amplio donde se crían pájaros. El Campo Grande dispone de una.
- **Estanque**: Espacio de agua no muy grande y no muy profundo. Se puede encontrar uno en el Campo Grande.

Estos objetos fueron enlazados por medio de atributos como *sameAs* con objetos representados en otras ontologías como *DBpedia*. Con esto se consiguió integrar la ontología con otras ya existentes, consiguiendo así cumplir algunas de las bases de LOD.

# **4.2. Reutilización de ontologías**

Una vez definido el alcance, se establecieron las ontologías que se reutilizaron en el desarrollo de la ontología de Semantic OrientaTree. Éstas, como se indicó en el capítulo anterior, se muestran en la Tabla [4.5.](#page-47-1) Este paso será complementado en la sección [4.3.](#page-46-0)

# <span id="page-46-0"></span>**4.3. Identificación de términos importantes, términos adicionales, atributos y relaciones**

Esta sección abarca los pasos siguientes de la metodología de Stuart (ver sección [3.2\)](#page-33-0): "*5. Identificación de términos importantes*", "*6. Identificación de términos adicionales,*

<span id="page-46-1"></span><sup>17</sup><https://www.wikidata.org/wiki/Q158072>

<span id="page-46-2"></span><sup>18</sup><https://www.wikidata.org/wiki/Q30456678>

<span id="page-46-3"></span><sup>19</sup><https://www.wikidata.org/wiki/Q110989099>

<span id="page-47-1"></span>

| Prefijo        | Namespace                                 |
|----------------|-------------------------------------------|
| dc             | $\frac{http://purl.org/dc/elements/1.1}{$ |
| dbo            | $\frac{http://dbpedia.org/ontology/$      |
| geo            | http://www.w3.org/2003/01/geo/wgs84_pos#  |
| skos           | http://www.w3.org/2004/02/skos/core#      |
| gpx            | https://www.w3.org/ns/pim/gpx#            |
| xsd            | http://www.w3.org/2001/XMLSchema#         |
| foaf           | http://xmlns.com/foaf/                    |
| c <sub>l</sub> | https://casuallearn.gsic.uva.es/ontology/ |

Tabla 4.5: Prefijos e identificadores de las ontologías que van a ser reutilizadas.

*atributos y relaciones*", "*7. Especificación de las definiciones*" y "*8. Integración con ontologías existentes*". Para ello, en la primera parte se definen los atributos y conceptos de nuestra ontología. Una vez hecha esta fase, se procedió a ilustrar las posibilidades de nuestra ontología mediante ejemplos.

### <span id="page-47-0"></span>**4.3.1. Conceptos y atributos de la ontología**

Como se indicaba en la sección [3.2.](#page-33-0) Durante el proceso de creación de la ontología y tras el estudio de los diferentes elementos que componen el dominio, se estableció una jerarquía de términos importantes, términos adicionales, atributos y relaciones con las que se creó un modelo de dominio. Los términos importantes aparecen definidos como clases en la Figura [4.16,](#page-48-0) donde además se muestran las relaciones entre ellos. Además, utilizaremos el prefijo **ot**, proveniente de **O**rienta**T**ree, para referirnos al espacio de nombres perteneciente a nuestra ontología.

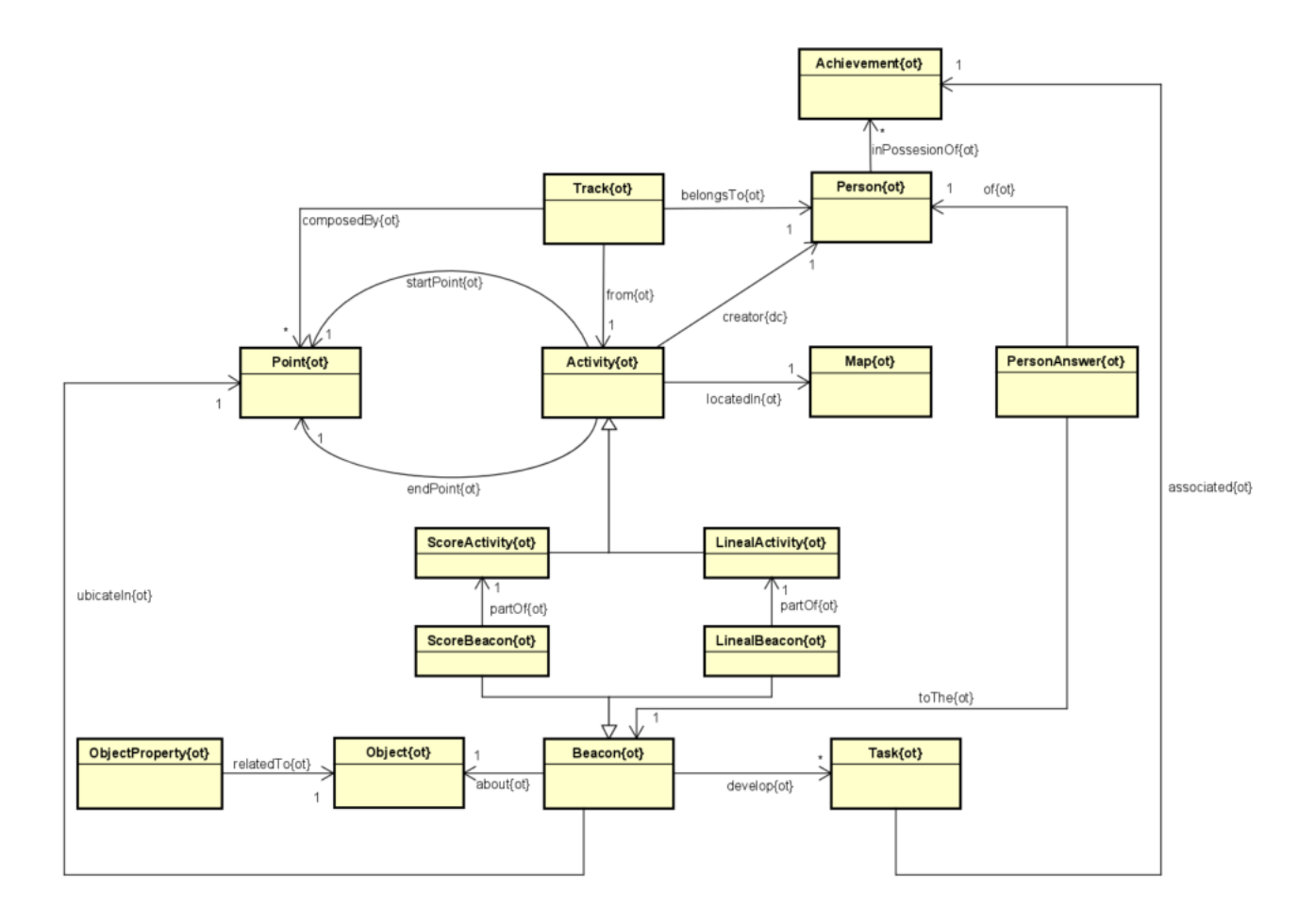

<span id="page-48-0"></span>Figura 4.16: Representación de la ontología de OrientaTree

Como se indicaba en la sección [3.2,](#page-33-0) a continuación se muestra la definición de las clases junto con sus atributos:

**Actividad (ot:Activity)**: Se trata del término principal de la ontología, representa la carrera o recorrido de orientación en su conjunto, agrupa las distintas balizas por las que el usuario debe ir pasando y resolviendo las tareas que sean propuestas. Estas actividades estarán limitadas a un espacio físico en concreto, con lo que será necesario limitarlas a un mapa. También, se dispondrá de información de la persona que ha creado dicha actividad.

En esta clase destacamos la propiedad ot:educationalContext que indicará el grado de dificultad que tendrán las tareas asociadas a las balizas de la actividad. De esta forma podremos adecuar las actividades a distintos alumnos dependiendo de la formación que posean. Todas las propiedades se encuentran en la Tabla [4.6.](#page-49-0)

Como se ha explicado en la sección [4.1](#page-41-0) existen dos tipos de modalidades para las actividades, esto se refleja en dos subclases:

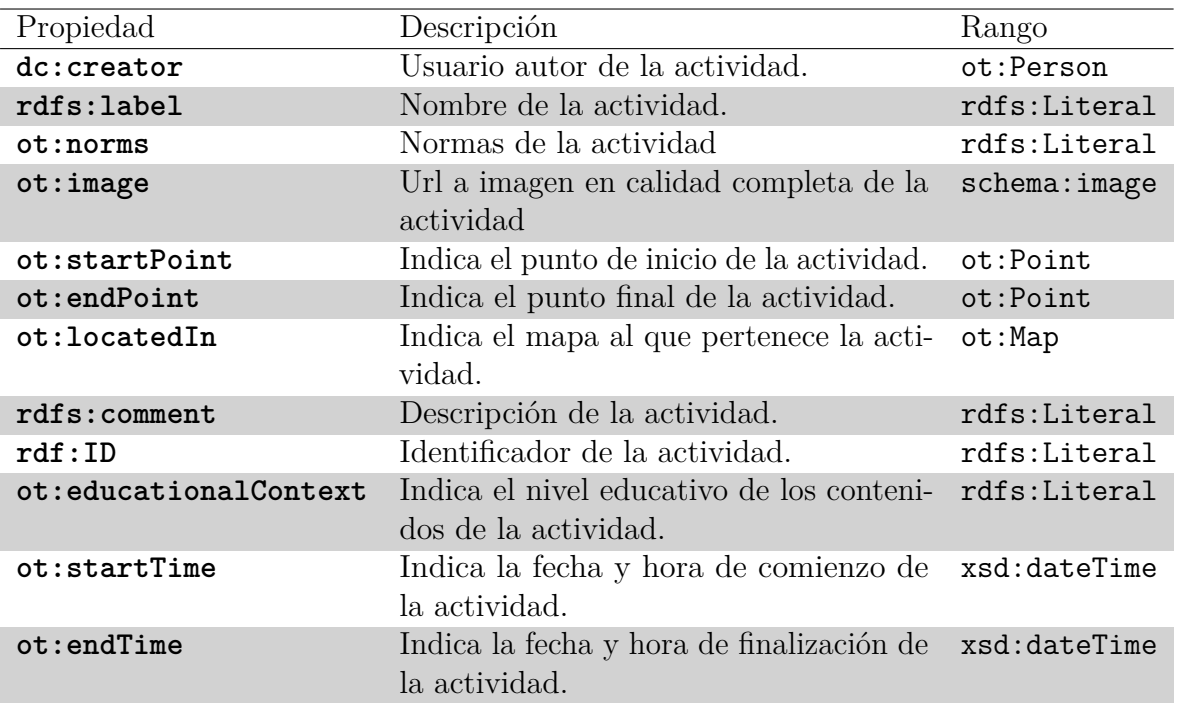

<span id="page-49-0"></span>Tabla 4.6: Propiedades de la clase «ot:Activity»

- **Actividad Score** (ot:ActivityScore): Este término agrupa todas las actividades que se realizan bajo la modalidad "score".
- **Actividad Lineal** (ot:ActivityLineal): Este término agrupa todas las actividades que se realizan bajo la modalidad "lineal".
- **Mapa (ot:Map)**: Es una imagen de un mapa de orientación, geolocalizada en las coordenadas geográficas a las que se refiere el mapa. Éste delimita el espacio físico en el que se realiza la actividad. En él se disponen las diferentes balizas que pertenecen a la actividad. En este caso es necesario conocer la esquina noroeste del mapa, así como la esquina sureste, gracias a esto se pueden colocar las balizas de una forma más sencilla en él. El resto de sus propiedades se encuentran definidas en Tabla [4.7.](#page-49-1)

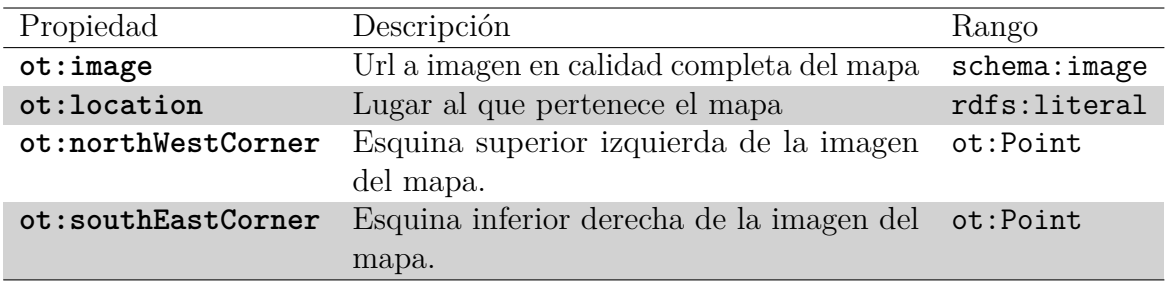

<span id="page-49-1"></span>Tabla 4.7: Propiedades de la clase «ot:Map»

**Persona (ot:Person)**: Este concepto engloba a las personas físicas que crean y participan en una actividad. La clase persona utilizará elementos que pertenecen a la clase foaf:Person, ya que será subclase de la misma. En esta clase se almacenará el nombre del usuario, esta decisión fue tomada para no exponer datos privados en LOD, además de su conexión con ot:Achievement que permitirá ver los logros obtenidos por un usuario. Los atributos de la clase se pueden observar en Tabla [4.8.](#page-50-0)

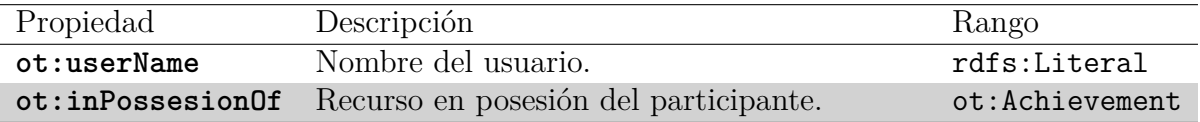

<span id="page-50-0"></span>Tabla 4.8: Propiedades de la clase «ot:Person»

**Trayecto (ot:Track)**:Se trata del recorrido realizado por un participante en una actividad concreta. En él se guardarán las coordenadas de los puntos por los que pasa y el momento en el que se alcanzaron. Es una clase que relaciona principalmente al participante con la propia actividad. Como se trata de un trayecto, esta compuesta por puntos, además del momento en el que han sido alcanzados. Sus propiedades aparecen detalladas en la Tabla [4.9](#page-50-1)

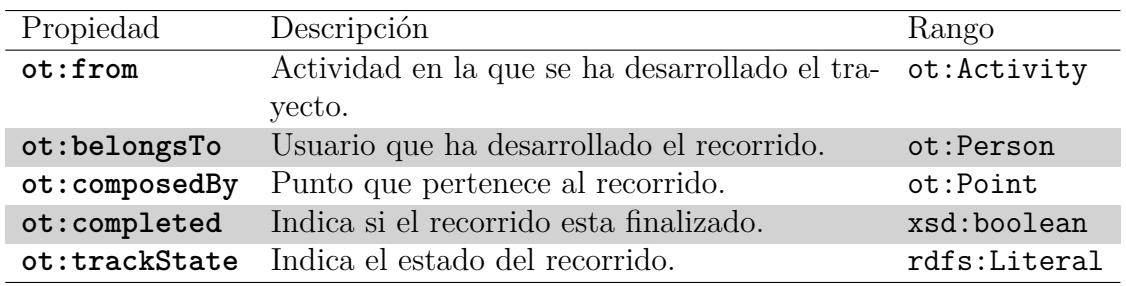

<span id="page-50-1"></span>Tabla 4.9: Propiedades de la clase «ot:Track»

**Baliza (ot:Beacon)**: Es el lugar donde se realizarán las tareas correspondientes al punto de control. En ella se pueden desarrollar una tarea, varias o ninguna. Además, esta baliza contendrá las coordenadas geográficas. La propiedad clave de esta clase es su localización, ya que su principal función es actuar como POI y como clase de unión de otras clases como por ejemplo "Task" y "Object". Podemos encontrar sus atributos en la Tabla [4.10](#page-51-0)

Al igual que las actividades, dispondrán de dos subclases dependiendo del tipo de actividad a la que pertenezcan:

• **Baliza Score** (**BeaconScore**): Este término agrupa todas las baliza que se realizan en actividades score. En este caso será importante la puntuación de la baliza[.4.12](#page-51-2)

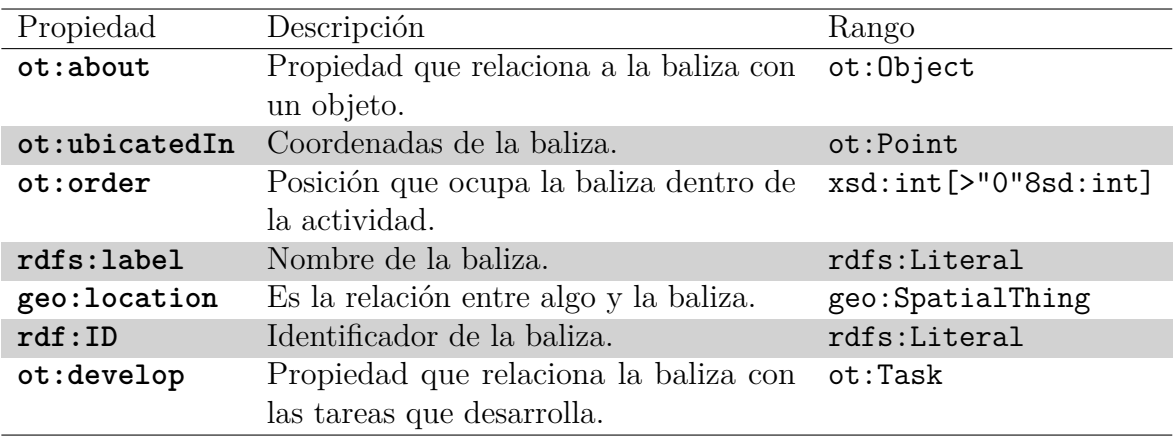

<span id="page-51-1"></span><span id="page-51-0"></span>Tabla 4.10: Propiedades de la clase «ot:Beacon»

• **Baliza Lineal** (**BeaconLineal**): Este término agrupa todas las baliza que se realizan en actividades lineal. En este caso será importante la posición que ocupa la baliza en la actividad. [4.11](#page-51-1)

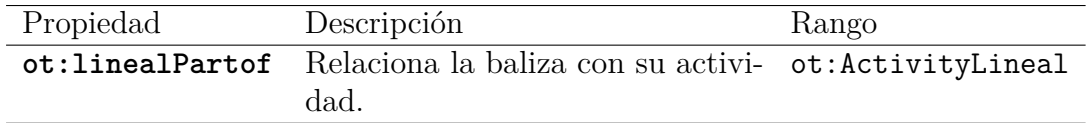

Tabla 4.11: Propiedades de la clase «ot:LinealBeacon»

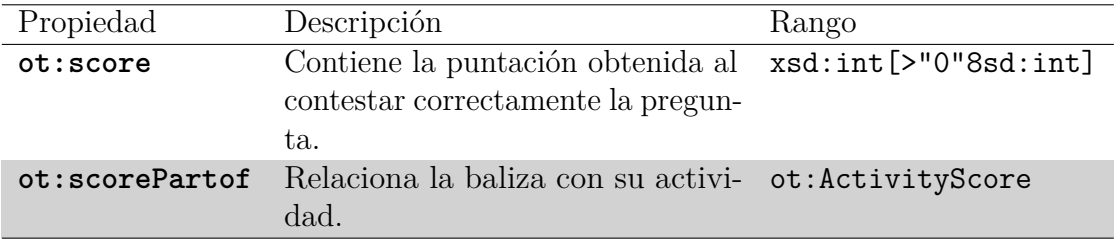

<span id="page-51-2"></span>Tabla 4.12: Propiedades de la clase «ot:ScoreBeacon»

**Tarea**: Contiene el enunciado para cada una de las posibles tareas que se podrían llegar a desarrollar en una baliza. Asimismo, incluirá el tipo esperado de la respuesta. En esta clase destacan dos propiedades ot:answerType y clp:associatedTextResource. Por un lado, clp:associatedTextResource contiene la pregunta que se realizará para resolver la tarea, aunque en este caso no se ha conseguido que se ajuste del todo a un lenguaje natural. Por otro lado, ot:answerType indica el tipo de respuesta que se espera de la pregunta, pudiendo ser tipo test, de respuesta corta, una fotografía... El conjunto completo de sus propiedades se encuentra en la Tabla [4.13](#page-52-0)

| Propiedad                  | Descripción                                                                                          | Rango        |
|----------------------------|----------------------------------------------------------------------------------------------------|--------------|
| clp:answerType             | Tipo esperado de la tarea.                                                                           | rdfs:Literal |
| clp:associatedTextResource | Enunciado de la tarea.                                                                               | rdfs:Literal |
| ot:associated              | Indica el recurso o recursos asocia- ot: Achievement<br>dos a la tarea (por ejemplo AR o<br>tesoros) |              |

<span id="page-52-0"></span>Tabla 4.13: Propiedades de la clase «ot:Task»

**Objeto (ot:Object)**: Se trata del elemento asociado a la baliza relacionado con las tareas que se formulan en ellas. Este objeto tendrá relación con elementos de otras ontologías que modelan elementos como árboles o fuentes. Es una clase con diversas particularidades. Por un lado, al encontrar diversas formas de modelar los objetos se dispone del atributo  $\text{owl}: \text{sameAs}$ . Esta propiedad permite asociarlo con otros objetos como los que encontramos en **DBpedia**. Por otro lado, podemos definir partes del objeto con sus propiedades dc:hasPart, que indicará que el objeto dispone de piezas más pequeñas, y dc:isPartOf, que indicará que el objeto es una parte de un objeto más grande. Por último, ot:objectType nos ayudará a identificar el tipo general del objeto de forma que podamos formular preguntas específicas solo para un tipo, por ejemplo "Árbol". En la Tabla [4.14](#page-52-1) se muestran todos sus atributos.

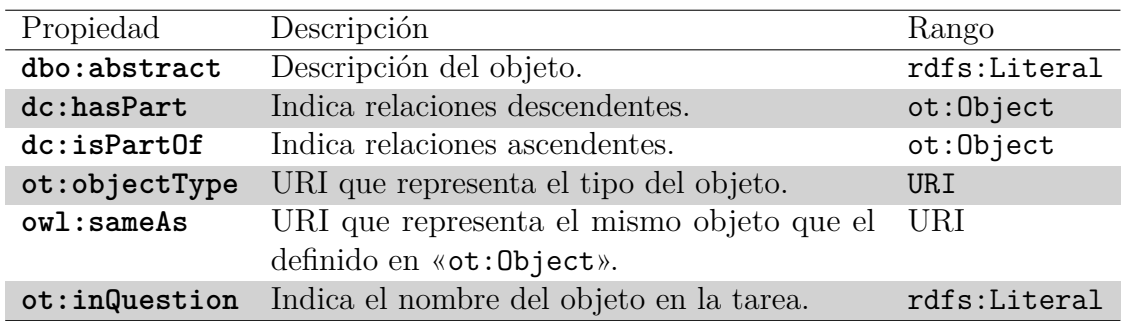

<span id="page-52-1"></span>Tabla 4.14: Propiedades de la clase «ot:Object»

**Propiedad del objeto (ot:ObjectProperty)**: Es la característica del objeto (color, forma...). Si la tarea fuera una pregunta, en ella se encontrará la respuesta. En el caso de ser una pregunta tipo test, en esta clase se encontrarán los distractores, opciones que no responden completamente a la pregunta o lo hacen de forma errónea. En esta clase, destacaremos su atributo ot:distractor ya que es algo diferente a lo encontrado en las otras clases. En él se especifican posibles respuestas incorrectas que puede tener la pregunta lo que permitirá que se puedan desarrollar preguntas tipo test. Además, se proporciona el nivel educativo ot:educationalContext al que corresponde la propiedad, para que sea adecuada con las capacidades de los participantes de la actividad. Sus atributos se encuentran en la Tabla [4.15.](#page-53-0)

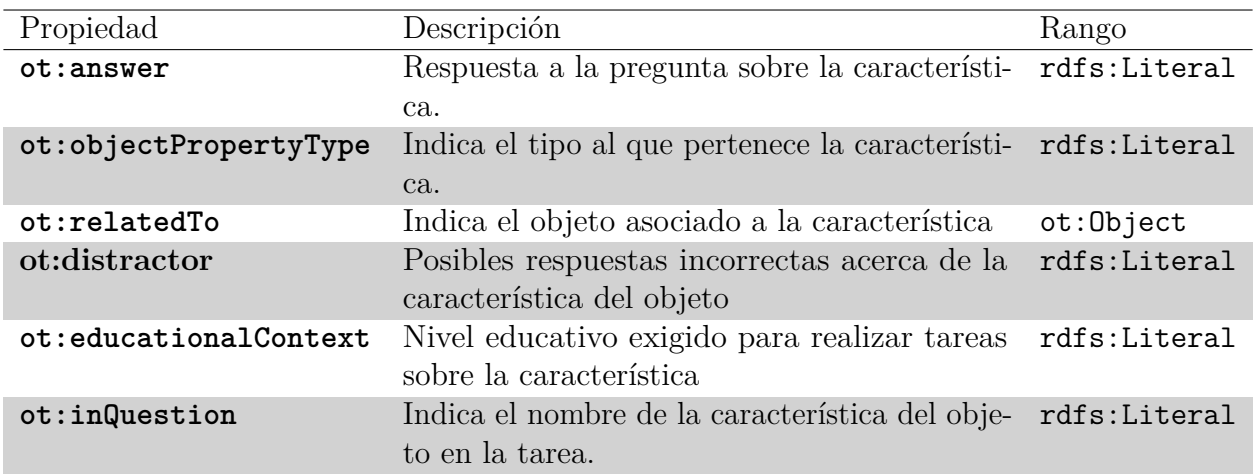

<span id="page-53-0"></span>Tabla 4.15: Propiedades de la clase «ot:ObjectProperty»

**Respuesta del usuario (ot:PersonAnswer)**:Es la respuesta de un usuario a una tarea concreta. Permitirá recopilar información acerca de lo que ha hecho el usuario en la tarea. En esta clase de la ontología guardaremos las diferentes respuestas del usuario. Se trata de una clase sencilla que dispone del recurso o texto con el que ha respondido el participante a la tarea y sus relaciones con el participante y la tarea. En la tabla [4.16](#page-53-1) mostramos estos atributos.

| Propiedad         | Descripción                                                                | Rango        |
|-------------------|----------------------------------------------------------------------------|--------------|
| ot:answerResource | Respuesta a la tarea.                                                      | rdfs:Literal |
| ot:of             | Persona a la que pertenece la res- ot: Person<br>puesta.                   |              |
| ot:toThe          | Tarea a la que se ha dado respues- ot: Task<br>ta.                         |              |
| ot:answerTime     | Momento temporal en el que se ha xsd: dateTime<br>registrado la respuesta. |              |

<span id="page-53-1"></span>Tabla 4.16: Propiedades de la clase «ot:PersonAnswer»

- **Punto (ot:Point)**: Se trata de un término auxiliar para representar el lugar en el que se ubican algunos de los términos mencionados anteriormente como las balizas. Es una especialización de la clase **geo:Point**. Gracias a ella se pueden localizar los diferentes elementos de la ontología. Para ello se utilizan atributos como geo:lat o geo:long que indican las coordenadas geográficas, además de ot:time que permite asociar al punto con una unidad de tiempo. Sus propiedades se muestran en la tabla [4.17.](#page-54-0)
- **Logro (ot:Achievement)**: Por último en esta clase, se agrupan los recursos necesarios para que el participante obtenga las recompensas o resultado de realizar sus

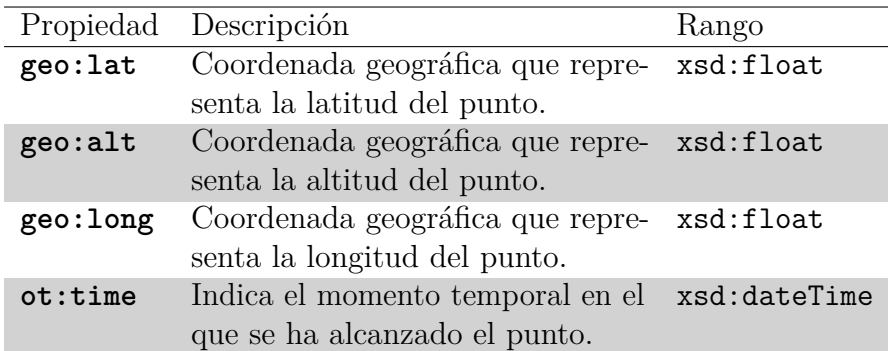

<span id="page-54-1"></span><span id="page-54-0"></span>Tabla 4.17: Propiedades de la clase «ot:Point»

actividades y tareas. Estos recursos serán tales como "Puntos con AR" o "Punto con tesoro" por lo que almacenarán el identificador del objeto mediante un URL. En la tabla [4.18](#page-54-1) se observan sus atributos.

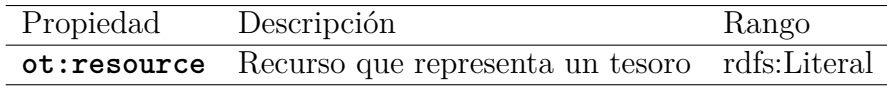

Tabla 4.18: Propiedades de la clase «ot:Achievement»

En cuanto a la especificación de las definiciones e integración con otras ontologías, han ido apareciendo en todo el documento. Por un lado, la especificación de las definiciones se observa en el rango que toma cada atributo de la clase, además del dominio que aparece definido implícitamente al aparecer el atributo en la tabla de propiedades de la clase. Por otro, la integración con otras ontologías también ha ido apareciendo en esta sección. Existen clases que son subclases de otras como ilustra la Tabla [4.19.](#page-54-2) Otros atributos como owl:sameAs o dc:isPartOf han aparecido en las Tablas [4.6,](#page-49-0) [4.7,](#page-49-1) [4.8,](#page-50-0) [4.9,](#page-50-1) [4.10,](#page-51-0) [4.13,](#page-52-0) [4.14,](#page-52-1) [4.15](#page-53-0) y [4.16.](#page-53-1)

| Clase             | Superclase  |
|-------------------|-------------|
| ot: Activity      |             |
| ot:Map            |             |
| ot:Person         | foaf:Person |
| ot:Track          |             |
| ot:Beacon         |             |
| ot:Task           | clo:Task    |
| ot:Object         |             |
| ot:ObjectProperty |             |
| ot: PersonaAnswer |             |
| ot:Point          | geo:Point   |
| ot:Achievement    |             |

<span id="page-54-2"></span>Tabla 4.19: Definiciones de clases

La definición de la ontología mediante la sintaxis "OWL Turtle" se puede consultar en el apéndice [I.](#page-74-0)

# **4.4. Sistema**

Una vez obtenida una ontología que permita el modelado de las actividades, siguiendo con la metodología establecida en el capítulo 3, se procedió al diseño del sistema.

La versión anterior de "OrientaTree" diseñada para el TFG de Gabriel Rodríguez disponía de una arquitectura **cliente-servidor**. El **cliente** es una aplicación móvil para dispositivos Android desarrollada utilizando el entorno de desarrollo oficial para Android, **Android Studio** [20](#page-55-0), y **Java** como lenguaje de programación. También disponía de un **servidor** para recuperar toda la información relativa al usuario y a las actividades o mapas propios de la orientación. Este servidor fue implementado utilizando **Firebase**<sup>[21](#page-55-1)</sup>, una plataforma propiedad de Google que dispone de múltiples herramientas así como de una integración sencilla con aplicaciones Android. De los diferentes servicios que ofrece Firebase, en la primera versión de la aplicación se utilizaron los siguientes: **Firebase Authentication** para la autenticación de usuarios, **Cloud Firestore** como base de datos, **Cloud Storage** para el almacenamiento de archivos y **Cloud Functions** para ejecutar código en el servidor.

Para el desarrollo del TFM, se utiliza como punto de partida esta versión aunque incorporando algunas modificaciones. Por un lado, se ha adaptado el **cliente** para que sea capaz de conectar con el servidor que implementa la ontología. Por otro lado, en la parte del **servidor** se han conservado algunas de las conexiones que realizaba la aplicación con Firebase, sobre todo las que involucran la gestión de usuarios, ya que por motivos de privacidad no deben ser expuestos en LOD. Además, se utiliza **Virtuoso**[22](#page-55-2), software con versión "Open Source" que nos permite almacenar las triplas donde se encuentra la información sobre objetos o actividades, y crear un punto SPARQL que permita consultas sobre estos datos. En la Figura [4.17](#page-56-0) se muestra un esquema final del sistema, mientras que en la Figura [4.18](#page-56-1) se muestra el diagrama de despliegue de la misma.

<span id="page-55-0"></span> $^{20}$ <https://developer.android.com/> visitada el 3/6/2022

<span id="page-55-1"></span><sup>21</sup><https://firebase.google.com/> visitada 3/6/2022

<span id="page-55-2"></span><sup>22</sup><https://virtuoso.openlinksw.com/> visitada el 3/5/2022

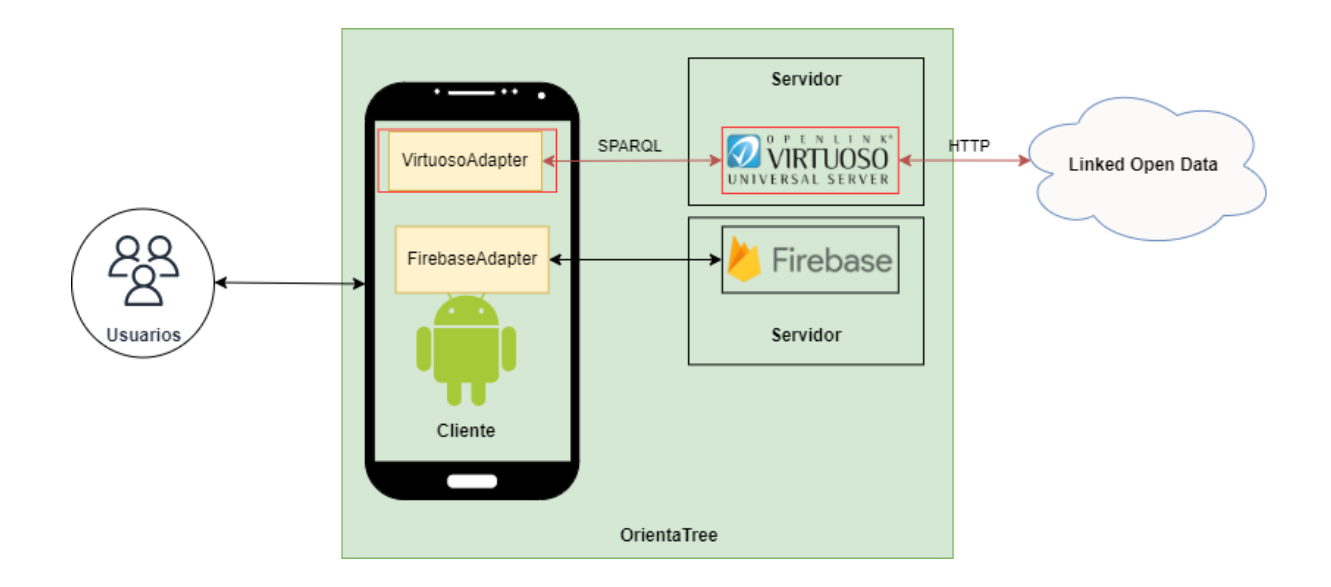

Figura 4.17: Esquema de la aplicación, marcando en rojo las partes abordadas en el presente TFM.

<span id="page-56-1"></span><span id="page-56-0"></span>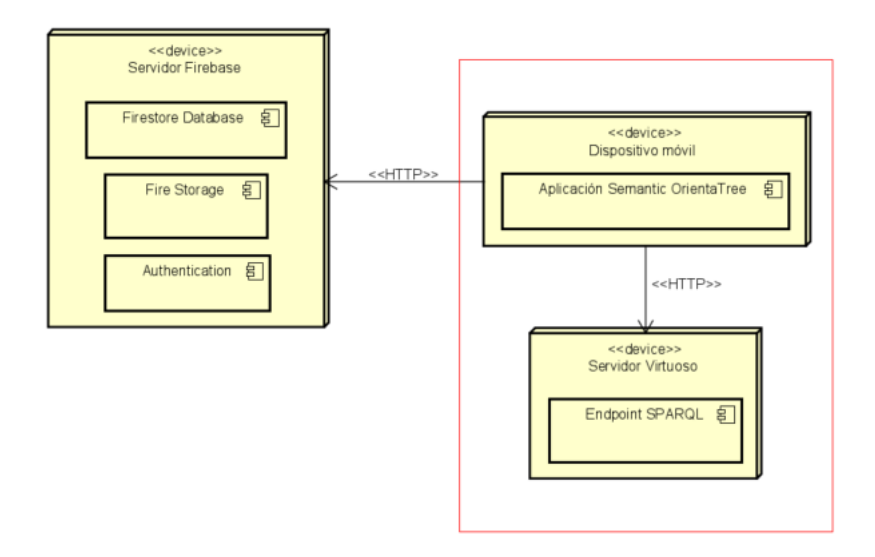

Figura 4.18: Diagrama de despliegue de la aplicación, marcando en rojo las partes abordadas en el TFM.

En las siguientes subsecciones se describen los detalles tanto del servidor como del cliente.

# **4.4.1. Servidor**

Para el almacenamiento y utilización de la ontología fue necesaria su exposición mediante un punto de acceso SPARQL (endpoint SPARQL). El software escogido para este fin fue **Virtuoso**. En él se expone la ontología de forma que permite generar un endpoint SPARQL para realizar las consultas SPARQL. El acceso a este endpoint desde el cliente se realiza mediante peticiones "GET" que se realizan desde el cliente, como se indica en la sección [4.4.2.](#page-58-0) Un ejemplo de petición GET utilizada en la aplicación es el mostrado a continuación:

```
http://192.168.137.1:8890/sparql?query=SELECT+?norms+?location+?descript
```

```
\leftrightarrow ion+WHERE{+?beacon+ot:scorePartof+?activity.+?activity+rdf:ID+"23b79<sub>」</sub>
```

```
→ d0c-d6f1-430a-a3c3-d939f79beca4";+ot:norms+?norms;+ot:locatedIn+?map<sub>│</sub>
```

```
;+rdfs:comment+?description.+?map+ot:location+?location.+}+ORDER+BY+ ⌋
,→
```

```
DESC(?score)&format=json
,→
```
Que en lenguaje natural se traduce como la siguiente consulta:

```
SELECT ?norms ?location ?description WHERE {
 ?beacon
   ot:scorePartof ?activity.
 ?activity
   rdf:ID "23b79d0c-d6f1-430a-a3c3-d939f79beca4";
   ot:norms ?norms;
   ot:locatedIn ?map;
   rdfs:comment ?description.
 ?map
   ot:location ?location.
} ORDER BY DESC(?score)
```
Una vez realizada la petición, con el parámetro format=json con el objetivo de obtener una respuesta con formato JSON, se obtiene la siguiente respuesta del servidor:

```
{ "head": { "link": [], "vars": ["norms", "location", "description"] },
  "results": { "distinct": false, "ordered": true, "bindings": [
    { "norms": { "type": "literal", "value": "Recuerda no pisar ninguna
        de las zonas que est\u00E1n pintadas en verde o tienen una
        l\u00EDnea gruesa delimit\u00E1ndolas. Cuida de este espacio
        natural." } , "location": { "type": "literal", "value":
        "Valladolid, Campo Grande" } , "description": { "type":
        "literal", "value": "En esta actividad lo que debes de hacer es
       pasar por todos los puntos, en el orden que se indica. En este
        recorrido, cada vez que llegues a un punto le aparecer\u00E1 en
       pantalla una pregunta, la cual deber\u00E1 de responder
        observando el entorno en el que se encuentra. Tenga en cuenta
        que el tri\u00E1ngulo es la salida y el doble c\u00EDrculo es la
        meta." }} ] } }
    ,→
    ,→
    ,→
    ,→
    ,→
    ,→
    ,→
    ,→
    ,→
    ,→
    ,→
```
En otro servidor tendremos el otro componente de almacenamiento **Firebase**. Se tomó la decisión de conservar muchas de sus conexiones con esta base de datos por diferentes motivos. El primero de ellos fue la autenticación de usuarios, conservar datos de usuarios como contraseñas o nombres de los usuarios en Firebase (**Firebase Authentication**) supone una ventaja frente a guardar esos datos en la ontología, ya que no expone públicamente los datos sensibles. Otro de los motivos es el almacenamiento de imágenes (**Cloud Storage**) que, pese a ser apuntadas por la ontología mediante el atributo schema:image deben encontrarse accesibles en la web.

# <span id="page-58-0"></span>**4.4.2. Cliente**

La aplicación Android cliente sufrió diversos cambios para realizar su integración con la web semántica. Para integrar Virtuoso con la aplicación se estudiaron diferentes opciones. La primera fue la elegida en CasualLearn, donde su desarrollador, creó un API REST que permite realizar diferentes peticiones sobre Virtuoso con operaciones ya preestablecidas (obtener POIs de la zona, obtener tareas educativas asociadas a un POI...). Otra de las estudiadas fue la utilización de la herramienta "CRAFTS", una API REST ya configurada que permite el acceso de forma más sencilla a las triplas almacenadas en un punto SPARQL, como se realiza en EducaWood. Finalmente, la escogida es realizar la conexión con Virtuoso a través de la aplicación sin intermediarios, ya que se consideró más sencilla al no requerir aprendizaje de otras tecnologías (como de la herramienta CRAFTS), además de que las peticiones SPARQL que se realizaron no serán replicadas por otras aplicaciones.

Esta conexión sin intermediarios se realiza utilizando peticiones GET al endpoint SPARQL expuesto en Virtuoso. El envío de peticiones al servidor se realiza a través de la biblioteca Volley<sup>[23](#page-58-1)</sup>. Gracias a ella se permitió el envío y la recepción de objetos tipo JSON, resultado de la petición GET, que permitieron el correcto funcionamiento de la aplicación.

<span id="page-58-1"></span> $^{23}$ <https://github.com/google/volley> visitada  $1/8/2022$ 

Además, se realizó la adaptación de muchas de las clases de la aplicación tuvieron que adaptarse a esta nueva tecnología. Por un lado, fue necesario sustituir muchos de los accesos a Firebase por consultas a Virtuoso, para realizar las consultas a la ontología. Por otro lado, el modelo de datos de Semantic OrientaTree no es exactamente igual que el modelo de OrientaTree por lo que hubo que realizar algunos ajustes, adaptar el modelo de datos de Semantic OrientaTree y las conexiones con el servidor que implementa la ontología, para el correcto funcionamiento del sistema.

# **4.4.3. Generación de actividades**

Una vez se implementaron algunas de las instancias de la ontología, y se implementó el servidor, se pudo comenzar a realizar consultas en el endpoint SPARQL. Esto permitió demostrar que la ontología era capaz de generar actividades y recuperar los datos necesarios para el funcionamiento normal de la aplicación. Es por esto que en esta sección se muestran algunas de las consultas SPARQL parametrizadas utilizadas en la aplicación. En esta sección se mostrarán algunas de ellas con su correspondiente explicación, se puede ver el resto en el anexo [II.](#page-119-0)

Cuando la aplicación inicia, lo primero que realiza es una búsqueda de las actividades que o bien el usuario es participante o creador. Para realizar esta acción se realiza la siguiente consulta:

```
SELECT DISTINCT ?name ?image ?organizer WHERE {
 ?activity
   rdfs:label ?name;
   schema:image ?image;
   dc:creator ?person.
 ?person
   ot:userName ?organizer.
 ?track
   ot:belongsTo ?participant;
   ot:from ?activity.
 ?participant
   ot:userName ?participantName
 FILTER (?organizer="9f9ehdGXKHfJLEc5YMHlxAgbWjM2" OR
     ,→ ?participantName="9f9ehdGXKHfJLEc5YMHlxAgbWjM2")
}
```
En ella se accedea las clases: «ot:Activity», «ot:Person» y «ot:Track». Para comprobar que el usuario ha participado en la actividad se utiliza FILTER comprobando que el nombre de usuario o el del organizador es el proporcionado. Como resultado de la consulta se obtiene lo mostrado en la Tabla [4.20.](#page-60-0)

<span id="page-60-0"></span>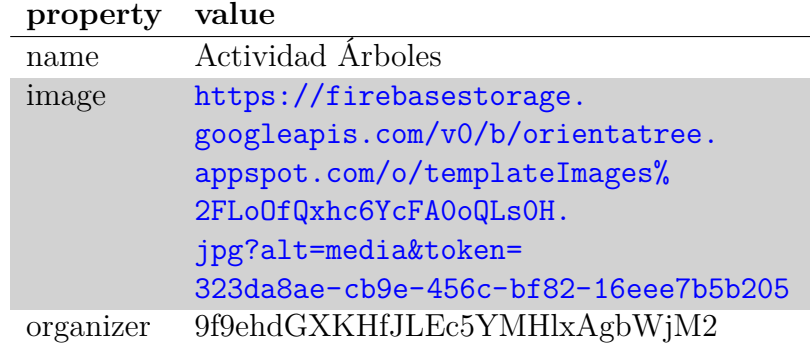

Tabla 4.20: Resultado de la consulta SPARQL sobre actividades que ha organizado o es participante el usuario.

Otra de las consultas sucede cuando la aplicación muestra los datos de una actividad, como se mostraba en la Figura [1.2.](#page-13-0) Esta consulta necesita recuperar datos como su descripción, su organizador, sus normas... En la versión original de OrientaTree este proceso se realizaba a través de consultas a la base de datos Firebase, En Semantic OrientaTree lo que realizamos es una consulta SPARQL, en la que recuperaremos estos mismos datos. Esta consulta se muestra a continuación:

```
SELECT DISTINCT ?location ?norms ?description ?organizer WHERE {
 ?activity
   rdf:ID "1b6eb83e-cd17-46d6-893a-d2432933e0c4";
   ot:norms ?norms;
   rdfs:comment ?description;
   ot:locatedIn ?map;
   dc:creator ?person.
 ?map
   ot:location ?location.
 ?person
   ot:userName ?organizer.
}
```
En la consulta accedemos a tres clases: «ot:Activity», «ot:Map» y «ot:Person». Partimos de la clase Activity de la que conocemos su identificador. De ella obtenemos su descripción y sus normas. Para obtener la localización debemos acceder a la clase Map que en su atributo ot:location indica el lugar donde se desarrolla la actividad. Por último, para conocer el usuario que es organizador de la actividad, accedemos a la clase Person a través de su atributo **dc:creator**. Los resultados se observan en la Tabla [4.21.](#page-61-0)

<span id="page-61-0"></span>

| property    | value                                                                                                    |
|-------------|----------------------------------------------------------------------------------------------------|
| location    | Valladolid, Campo Grande                                                                                                    |
| norms       | Recuerda no pisar ninguna de las zonas que<br>están pintadas en verde o tienen una línea<br>gruesa delimitándolas. Cuida de este espacio<br>natural.                                                                                                    |
| description | En esta actividad lo que debes de hacer es<br>pasar por todos los puntos, en el orden que<br>se indica. En este recorrido, cada vez que<br>llegues a un punto le aparecerá en pantalla<br>una información sobre el árbol en el que se<br>encuentra y una pregunta, la cual deberá de<br>responder con la información anteriormente<br>ofrecida. Tenga en cuenta que el triángulo es<br>la salida y el doble círculo es la meta. |
| organizer   | 9f9ehdGXKHfJLEc5YMHlxAgbWjM2                                                                                                    |

Tabla 4.21: Resultado de la consulta SPARQL sobre datos de una actividad.

Otra parte importante de la aplicación es la que hace uso de las balizas. Si se quiere recuperar los datos de una baliza para mostrarlos, ya sea para que un participante responda a una pregunta, o para que un organizador vea las respuestas de un participante. Para este caso se necesita hacer dos consultas parametrizadas. La primera de ella servirá para obtener el enunciado de la pregunta. Es necesario hacer esta primera, ya que servirá para saber la información que se debe recuperar.

```
SELECT DISTINCT ?question ?answerType WHERE {
 ?beacon
   rdf:ID "IucAmxXMyB3P1PXZiibq";
   ot:develop ?task.
 ?task
   clp:associatedTextResource ?question;
   clp:answerType ?answerType.
}
```
<span id="page-61-1"></span>

| property       | value                                                                       |
|----------------|-----------------------------------------------------------------------------|
| question       | De $\langle$ superobject $\rangle$ describe $\langle$ property $\rangle$ de |
|                | $\langle$ object $\rangle$                                                  |
| answerType MCQ |                                                                             |

Tabla 4.22: Resultado de la consulta SPARQL sobre la pregunta de la baliza.

Resultados 51

En la Tabla [4.22](#page-61-1) se muestra el resultado de la consulta. La pregunta en este caso es "De <superobject> describe <property> de <object>", por lo que en este caso se necesita recuperar la información de un objeto, el objeto que le contiene (superobject) y su propiedad. Además, se recuperarán otros datos como la respuesta y la respuesta dada por el participante. Con este fin encontramos la siguiente consulta.

```
SELECT DISTINCT ?objectName ?superobjectName ?propertyName ?answer
,→ ?userAnswer WHERE {
 ?beacon
    rdf:ID "IucAmxXMyB3P1PXZiibq";
    ot:about ?object.
 ?object
    skos:narrower ?superobject;
    ot:inQuestion ?objectName.
 ?superobject
    ot:inQuestion ?superobjectName.
 ?property
    ot:answer ?answer;
    ot:inQuestion ?propertyName;
    ot:relatedTo ?object.
 ?personanswer
    ot:answerResource ?userAnswer;
    ot:of ?person;
    ot:toThe ?beacon.
 ?person
    ot:userName "kTDh1gnUvITFdWycc4IjDM0gXTE3".
}
```
El resultado de esta consulta se muestra en la Tabla [4.23.](#page-62-0)

<span id="page-62-0"></span>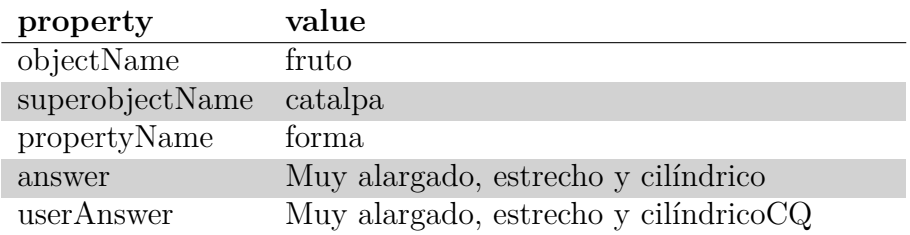

Tabla 4.23: Resultado de la consulta SPARQL sobre la pregunta de la baliza.

# <span id="page-63-0"></span>**4.5. Evaluación**

Uno de los pasos claves en el desarrollo de un sistema es comprobar el correcto funcionamiento del mismo. En este caso se divide dicha comprobación en dos partes diferenciadas: la evaluación de la ontología y la validación del sistema.

### **4.5.1. Evaluación de la ontología**

Cumpliendo con el paso 10, "**evaluación**", de la metodología de Stuart, en esta subsección se describe la evaluación de la ontología que se ha ido desarrollando en este TFM. Para evaluar la ontología de Semantic OrientaTree se han tulizado dos métodos: evaluación por pares y pruebas.

#### **Revisión entre pares**

Como se comentó en la sección [3.2](#page-33-0) para comprobar la validez teórica de la ontología, fue revisada por dos expertos en el campo. Ambos expertos participaron en el diseño de la ontología de CasualLearn, con lo que no solo cuentan con experiencia en el diseño de ontologías, sino que más concretamente cuentan con experiencia con ontologías orientadas en el entorno de tareas educativas geolocalizadas. Para ello se realizaron dos iteraciones sobre la ontología de Semantic OrientaTree.

En el primer análisis, la ontología sufrió diversos cambios. Estos cambios se resumen a continuación:

- **Geometría de objetos**: En un principio, en la ontología no se tuvo en cuenta la posibilidad de guardar el recorrido. Tras la corrección, se consideró de interés guardarlo, por lo que fue necesario modelar elementos como el punto, usando de inspiración ontologías como "*gpx*".
- **Reutilización de ontologías**: Uno de los puntos claves de la corrección fue la insistencia en utilizar elementos de otras ontologías. Para ello se destacó que clases como "*Person*" ya se encontraban especificadas en otras ontologías, por lo que la clase "*ot:Person*" de la ontología desarrollada se decidió que fuera subclase de "*foaf:Person*".
- **Correcciones menores**: Los evaluadores señalaron errores como: atributos mal utilizados (como el uso incorrecto de *rdfs:label* que era utilizado como identificador), alternativas a decisiones tomadas (necesidad de inspirarse en ontologías como GPX)...

Todo esto supuso una clara mejoría en la ontología, permitiendo realizar grandes correcciones que hicieron que fuera necesario iterar sobre varios de los pasos de la metodología. Una vez obtenida una nueva versión de la ontología fue puesta de nuevo a juicio a través de una segunda revisión. En ella se realizaron los siguientes ajustes:

- **Correcciones en atributos**: Algunas propiedades, como la que relacionaba los puntos con su trayecto, no eran del todo correctas ya que parecían poco naturales, por lo que fue necesario realizar un cambio, en este caso hacer que el trayecto apunte a sus puntos.
- **Añadir atributos adicionales**: Algunas clases, como el caso de «ot:Point», les faltaban atributos que eran necesarios para la ontología, en este caso un *timestamp*.
- **Correcciones de erratas**: Al recibir el documento, ambos investigadores revisaron erratas en él, como prefijos, elementos repetidos...

En esta segunda evaluación la ontología fue finalmente validada.

#### **Pruebas de la ontología**

Una vez obtenida una versión final de la ontología, se corroboró mediante una batería de pruebas que permitió comprobar la validez de la ontología para modelar las actividades y tareas descritas en la sección [4.1.](#page-41-0)

Las pruebas realizadas sobre la ontología se exponen en las Tablas [4.24,](#page-64-0) [4.25,](#page-65-0) [4.27,](#page-65-1) [4.27,](#page-65-1) [4.28,](#page-66-0) [4.29,](#page-66-1) [4.30,](#page-66-2) [4.31,](#page-67-0) [4.32,](#page-67-1) [4.33](#page-67-2) y [4.35.](#page-68-0)

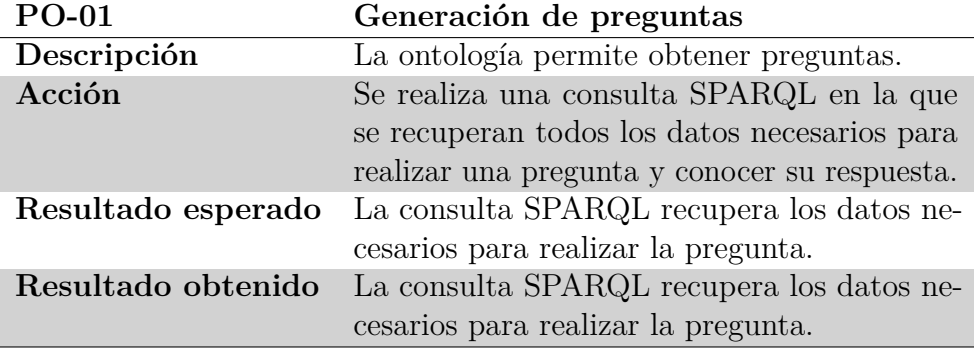

<span id="page-64-0"></span>Tabla 4.24: PO-01. Generación de preguntas.

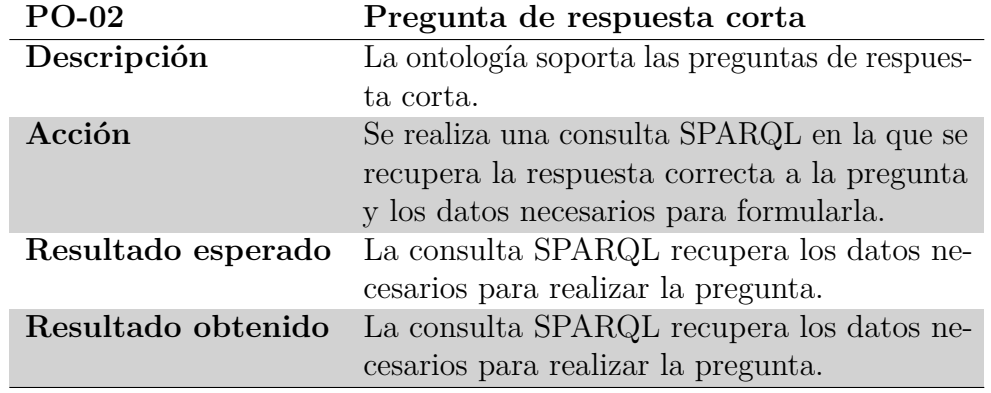

<span id="page-65-0"></span>Tabla 4.25: PO-02. Pregunta de respuesta corta.

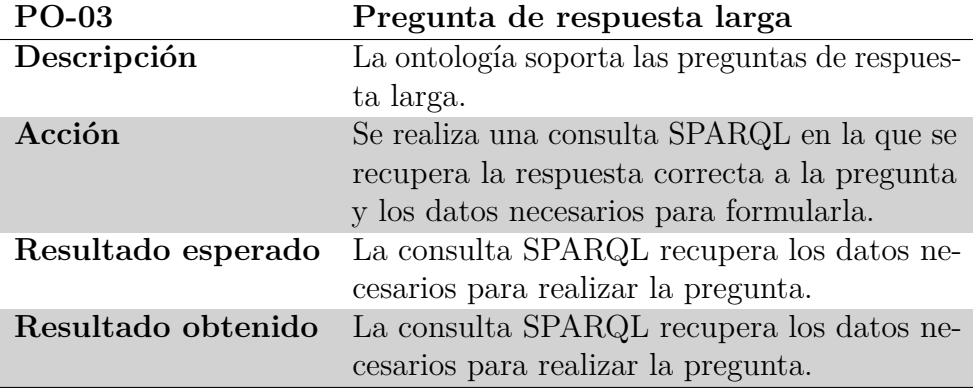

Tabla 4.26: PO-03. Pregunta de respuesta larga.

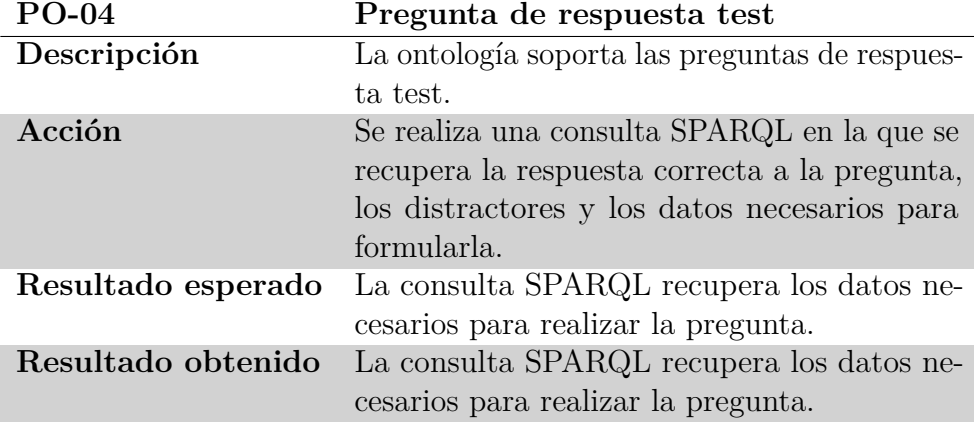

<span id="page-65-1"></span>Tabla 4.27: PO-04. Pregunta de respuesta test.

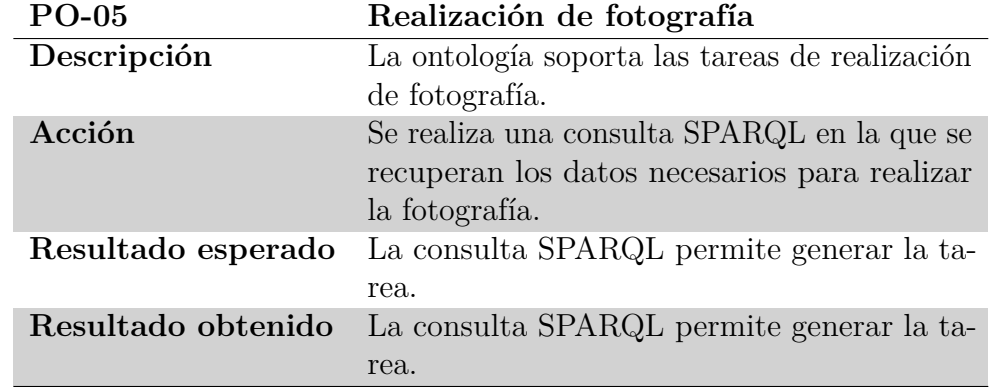

<span id="page-66-0"></span>Tabla 4.28: PO-05. Realización de fotografía.

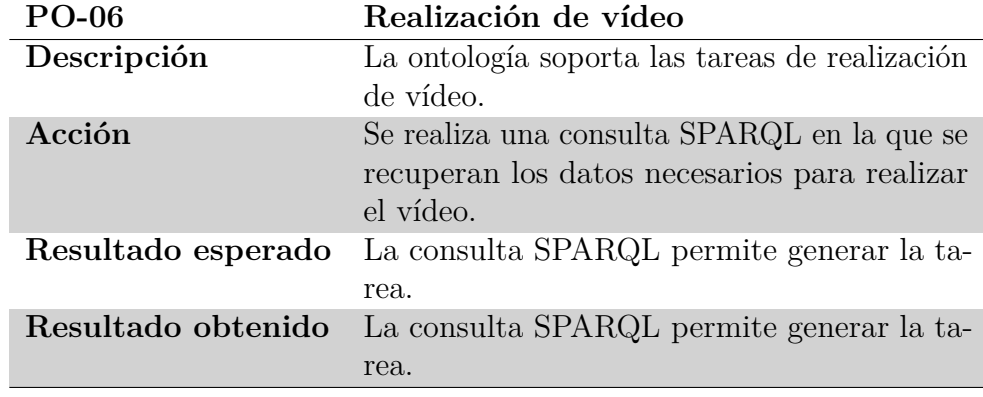

<span id="page-66-1"></span>Tabla 4.29: PO-06. Realización de vídeo.

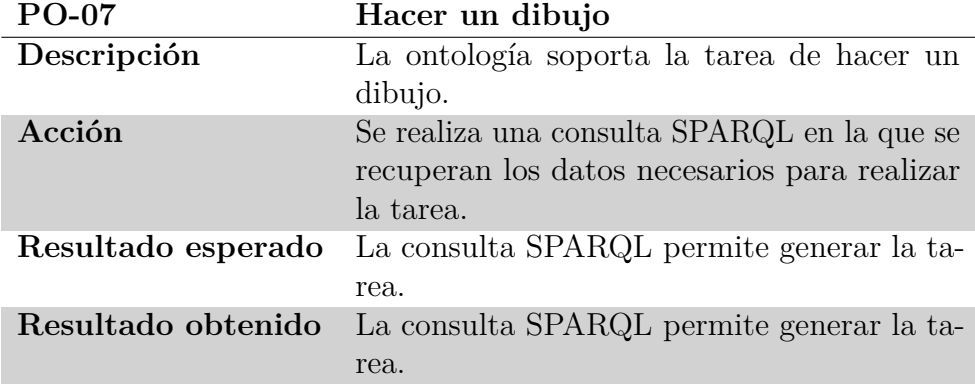

<span id="page-66-2"></span>Tabla 4.30: PO-07 Hacer un dibujo.

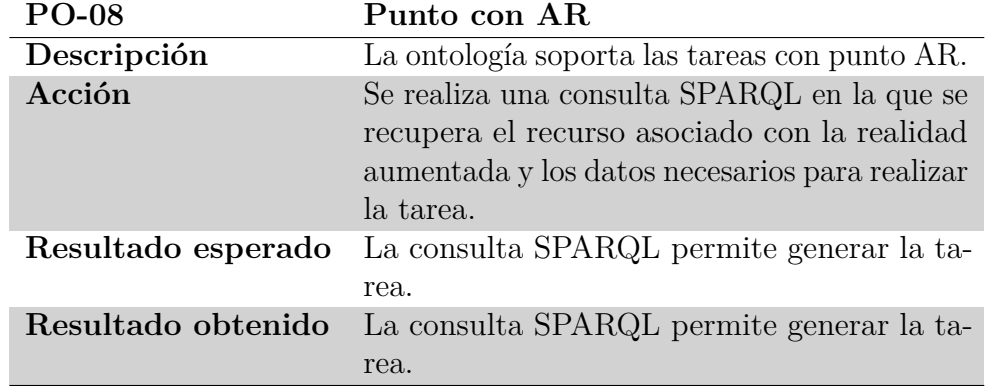

<span id="page-67-1"></span><span id="page-67-0"></span>Tabla 4.31: PO-08. Punto con AR.

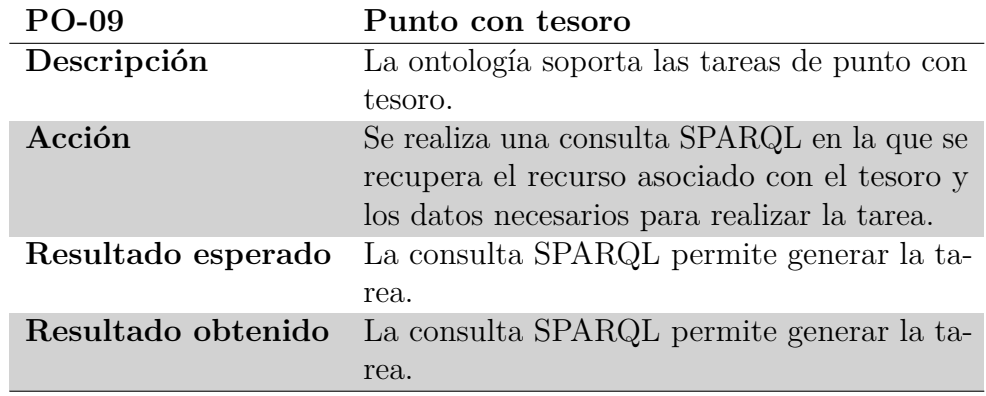

Tabla 4.32: PO-09. Punto con tesoro.

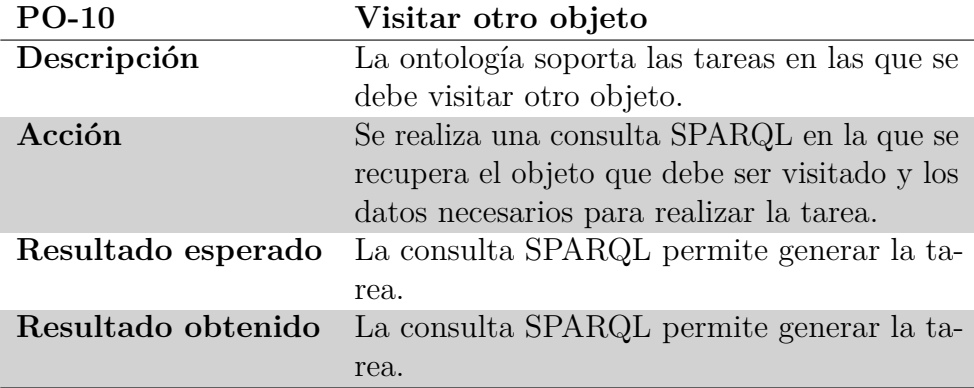

<span id="page-67-2"></span>Tabla 4.33: PO-10. Visitar otro objeto.

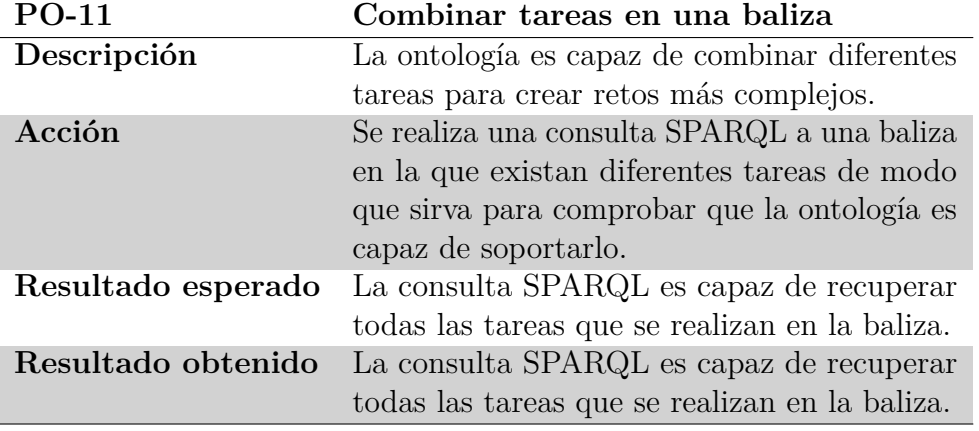

Tabla 4.34: PO-11. Combinar tareas.

| $PO-12$            | Actividades con distinto tipo de tareas        |
|--------------------|------------------------------------------------|
| Descripción        | La ontología es capaz de soportar actividades  |
|                    | en las que existan diferentes tipos de tareas. |
| Acción             | Se realiza una consulta SPARQL a una acti-     |
|                    | vidad en la que las tareas desarrolladas sean  |
|                    | de diferentes tipos.                           |
| Resultado esperado | La consulta SPARQL es capaz de recuperar       |
|                    | todas las tareas que se realizan en la activi- |
|                    | dad.                                           |
| Resultado obtenido | La consulta SPARQL es capaz de recuperar       |
|                    | todas las tareas que se realizan en la activi- |
|                    | dad.                                           |

<span id="page-68-0"></span>Tabla 4.35: PO-11. Combinar tareas.

# **4.5.2. Validación del sistema Semantic OrientaTree**

Una vez integrada la ontología con la aplicación y comprobado que la ontología funciona en el entorno para el que fue diseñada, se corroboró que la integración con la aplicación es correcta. Al igual que en la sección anterior, para su comprobación se diseñó una batería de pruebas para comprobar su validez. Dado que la implementación de la interfaz de usuario para las nuevas tareas quedó fuera del alcance del TFM, solo fueron probadas aquellas que ya estaban desarrolladas en OrientaTree.

Las pruebas realizadas de integración de la ontología con la app se exponen en las Tablas [4.36,](#page-69-0) [4.37,](#page-69-1) [4.38](#page-70-0) y [4.39.](#page-70-1)

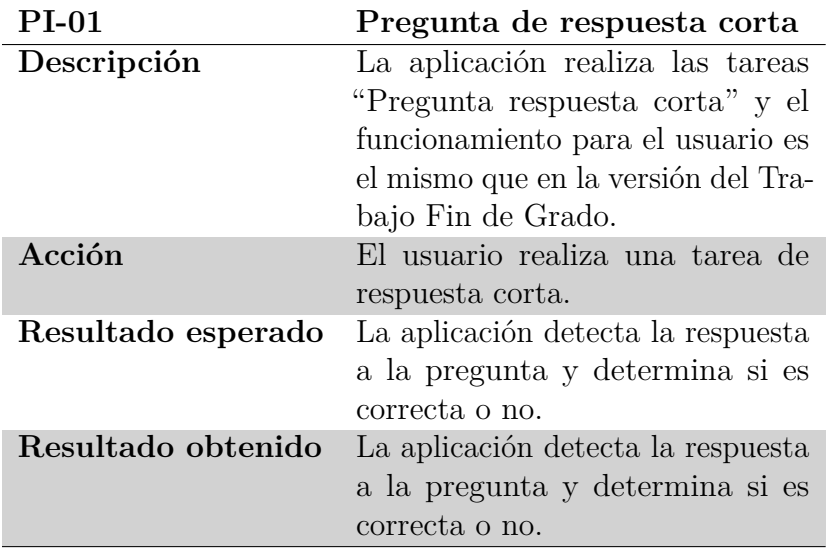

<span id="page-69-1"></span><span id="page-69-0"></span>Tabla 4.36: PI-01. Pregunta de respuesta corta.

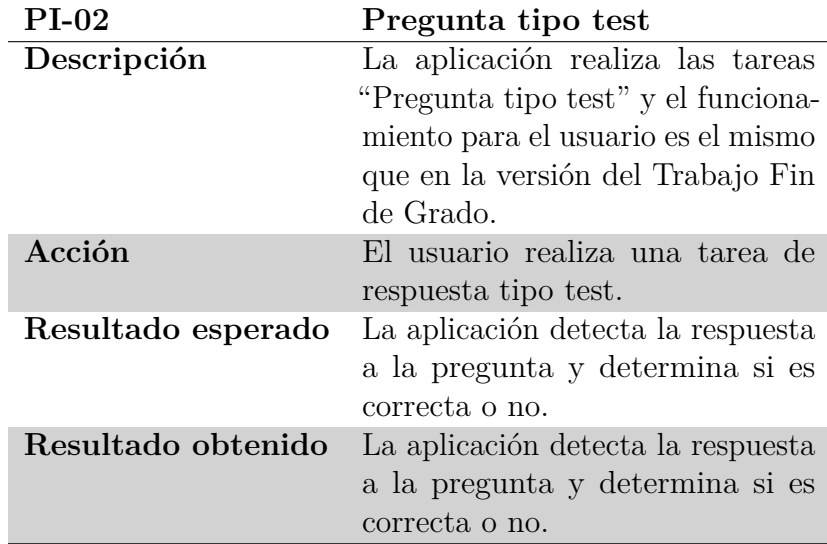

Tabla 4.37: PI-02. Pregunta de respuesta tipo test.

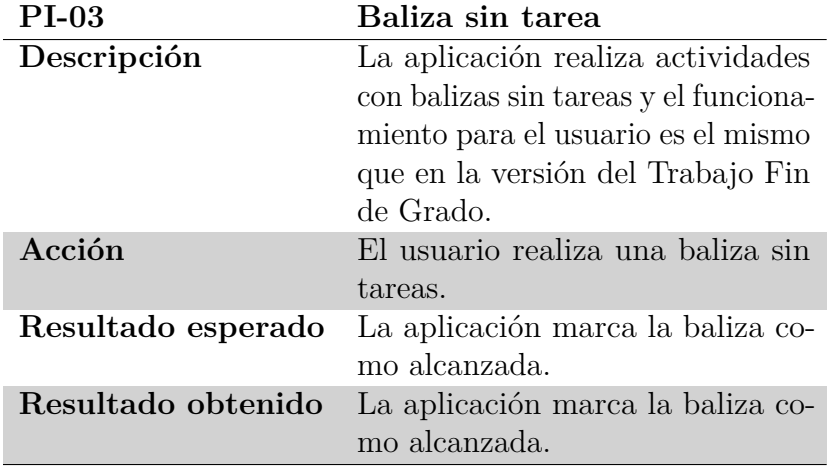

<span id="page-70-1"></span><span id="page-70-0"></span>Tabla 4.38: PI-03. Baliza sin tarea.

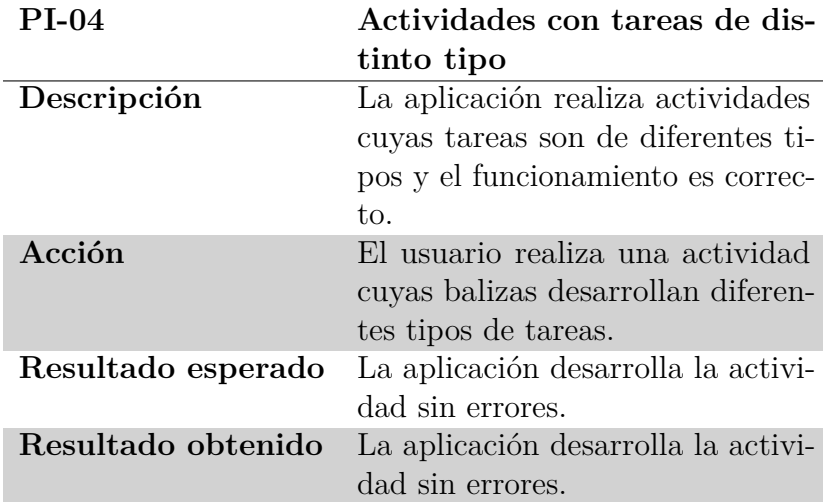

Tabla 4.39: PI-04. Actividades con tareas de distinto tipo.

# **5: Conclusiones y Trabajo Futuro**

En el presente Trabajo Fin de Máster se ha propuesto una ontología para una aplicación en el dominio de la orientación educativa que posteriormente fue integrada en la aplicación OrientaTree. Esto se considera el primer paso para tener una aplicación que utilice la Web Semántica para la generación de actividades educativas en este dominio de forma semiautomática.

En este último capítulo se indican y discuten las conclusiones principales fruto de este trabajo, así como se indicarán una serie de trabajos futuros que pueden llevarse a cabo para continuar y mejorar este trabajo.

# **5.1. Conclusiones**

Para este Trabajo Fin de Máster se propuso el uso de la web semántica como solución a algunas limitaciones que presentaba la versión inicial de la aplicación OrientaTree, una de esas limitaciones era la imposibilidad de compartir o recoger datos sobre sus actividades en otras aplicaci En el contexto de la orientación educativa, esto supone una gran ventaja, ya que disponer de numerosos datos y fuentes distintas permite que se pueda generar una gran variedad de preguntas. Poniendo un ejemplo concreto, si se quiere realizar una actividad sobre árboles, como la ya realizada por OrientaTree, se puede acceder a datos de **Wikidata** o **DBpedia** para obtener datos sobre el baobab, un árbol concreto, y preguntarle que forma tienen sus frutos. Así pues, facilita la creación de nuevos retos y tareas.ones. El uso de la web semántica ha mostrado cómo este proceso es posible.

Durante el desarrollo del trabajo se diseñó una ontología capaz de modelar las actividades y tareas que se realizaban en su versión inicial. Mediante el uso de LOD, estas actividades y tareas han sido expuestas de forma que cualquier usuario de la red es capaz de utilizarlas para sus aplicaciones. Además, no solo se ha limitado a las actividades y tareas que se encontraban en la versión inicial, sino que se ha dado soporte a otras (como *Dibujar con los pies, balizas con AR...*) pertenecientes a otras aplicaciones o tareas ideadas por docentes para esta modalidad de orientación educativa.
Para el diseño de la ontología se ha seguido la metodología propuesta por Stuart, en la que mediante un proceso iterativo se han recorrido los 12 pasos. Para la parte del desarrollo de "Semantic OrientaTree" se ha utilizado el editor de ontologías Protégé, herramienta que, junto al lenguaje OWL, permitieron el desarrollo de la ontología. Para comprobar su validez, la ontología fue sometida a una evaluación por pares por dos expertos en la materia, que dieron lugar a una validación teórica. Además, mediante diferentes pruebas se mostró que Semantic OrientaTree cumplía los objetivos propuestos. Una vez evaluada, la ontología fue incorporada a la base de datos Virtuoso y posteriormente integrada en la aplicación Android, dando lugar al resultado final del trabajo.

Todo este proceso ha sido documentado en la presente memoria, mostrando que la ontología supera las limitaciones de las que partía. Por un lado, ha permitido modelar más tareas y actividades de las que inicialmente disponía la primera versión de OrientaTree. Este modelo permitirá a la aplicación en futuras versiones soportar nuevas actividades cuando se implemente su interfaz de usuario. Además, se ha conectado sus datos con Linked Open Data que permite tanto compartir como utilizar datos publicados por otros. De esta forma, la ontología puede ser utilizada en el ámbito educativo y permite crear "comunidad" en torno a ella, ofreciendo la posibilidad a diferentes docentes de contribuir en la creación de preguntas adicionales para mejorar el aprendizaje de los participantes.

Pese a lo indicado en esta sección, cabe destacar que la propuesta puede ser mejorada. En la siguiente sección se indican aspectos en los que se debe seguir trabajando.

## **5.2. Limitaciones y líneas de trabajo futuro**

Como se ha indicado en la sección anterior, la propuesta dispone de aspectos en los que aún se debe trabajar. Algunos de ellos resultado de la limitación temporal del Trabajo Fin de Máster.

Una limitación evidente de la aplicación es que no dispone de la interfaz de usuario para todas las tareas que se pueden desarrollar en la ontología. Actualmente, en la aplicación solo existen las interfaces gráficas que ya se encontraban en la primera versión de OrientaTree desarrollada para el Trabajo Fin de Grado de Gabriel. Pese a indicar que es un trabajo a realizar, se debe resaltar que las interfaces gráficas para las nuevas tareas y actividades se encontraban fuera del alcance definido para el presente TFM.

Se debe tener en cuenta, además, que no todas las clases de la ontología deben ser expuestas en Linked Open Data. Algunas clases como "Person" pueden mostrar datos sensibles que no deberían circular por la red por motivos de privacidad. La solución por la que se optó fue limitar las clases que se exponen a Virtuoso. No obstante, existen ontologías como *Privacy Preference Ontology (PPO)*[\[38\]](#page-135-0) que plantean diferentes soluciones. Es por ello que para encontrar la mejor solución debería realizarse un estudio más profundo sobre ello.

Los objetos que modela la ontología es otro aspecto que debe ser estudiado con más profundidad. Si bien en la sección [4.1.2](#page-45-0) se indicaba que en este TFM no se iban a limitar los objetos sobre los que se iban a colocar las balizas, en la orientación deportiva no todos los objetos son válidos. En trabajos futuros será necesario realizar un estudio en profundidad de aquellos objetos que sí que formen parte de este deporte.

Por último, tal y como se indicaba en el último paso de la metodología definida en la sección [3.2,](#page-33-0) la ontología debe ser mantenida. Por esta razón, Semantic OrientaTree debe seguir siendo actualizada y corregida si se quiere que tenga un tiempo de vida prolongado.

## Anexo *I*

## **Definición de la ontología**

Tal y como se indicó en la sección [4.3,](#page-46-0) en este anexo se especifica la definición de la ontología.

```
@prefix : <http://www.semanticweb.org/ontologies/OrientaTree#> .
@prefix dc: <http://purl.org/dc/elements/1.1/> .
@prefix ot: <http://www.semanticweb.org/ontologies/OrientaTree#> .
@prefix clo: <https://casuallearn.gsic.uva.es/object/> .
@prefix clp: <https://casuallearn.gsic.uva.es/property/> .
@prefix dbo: <http://dbpedia.org/ontology/> .
@prefix geo: <http://www.w3.org/2003/01/geo/wgs84_pos#> .
@prefix owl: <http://www.w3.org/2002/07/owl#> .
@prefix rdf: <http://www.w3.org/1999/02/22-rdf-syntax-ns#> .
@prefix xml: <http://www.w3.org/XML/1998/namespace> .
@prefix xsd: <http://www.w3.org/2001/XMLSchema#> .
@prefix core: <http://www.w3.org/2004/02/skos/core#> .
@prefix foaf: <http://xmlns.com/foaf/0.1/> .
@prefix rdfs: <http://www.w3.org/2000/01/rdf-schema#> .
@base <http://www.semanticweb.org/ontologies/OrientaTree> .
<http://www.semanticweb.org/ontologies/OrientaTree> rdf:type
,→ owl:Ontology ;
    owl:imports dbo: ,
        <http://www.w3.org/2004/02/skos/core> ,
        foaf: ;
        rdfs:comment "Ontology for orienteering for educational
         \leftrightarrow <code>purposes. Developed for the Master's Thesis of Óscar Ibáñez</code>
         Garrido, Master's degree in Computer Engineering, UVa." .
,→
```

```
#################################################################
# Annotation properties
#################################################################
### file:///Users/timbl/src/github.com/linkeddata/gpx-ontology/gpx.n3#c ⌋
,→ omment
<file:///Users/timbl/src/github.com/linkeddata/gpx-ontology/gpx.n3#comme ⌋
nt> rdf:type owl:AnnotationProperty
,→
.
,→
### file:///Users/timbl/src/github.com/linkeddata/gpx-ontology/gpx.n3#l ⌋
,→ abel
<file:///Users/timbl/src/github.com/linkeddata/gpx-ontology/gpx.n3#label ⌋
> rdf:type owl:AnnotationProperty
,→
.
,→
### file:///Users/timbl/src/github.com/linkeddata/gpx-ontology/gpx.n3#r ⌋
,→ ange
<file:///Users/timbl/src/github.com/linkeddata/gpx-ontology/gpx.n3#range ⌋
> rdf:type owl:AnnotationProperty
,→
.
,→
### http://schema.org/image
<http://schema.org/image> rdf:type owl:AnnotationProperty .
### http://www.w3.org/2003/01/geo/wgs84_pos#location
geo:location rdf:type owl:AnnotationProperty ;
            rdfs:subPropertyOf foaf:based_near ;
             rdfs:range geo:SpatialThing .
```

```
### http://xmlns.com/foaf/0.1/based_near
foaf:based_near rdf:type owl:AnnotationProperty .
```

```
#################################################################
# Object Properties
#################################################################
```
### http://purl.org/dc/elements/1.1/creator

```
dc:creator rdf:type owl:ObjectProperty .
### http://www.semanticweb.org/ontologies/OrientaTree#about
ot:about rdf:type owl:ObjectProperty ;
         rdfs:subPropertyOf owl:topObjectProperty ;
         rdfs:domain ot:Beacon ;
         rdfs:range ot:Object .
### http://www.semanticweb.org/ontologies/OrientaTree#associated
ot:associated rdf:type owl:ObjectProperty ;
              rdfs:subPropertyOf owl:topObjectProperty ;
              rdfs:domain ot:Task ;
              rdfs:range ot:Achievement .
### http://www.semanticweb.org/ontologies/OrientaTree#belongsTo
ot:belongsTo rdf:type owl:ObjectProperty ;
            rdfs:subPropertyOf owl:topObjectProperty ;
             rdfs:domain ot:Track ;
             rdfs:range ot:Person .
### http://www.semanticweb.org/ontologies/OrientaTree#composedBy
ot:composedBy rdf:type owl:ObjectProperty ;
              rdfs:domain ot:Track ;
              rdfs:range ot:Point .
### http://www.semanticweb.org/ontologies/OrientaTree#develop
ot:develop rdf:type owl:ObjectProperty ;
           rdfs:subPropertyOf owl:topObjectProperty ;
           rdfs:domain ot:Beacon ;
           rdfs:range ot:Task .
### http://www.semanticweb.org/ontologies/OrientaTree#endPoint
ot:endPoint rdf:type owl:ObjectProperty ;
            rdfs:subPropertyOf owl:topObjectProperty ;
            rdfs:domain ot:Activity ;
            rdfs:range ot:Point .
```

```
### http://www.semanticweb.org/ontologies/OrientaTree#from
ot:from rdf:type owl:ObjectProperty ;
        rdfs:subPropertyOf owl:topObjectProperty ;
        rdfs:domain ot:Track ;
        rdfs:range ot:Activity .
### http://www.semanticweb.org/ontologies/OrientaTree#inPossesionOf
ot:inPossesionOf rdf:type owl:ObjectProperty ;
                 rdfs:subPropertyOf owl:topObjectProperty ;
                 rdfs:domain ot:Person ;
                 rdfs:range ot:Achievement .
### http://www.semanticweb.org/ontologies/OrientaTree#linealPartOf
ot:linealPartOf rdf:type owl:ObjectProperty ;
                rdfs:domain ot:BeaconLineal ;
                rdfs:range ot:ActivityLineal .
### http://www.semanticweb.org/ontologies/OrientaTree#locatedIn
ot:locatedIn rdf:type owl:ObjectProperty ;
             rdfs:subPropertyOf owl:topObjectProperty ;
             rdfs:domain ot:Activity ;
             rdfs:range ot:Map .
### http://www.semanticweb.org/ontologies/OrientaTree#northWestCorner
ot:northWestCorner rdf:type owl:ObjectProperty ;
                   rdfs:subPropertyOf owl:topObjectProperty ;
                   rdfs:domain ot:Map ;
                   rdfs:range ot:Point .
### http://www.semanticweb.org/ontologies/OrientaTree#of
ot:of rdf:type owl:ObjectProperty ;
      rdfs:subPropertyOf owl:topObjectProperty ;
      rdfs:domain ot:PersonAnswer ;
      rdfs:range ot:Person .
### http://www.semanticweb.org/ontologies/OrientaTree#relatedTo
ot:relatedTo rdf:type owl:ObjectProperty ;
             rdfs:subPropertyOf owl:topObjectProperty ;
```

```
rdfs:domain ot:ObjectProperty ;
             rdfs:range ot:Object .
### http://www.semanticweb.org/ontologies/OrientaTree#scorePartof
ot:scorePartof rdf:type owl:ObjectProperty ;
               rdfs:subPropertyOf owl:topObjectProperty ;
               rdfs:domain ot:BeaconScore ;
               rdfs:range ot:ActivityScore .
### http://www.semanticweb.org/ontologies/OrientaTree#southEastCorner
ot:southEastCorner rdf:type owl:ObjectProperty ;
                   rdfs:subPropertyOf owl:topObjectProperty ;
                   rdfs:domain ot:Map ;
                   rdfs:range ot:Point .
### http://www.semanticweb.org/ontologies/OrientaTree#startPoint
ot:startPoint rdf:type owl:ObjectProperty ;
              rdfs:subPropertyOf owl:topObjectProperty ;
              rdfs:domain ot:Activity ;
              rdfs:range ot:Point .
### http://www.semanticweb.org/ontologies/OrientaTree#toThe
ot:toThe rdf:type owl:ObjectProperty ;
         rdfs:subPropertyOf owl:topObjectProperty ;
         rdfs:domain ot:PersonAnswer ;
         rdfs:range ot:Beacon .
### http://www.semanticweb.org/ontologies/OrientaTree#ubicatedIn
ot:ubicatedIn rdf:type owl:ObjectProperty ;
              rdfs:subPropertyOf owl:topObjectProperty ;
              rdfs:domain ot:Beacon ;
              rdfs:range ot:Point .
```

```
### http://www.w3.org/2003/01/geo/wgs84_pos#location
geo:location rdf:type owl:ObjectProperty .
```
#################################################################

```
# Data properties
#################################################################
### http://dbpedia.org/ontology/abstract
dbo:abstract rdf:type owl:DatatypeProperty .
###
,→ http://www.semanticweb.org/ontologies/OrientaTree#achievementResource
ot:achievementResource rdf:type owl:DatatypeProperty ;
                       rdfs:domain ot:Achievement ;
                       rdfs:range rdfs:Literal ,
                                 xsd:int .
### http://www.semanticweb.org/ontologies/OrientaTree#answer
ot:answer rdf:type owl:DatatypeProperty ;
         rdfs:subPropertyOf owl:topDataProperty ;
         rdfs:domain ot:ObjectProperty ;
         rdfs:range rdfs:Literal .
### http://www.semanticweb.org/ontologies/OrientaTree#answerResource
ot:answerResource rdf:type owl:DatatypeProperty ;
                  rdfs:subPropertyOf owl:topDataProperty ;
                  rdfs:domain ot:PersonAnswer ;
                  rdfs:range rdfs:Literal .
### http://www.semanticweb.org/ontologies/OrientaTree#answerTime
ot:answerTime rdf:type owl:DatatypeProperty ;
             rdfs:domain ot:PersonAnswer ;
              rdfs:range xsd:dateTime .
### http://www.semanticweb.org/ontologies/OrientaTree#completed
ot:completed rdf:type owl:DatatypeProperty ;
             rdfs:subPropertyOf owl:topDataProperty ;
             rdfs:domain ot:Track ;
             rdfs:range xsd:boolean .
### http://www.semanticweb.org/ontologies/OrientaTree#distractor
```

```
ot:distractor rdf:type owl:DatatypeProperty ;
```

```
rdfs:subPropertyOf owl:topDataProperty ;
              rdfs:domain ot:ObjectProperty ;
              rdfs:range rdfs:Literal .
### http://www.semanticweb.org/ontologies/OrientaTree#educationalContext
ot:educationalContext rdf:type owl:DatatypeProperty ;
                      rdfs:subPropertyOf owl:topDataProperty ;
                      rdfs:domain ot:Activity ;
                      rdfs:range rdfs:Literal .
### http://www.semanticweb.org/ontologies/OrientaTree#endTime
ot:endTime rdf:type owl:DatatypeProperty ;
          rdfs:domain ot:Activity ;
          rdfs:range xsd:dateTime .
### http://www.semanticweb.org/ontologies/OrientaTree#image
ot:image rdf:type owl:DatatypeProperty ;
         rdfs:subPropertyOf owl:topDataProperty ;
         rdfs:domain ot:Activity ;
         rdfs:range rdfs:Literal .
### http://www.semanticweb.org/ontologies/OrientaTree#inQuestion
ot:inQuestion rdf:type owl:DatatypeProperty ;
              rdfs:subPropertyOf owl:topDataProperty ;
              rdfs:domain ot:Object ,
                          ot:ObjectProperty ;
              rdfs:range rdfs:Literal .
### http://www.semanticweb.org/ontologies/OrientaTree#location
ot:location rdf:type owl:DatatypeProperty ;
            rdfs:subPropertyOf owl:topDataProperty ;
            rdfs:domain ot:Map ;
            rdfs:range rdfs:Literal .
### http://www.semanticweb.org/ontologies/OrientaTree#norms
ot:norms rdf:type owl:DatatypeProperty ;
         rdfs:subPropertyOf owl:topDataProperty ;
         rdfs:domain ot:Activity ;
```

```
rdfs:range rdfs:Literal .
### http://www.semanticweb.org/ontologies/OrientaTree#objectPropertyType
ot:objectPropertyType rdf:type owl:DatatypeProperty ;
                      rdfs:subPropertyOf owl:topDataProperty ;
                      rdfs:domain ot:ObjectProperty ;
                      rdfs:range rdfs:Literal .
### http://www.semanticweb.org/ontologies/OrientaTree#objectType
ot:objectType rdf:type owl:DatatypeProperty ;
              rdfs:subPropertyOf owl:topDataProperty ;
              rdfs:domain ot:Object ;
              rdfs:range rdfs:Literal .
### http://www.semanticweb.org/ontologies/OrientaTree#order
ot:order rdf:type owl:DatatypeProperty ;
         rdfs:subPropertyOf owl:topDataProperty ;
         rdfs:domain ot:Beacon ;
         rdfs:range [ rdf:type rdfs:Datatype ;
                      owl:onDatatype xsd:int ;
                      owl:withRestrictions ( [ xsd:minExclusive
                      ,→ "0"^^xsd:int
                                             ]
                                           \sum\overline{1} .
### http://www.semanticweb.org/ontologies/OrientaTree#resource
ot:resource rdf:type owl:DatatypeProperty ;
            rdfs:subPropertyOf owl:topDataProperty .
### http://www.semanticweb.org/ontologies/OrientaTree#score
ot:score rdf:type owl:DatatypeProperty ;
         rdfs:subPropertyOf owl:topDataProperty ;
         rdfs:domain ot:BeaconScore ;
         rdfs:range xsd:int .
### http://www.semanticweb.org/ontologies/OrientaTree#startTime
```

```
ot:startTime rdf:type owl:DatatypeProperty ;
```

```
rdfs:domain ot:Activity ;
             rdfs:range xsd:dateTime .
### http://www.semanticweb.org/ontologies/OrientaTree#time
ot:time rdf:type owl:DatatypeProperty ;
       rdfs:domain ot:Point ;
       rdfs:range xsd:dateTime .
### http://www.semanticweb.org/ontologies/OrientaTree#trackState
ot:trackState rdf:type owl:DatatypeProperty ;
              rdfs:domain ot:Track ;
              rdfs:range rdfs:Literal .
### http://www.semanticweb.org/ontologies/OrientaTree#userName
ot:userName rdf:type owl:DatatypeProperty ;
            rdfs:subPropertyOf owl:topDataProperty ;
            rdfs:domain ot:Person ;
            rdfs:range rdfs:Literal .
### http://www.w3.org/1999/02/22-rdf-syntax-ns#ID
rdf:ID rdf:type owl:DatatypeProperty ;
       rdfs:range rdfs:Literal .
### http://www.w3.org/2002/07/owl#sameAs
owl:sameAs rdf:type owl:DatatypeProperty .
### http://www.w3.org/2003/01/geo/wgs84_pos#alt
geo:alt rdf:type owl:DatatypeProperty ;
        rdfs:domain geo:SpatialThing .
### http://www.w3.org/2003/01/geo/wgs84_pos#lat
geo:lat rdf:type owl:DatatypeProperty ;
        rdfs:domain geo:SpatialThing .
### http://www.w3.org/2003/01/geo/wgs84_pos#long
geo:long rdf:type owl:DatatypeProperty ;
```
rdfs:domain geo:SpatialThing .

```
### https://casuallearn.gsic.uva.es/property/answerType
clp:answerType rdf:type owl:DatatypeProperty .
```
### https://casuallearn.gsic.uva.es/property/associatedTextResource clp:associatedTextResource rdf:type owl:DatatypeProperty .

```
#################################################################
# Classes
#################################################################
```
### http://www.semanticweb.org/ontologies/OrientaTree#Achievement ot:Achievement rdf:type owl:Class .

### http://www.semanticweb.org/ontologies/OrientaTree#Activity ot:Activity rdf:type owl:Class .

```
### http://www.semanticweb.org/ontologies/OrientaTree#ActivityLineal
ot:ActivityLineal rdf:type owl:Class ;
                  rdfs:subClassOf ot:Activity ;
                  owl:disjointWith ot:ActivityScore .
```

```
### http://www.semanticweb.org/ontologies/OrientaTree#ActivityScore
ot:ActivityScore rdf:type owl:Class ;
                rdfs:subClassOf ot:Activity .
```
### http://www.semanticweb.org/ontologies/OrientaTree#Beacon ot:Beacon rdf:type owl:Class .

```
### http://www.semanticweb.org/ontologies/OrientaTree#BeaconLineal
ot:BeaconLineal rdf:type owl:Class ;
               rdfs:subClassOf ot:Beacon ;
               owl:disjointWith ot:BeaconScore .
```
Anexo I. Definición de la ontología 73

```
### http://www.semanticweb.org/ontologies/OrientaTree#BeaconScore
ot:BeaconScore rdf:type owl:Class ;
               rdfs:subClassOf ot:Beacon .
```
### http://www.semanticweb.org/ontologies/OrientaTree#Map ot:Map rdf:type owl:Class .

### http://www.semanticweb.org/ontologies/OrientaTree#Object ot:Object rdf:type owl:Class .

### http://www.semanticweb.org/ontologies/OrientaTree#ObjectProperty ot:ObjectProperty rdf:type owl:Class .

### http://www.semanticweb.org/ontologies/OrientaTree#Person ot:Person rdf:type owl:Class ; rdfs:subClassOf foaf:Person .

### http://www.semanticweb.org/ontologies/OrientaTree#PersonAnswer ot:PersonAnswer rdf:type owl:Class .

### http://www.semanticweb.org/ontologies/OrientaTree#Point ot:Point rdf:type owl:Class ; rdfs:subClassOf geo:Point .

### http://www.semanticweb.org/ontologies/OrientaTree#Task ot:Task rdf:type owl:Class ; rdfs:subClassOf clo:Task .

### http://www.semanticweb.org/ontologies/OrientaTree#Track ot:Track rdf:type owl:Class .

### http://www.w3.org/2002/07/owl#ontology owl:ontology rdf:type owl:Class .

```
### http://www.w3.org/2003/01/geo/wgs84_pos#Point
geo:Point rdf:type owl:Class ;
          rdfs:subClassOf geo:SpatialThing .
### http://www.w3.org/2003/01/geo/wgs84_pos#SpatialThing
geo:SpatialThing rdf:type owl:Class .
### http://xmlns.com/foaf/0.1/Person
foaf:Person rdf:type owl:Class .
### https://casuallearn.gsic.uva.es/object/Task
clo:Task rdf:type owl:Class .
#################################################################
# Individuals
#################################################################
### http://www.semanticweb.org/ontologies/OrientaTree#AR
ot:AR rdf:type owl:NamedIndividual ,
               ot:Task ;
      ot:associated ot:Achievement_Imagen_AR ;
      clp:answerType "AR" ;
      clp:associatedTextResource "De <object> captura baliza." .
### http://www.semanticweb.org/ontologies/OrientaTree#Abedul
ot:Abedul rdf:type owl:NamedIndividual ,
                   ot:Object ;
          dbo:abstract "Árbol de hoja caduca de hasta 30 metros de alto
           \leftrightarrow y con el tronco recto y ramificado. La corteza es muy
           blanca y distintiva; se agrieta y desprende en bandas
,→
           horizontales. Sus hojas son romboidales o triangulares,
,→
           con el borde doblemente dentado. Llaman la atención las
,→
           \leftrightarrow flores masculinas, que agrupadas en pequeños cilindros
           cuelgan a principios de primavera." ;
,→
          ot:inQuestion "abedul" ;
          ot:objectType "https://www.wikidata.org/wiki/Q10884" ;
          owl:sameAs "https://www.wikidata.org/wiki/Q156895" .
```

```
### http://www.semanticweb.org/ontologies/OrientaTree#Achievement Image
\rightarrow n AR
ot:Achievement_Imagen_AR rdf:type owl:NamedIndividual ,
                                   ot:Achievement ;
                         ot:resource "https://firebasestorage.googleapis
                          .com/v0/b/orientatree.appspot.com/o/challen ⌋
,→
                          geImages%2FmaS9gHaG4oEvsBWBRdUt%2F9hmY6X2sv ⌋
,→
                          DvmePZpgm8y.jpg?alt=media&token=6eda3494-29 ⌋
,→
                          7d-4e18-ac74-490cb30a78d9"
,→
                          .
,→
### http://www.semanticweb.org/ontologies/OrientaTree#Achievement Tesoro
ot:Achievement Tesoro rdf:type owl:NamedIndividual ,
                               ot:Achievement ;
                      ot:resource "https://cdn-icons-png.flaticon.com/51
                       2/5661/5661150.png"
,→
                       .
,→
### http://www.semanticweb.org/ontologies/OrientaTree#Activity_Arboles
ot:Activity_Arboles rdf:type owl:NamedIndividual ,
                             ot:ActivityScore ;
                    dc:creator ot: Person Example ;
                    ot:endPoint ot:End_Point_Activity_Arboles ;
                    ot:locatedIn ot:Map_Campo_Grande_Respuesta_Test ;
                    ot:startPoint ot:Start Point Activity Arboles ;
                    ot:endTime "2022-05-07T19:15:00+02:00" ;
                    ot:norms "Recuerda no pisar ninguna de las zonas que
                     están pintadas en verde o tienen una línea
,→
                     gruesa delimitándolas. Cuida de este espacio
,→
                     natural." ;
,→
                    ot:startTime "2022-05-07T18:45:00+02:00" ;
                    rdf:ID "1b6eb83e-cd17-46d6-893a-d2432933e0c4" ;
                    rdfs:comment "En esta actividad lo que debes de
                     hacer es pasar por todos los puntos, en el orden
,→
                     \leftrightarrow que se indica. En este recorrido, cada vez que
                     llegues a un punto le aparecerá en pantalla una
,→
                     \leftrightarrow información sobre el árbol en el que se
                     encuentra y una pregunta, la cual deberá de
,→
                     responder con la información anteriormente
,→
                     ofrecida. Tenga en cuenta que el triángulo es la
,→
                     salida y el doble círculo es la meta." ;
,→
                    rdfs:label "Actividad Árboles" ;
```

```
<http://schema.org/image> <https://firebasestorage.g ⌋
                      \leftrightarrow oogleapis.com/v0/b/orientatree.appspot.com/o/tem <sub>│</sub>
                      \leftrightarrow plateImages%2FLoOfQxhc6YcFA0oQLs0H.jpg?alt=media<sub>」</sub>
                      &token=323da8ae-cb9e-456c-bf82-16eee7b5b205>
,→
                      .
,→
### http://www.semanticweb.org/ontologies/OrientaTree#Activity_Con_Prue 
i
,→ bas_De_Tareas
ot:Activity Con Pruebas De Tareas rdf:type owl:NamedIndividual ,
                                              ot:ActivityLineal .
### http://www.semanticweb.org/ontologies/OrientaTree#Activity_Conoce_E<sub>|</sub>
,→ l_Campo_Grande
ot:Activity Conoce El Campo Grande rdf:type owl:NamedIndividual ,
                                               ot:ActivityLineal ;
                                     dc:creator ot:Person_Example ;
                                     ot: endPoint ot: End Point Activity Con
                                      oce_El_Campo_Grande
,→
                                      ;
,→
                                     ot:locatedIn ot: Map Campo Grande Resp
                                      uesta_Corta
,→
                                      ;
,→
                                     ot:startPoint ot:Start_Point_Activity
                                      _Conoce_El_Campo_Grande
,→
                                      ;
,→
                                     ot:endTime
                                      ,→ "2022-10-07T18:45:00+02:00" ;
                                     ot:norms "Recuerda no pisar ninguna
                                      de las zonas que están pintadas
,→
                                      en verde o tienen una línea
,→
                                      gruesa delimitándolas. Cuida de
,→
                                      este espacio natural." ;
,→
                                     ot:startTime
                                      ,→ "2022-08-07T18:45:00+02:00" ;
                                     rdf:ID "23b79d0c-d6f1-430a-a3c3-d939f ⌋
                                      \leftrightarrow 79beca4"
                                      ;
,→
```

```
rdfs:comment "En esta actividad lo
que debes de hacer es pasar por
,→
todos los puntos, en el orden que
,→
se indica. En este recorrido,
,→
cada vez que llegues a un punto
,→
le aparecerá en pantalla una
,→
\leftrightarrow pregunta, la cual deberá de
responder observando el entorno
,→
en el que se encuentra. Tenga en
,→
cuenta que el triángulo es la
,→
salida y el doble círculo es la
,→
meta." ;
,→
rdfs:label "Conoce el Campo Grande" ;
<http://schema.org/image> <https://fi ⌋
rebasestorage.googleapis.com/v0/b ⌋
,→
/orientatree.appspot.com/o/templa ⌋
,→
teImages%2FmaS9gHaG4oEvsBWBRdUt.j ⌋
,→
pg?alt=media&token=e60cf5ef-eec1- ⌋
,→
4114-a648-0fcbc26f3652>
,→
.
,→
```

```
### http://www.semanticweb.org/ontologies/OrientaTree#Activity_Recorrid
,→ o_Deportivo_Facil
```

```
ot:Activity Recorrido Deportivo Facil rdf:type owl:NamedIndividual ,
                                               ot:ActivityLineal ;
                                      dc:creator ot: Person Example ;
                                      ot: endPoint ot: End Point Activity
                                       Recorrido_Deportivo
,→
                                       ;
,→
                                      ot:locatedIn
                                       ,→ ot:Map_Campo_Grande_Deportiva ;
                                      ot:startPoint ot:Start_Point_Activ |
                                       ity_Recorrido_Deportivo
,→
                                       ;
,→
                                      ot:endTime
                                       ,→ "2022-10-07T18:45:00+02:00" ;
                                      ot:norms "Recuerda no pisar
                                       ninguna de las zonas que están
,→
                                       pintadas en verde o tienen una
,→
                                       línea gruesa delimitándolas.
,→
                                       Cuida de este espacio
,→
                                       natural." ;
,→
```

```
ot:startTime
                                       ,→ "2022-08-07T18:45:00+02:00" ;
                                       rdf:ID "15d426f0-169c-44d5-85c7-de
                                       03c8eaad4e"
,→
                                       ;
,→
                                       rdfs:comment "En esta actividad lo
                                       que debe de hacer es pasar por
,→
                                       todos los puntos, en el orden
,→
                                       que se indica. Teniendo en
,→
                                       cuenta que el triángulo es la
,→
                                       salida y el doble círculo es
,→
                                       la meta." ;
,→
                                       rdfs:label "Recorrido deportivo
                                       ,→ fácil" ;
                                       <http://schema.org/image>
                                       <https://firebasestorage.googl ⌋
,→
                                       eapis.com/v0/b/orientatree.app ⌋
,→
                                       spot.com/o/templateImages%2Fgc ⌋
,→
                                       → 5Gl2Xf0VFnQcPPwK55.jpg?alt=med<sub>|</sub>
                                       ia&token=5f58a653-24b5-4bbf-9f ⌋
,→
                                       3a-797a9da4ac0a>
,→
                                       .
,→
### http://www.semanticweb.org/ontologies/OrientaTree#Año Colocación Es
,→ tatua_Fotógrafo
ot:Año_Colocación_Estatua_Fotógrafo rdf:type owl:NamedIndividual ,
                                              ot:ObjectProperty ;
                                     ot:relatedTo ot:Estatua_Fotógrafo ;
                                     ot:answer 1994 ;
                                     ot:inQuestion "año" .
### http://www.semanticweb.org/ontologies/OrientaTree#Beacon Casa De Lo
,→ s_Jardineros
ot:Beacon_Casa_De_Los_Jardineros rdf:type owl:NamedIndividual ,
                                           ot:BeaconLineal ;
                                 ot:linealPartOf ot:Activity_Recorrido_D |
                                  eportivo_Facil
,→
                                  ;
,→
                                  ot:ubicatedIn ot:Point_Beacon_Casa_De_L \vertos_Jardineros
,→
                                  ;
,→
                                 ot:order 5 ;
```

```
rdf:ID "JIpGQyX8zSQXCtbpINLp" ;
                                 rdfs:label "O-Casa de los Jardineros" .
### http://www.semanticweb.org/ontologies/OrientaTree#Beacon Castaño In 
i
,→ dias
ot:Beacon Castaño Indias rdf:type owl:NamedIndividual ,
                                  ot:BeaconLineal ;
                         ot:linealPartOf
                         ,→ ot:Activity_Recorrido_Deportivo_Facil ;
                         ot:ubicatedIn ot:Point_Beacon_Castaño_Indias ;
                         ot:order 3 ;
                         rdf:ID "yHkXGZQ9NWaRkQdbNwzh" ;
                         rdfs:label "49- Castaño de Indias (puerta)" .
### http://www.semanticweb.org/ontologies/OrientaTree#Beacon_Chopo
ot:Beacon_Chopo rdf:type owl:NamedIndividual ,
                         ot:BeaconLineal ;
                ot:linealPartOf ot:Activity_Recorrido_Deportivo_Facil ;
                ot:ubicatedIn ot:Point_Beacon_Chopo ;
                ot:order 4 ;
                rdf:ID "w2J0m6zvnytYjbxq0BPh" ;
                rdfs:label "49- Chopo" .
### http://www.semanticweb.org/ontologies/OrientaTree#Beacon Ciprés
ot:Beacon_Ciprés rdf:type owl:NamedIndividual ,
                          ot:BeaconLineal ;
                 ot:linealPartOf ot:Activity_Recorrido_Deportivo_Facil ;
                 ot:ubicatedIn ot:Point_Beacon_Ciprés ;
                 ot:order 2 ;
                 rdf:ID "opyvZB5LorvY0zW75i12" ;
                 rdfs:label "47-Ciprés" .
### http://www.semanticweb.org/ontologies/OrientaTree#Beacon Escudo Flo
,→ ral
ot:Beacon Escudo Floral rdf:type owl:NamedIndividual ,
                                 ot:BeaconLineal ;
                        ot:linealPartOf
                        ,→ ot:Activity_Recorrido_Deportivo_Facil ;
                        ot:ubicatedIn ot:Point_Beacon_Escudo_Floral ;
                        ot:order 7 ;
```

```
rdf:ID "S4quibzbkE6Ln43Kzn5R" ;
                         rdfs:label "Q- Escudo floral de Valladolid" .
### http://www.semanticweb.org/ontologies/OrientaTree#Beacon Fotógrafo
ot:Beacon_Fotógrafo rdf:type owl:NamedIndividual ,
                              ot:BeaconLineal ;
                     ot:about ot:Estatua_Fotógrafo ;
                     ot:develop ot:Indicar_Objeto_Corta ;
                     ot:linealPartOf ot:Activity_Conoce_El_Campo_Grande ;
                     ot:ubicatedIn ot:Point_Beacon_Fotógrafo ;
                     ot:order 1 ;
                     rdf:ID "9hmY6X2svDvmePZpgm8y" ;
                     rdfs:label "El fotógrafo" ;
                     <http://schema.org/image>
                     \rightarrow  <https://firebasestorage.googleapis.com/v0/b/ori <sub>│</sub>
                     entatree.appspot.com/o/challengeImages%2FmaS9gHa ⌋
,→
                     → G4oEvsBWBRdUt%2F9hmY6X2svDvmePZpgm8y.jpg?alt=med<sub>」</sub>
                     ia&token=6eda3494-297d-4e18-ac74-490cb30a78d9>
,→
                     .
,→
```
### http://www.semanticweb.org/ontologies/OrientaTree#Beacon Fuente Fama ot:Beacon\_Fuente\_Fama rdf:type owl:NamedIndividual , ot:BeaconLineal ; ot:about ot:Fuente\_Fama ; ot:develop ot: Indicar Objeto Corta ; ot:linealPartOf ot:Activity\_Conoce\_El\_Campo\_Grande  $\hookrightarrow$ ot:ubicatedIn ot:Point\_Beacon\_Fuente\_Fama ; ot:order 4 ; rdf:ID "AgAiPY9JgHNTH3XaEvKI" ; rdfs:label "Fuente de la Fama" ; <http://schema.org/image> <https://firebasestorage ⌋ .googleapis.com/v0/b/orientatree.appspot.com/o ⌋ *,*→ /challengeImages%2FmaS9gHaG4oEvsBWBRdUt%2FAgAi ⌋ *,*→  $\leftrightarrow$  PY9JgHNTH3XaEvKI.jpg?alt=media&token=62219344-<sub>1</sub>

```
852b-46de-87dc-79e047129cc2>
,→
```
. *,*→

### http://www.semanticweb.org/ontologies/OrientaTree#Beacon\_Fuente\_Pér 
l *,*<sup>→</sup> gola

ot:Beacon Fuente Pérgola rdf:type owl:NamedIndividual,

```
ot:BeaconLineal ;
                         ot:about ot:Fuente_Pérgola ;
                         ot:develop ot:Indicar_Objeto_Corta ;
                         ot:linealPartOf
                         ,→ ot:Activity_Conoce_El_Campo_Grande ;
                         ot:ubicatedIn ot:Point_Beacon_Fuente_Pérgola ;
                         ot:order 2 ;
                         rdf:ID "TsBUylfsNchcNjRdBboo" ;
                         rdfs:label "Cisne-Fuente de la Pérgola" ;
                         <http://schema.org/image> <https://firebasestor ⌋
                          age.googleapis.com/v0/b/orientatree.appspot ⌋
,→
                          .com/o/challengeImages%2FmaS9gHaG4oEvsBWBRd ⌋
,→
                          → Ut%2FTsBUylfsNchcNjRdBboo.jpg?alt=media&tok<sub>|</sub>
                          en=0184fba1-8591-4855-b091-6b5b240abe61>
,→
                          .
,→
### http://www.semanticweb.org/ontologies/OrientaTree#Beacon Lineal Bus
,→ to_Miguel_Íscar
ot:Beacon Lineal Busto Miguel Iscar rdf:type owl:NamedIndividual ,
                                              ot:BeaconLineal ;
                                    ot:linealPartOf ot:Activity Recorrid
                                     o_Deportivo_Facil
,→
                                     ;
,→
                                     ot:ubicatedIn ot: Point Beacon Busto
                                     Miguel_Íscar
,→
                                     ;
,→
                                    ot:order 6 ;
                                    rdf:ID "IGFA2tsvfqLYGJh48DNj" ;
                                    rdfs:label "R- Busto de Miguel Ísca"
                                     ,→ .
###
,→ http://www.semanticweb.org/ontologies/OrientaTree#Beacon_Lineal_LCano
ot:Beacon Lineal LCano rdf:type owl:NamedIndividual ,
                                ot:BeaconLineal ;
                       ot:linealPartOf
                       ,→ ot:Activity_Recorrido_Deportivo_Facil ;
                       ot:ubicatedIn ot:Point_Beacon_LCano ;
                       ot:order 1 ;
                       rdf:ID "9oTMDU89BmKU4E7seeb3" ;
```

```
rdfs:label "C. Poeta L. Cano" .
```

```
### http://www.semanticweb.org/ontologies/OrientaTree#Beacon Pajarera
ot:Beacon_Pajarera rdf:type owl:NamedIndividual ,
                              ot:BeaconLineal ;
                    ot:about ot:Pájaro ;
                    ot:develop ot:Indicar_Subobjeto_Corta ;
                    ot:linealPartOf ot:Activity_Conoce_El_Campo_Grande ;
                    ot:ubicatedIn ot:Point_Beacon_Pajarera ;
                    ot:order 5 ;
                    rdf:ID "im2mQgDKyNYmXPR1nduC" ;
                    rdfs:label "Pajarera" ;
                    <http://schema.org/image>
                     \leftrightarrow  <https://firebasestorage.googleapis.com/v0/b/orie <sub>│</sub>
                     ntatree.appspot.com/o/challengeImages%2FmaS9gHaG4 ⌋
,→
                     → oEvsBWBRdUt%2Fim2mQgDKyNYmXPR1nduC.jpg?alt=media&<sub>|</sub>
                     token=e95bc250-93aa-4724-b4e5-d018c6066690>
,→
                     .
,→
```

```
### http://www.semanticweb.org/ontologies/OrientaTree#Beacon Placa Barq i
,→ uero
ot:Beacon Placa Barquero rdf:type owl:NamedIndividual ,
                                   ot:BeaconLineal ;
                         ot:about ot:Placa_Barquero ;
                         ot:develop ot: Indicar Objeto Corta ;
                         ot:linealPartOf
                          ,→ ot:Activity_Conoce_El_Campo_Grande ;
                         ot:ubicatedIn ot:Point_Beacon_Placa_Barquero ;
                         ot:order 3 ;
                         rdf:ID "cFPVtRnWb6Q74abYaSpp" ;
                         rdfs:label "Estanque Placa del Barquero" ;
                          <http://schema.org/image> <https://firebasestor ⌋
                          age.googleapis.com/v0/b/orientatree.appspot ⌋
,→
                          .com/o/challengeImages%2FmaS9gHaG4oEvsBWBRd ⌋
,→
                          → Ut%2FcFPVtRnWb6Q74abYaSpp.jpg?alt=media&tok<sub>」</sub>
                          en=c64c34ca-3e77-4fda-90e2-fa24352049b9>
,→
                          .
,→
```
###

*,*<sup>→</sup> http://www.semanticweb.org/ontologies/OrientaTree#Beacon\_Score\_Abedul ot:Beacon\_Score\_Abedul rdf:type owl:NamedIndividual , ot:BeaconScore ; ot:about ot:Corteza\_Abedul ;

```
ot:develop ot:Describir_Subobjeto_MCQ ;
                        ot:scorePartof ot:Activity_Arboles ;
                        ot:ubicatedIn ot:Point_Beacon_Abedul ;
                       ot:order 6 ;
                       ot:score 200 ;
                       rdf:ID "drdBbjQBFYezRpL9WMqx" ;
                       rdfs:label "Abedul" ;
                        <http://schema.org/image> <https://firebasestorag ⌋
                        e.googleapis.com/v0/b/orientatree.appspot.com ⌋
,→
                        /o/challengeImages%2FLoOfQxhc6YcFA0oQLs0H%2Fd ⌋
,→
                        rdBbjQBFYezRpL9WMqx.jpg?alt=media&token=4ac4c ⌋
,→
                        520-5db0-4a5a-9ae9-94e2588b3332>
,→
                        .
,→
### http://www.semanticweb.org/ontologies/OrientaTree#Beacon Score Cata
,→ lpa
ot:Beacon Score Catalpa rdf:type owl:NamedIndividual ,
                                  ot:BeaconScore ;
                        ot:about ot:Fruto_Catalpa ;
                        ot:develop ot:Describir_Subobjeto_MCQ ;
                         ot:scorePartof ot:Activity_Arboles ;
                         ot:ubicatedIn ot:Point_Beacon_Catalpa ;
                        ot:order 1 ;
                        ot:score 100 ;
                        rdf:ID "IucAmxXMyB3P1PXZiibq" ;
                        rdfs:label "Catalpa" ;
                         <http://schema.org/image> <https://firebasestora ⌋
                         ge.googleapis.com/v0/b/orientatree.appspot.c ⌋
,→
                         \rightarrow om/o/challengeImages%2FLoOfQxhc6YcFA0oQLsOH%
                         \leftrightarrow 2FIucAmxXMyB3P1PXZiibq.jpg?alt=media&token=3<sub>」</sub>
                         dc23b2a-5474-4cd8-aed7-a7fe8dcc4151>
,→
                         .
,→
### http://www.semanticweb.org/ontologies/OrientaTree#Beacon_Score_Chopo
ot:Beacon Score Chopo rdf:type owl:NamedIndividual ,
                                ot:BeaconScore ;
                      ot:about ot:Rama_Chopo ;
                      ot:develop ot:Describir_Subobjeto_MCQ ;
                      ot:scorePartof ot:Activity_Arboles ;
                      ot:ubicatedIn ot:Point_Beacon_Chopo ;
                      ot:order 2 ;
                      ot:score 200 ;
```

```
rdf:ID "ZEkt6nfm6iQnmeWO9r95" ;
                       rdfs:label "Chopo" ;
                       <http://schema.org/image> <https://firebasestorage ⌋
                        .googleapis.com/v0/b/orientatree.appspot.com/o ⌋
,→
                        /challengeImages%2FLoOfQxhc6YcFA0oQLs0H%2FZEkt ⌋
,→
                        6nfm6iQnmeWO9r95.jpg?alt=media&token=9cf1090e- ⌋
,→
                        30c6-4ebb-918f-e3b4970ab2d2>
,→
                        .
,→
### http://www.semanticweb.org/ontologies/OrientaTree#Beacon_Score_Foti 
l
,→ nia
ot:Beacon Score Fotinia rdf:type owl:NamedIndividual ,
                                  ot:BeaconScore ;
                         ot:about ot:Hoja_Fotinia ;
                         ot:develop ot:Describir_Subobjeto_MCQ ;
                         ot:scorePartof ot:Activity_Arboles ;
                         ot:ubicatedIn ot:Point_Beacon_Fotinia ;
                         ot:order 3 ;
                         ot:score 150 ;
                         rdf:ID "HaS8ZuXCBPvK16wBovh2" ;
                         rdfs:label "Fotinia" ;
                         <http://schema.org/image> <https://firebasestora ⌋
                          ge.googleapis.com/v0/b/orientatree.appspot.c ⌋
,→
                          \leftrightarrow om/o/challengeImages%2FLoOfQxhc6YcFA0oQLs0H%<sub>」</sub>
                          \rightarrow 2FHaS8ZuXCBPvK16wBovh2.jpg?alt=media&token=8 <sub>↓</sub>
                          b6873d6-954e-40a2-97fe-3b18f356884e>
,→
                          .
,→
### http://www.semanticweb.org/ontologies/OrientaTree#Beacon Score Olmo
ot:Beacon_Score_Olmo rdf:type owl:NamedIndividual ,
                               ot:BeaconScore ;
                      ot:about ot:Olmo ;
                      ot:develop ot:Describir_Objeto_MCQ ;
                      ot:scorePartof ot:Activity_Arboles ;
                      ot:ubicatedIn ot:Point_Beacon_Olmo ;
                      ot:order 4 ;
                      ot:score 100 ;
                      rdf:ID "aUyzIr88ytUDj0Lf9aVx" ;
                      rdfs:label "Olmo" ;
```

```
<http://schema.org/image> <https://firebasestorage. ⌋
\leftrightarrow googleapis.com/v0/b/orientatree.appspot.com/o/c<sub>∣</sub>
hallengeImages%2FLoOfQxhc6YcFA0oQLs0H%2FaUyzIr8 ⌋
,→
8ytUDj0Lf9aVx.jpg?alt=media&token=03dbd0cf-5944 ⌋
,→
-4ec9-bc24-5ddeaeaf4f08>
,→
.
,→
```
### http://www.semanticweb.org/ontologies/OrientaTree#Beacon Score Tejo ot:Beacon\_Score\_Tejo rdf:type owl:NamedIndividual ,

```
ot:BeaconScore ;
                      ot:about ot:Extracto_Tejo ;
                      ot:develop ot:Describir_Subobjeto_MCQ ;
                      ot:scorePartof ot:Activity_Arboles ;
                      ot:ubicatedIn ot:Point_Beacon_Tejo ;
                      ot:order 5 ;
                      ot:score 150 ;
                      rdf:ID "OE7tSZLyThot4cbUjRVC" ;
                      rdfs:label "Tejo" ;
                      <http://schema.org/image> <https://firebasestorage. ⌋
                       \leftrightarrow googleapis.com/v0/b/orientatree.appspot.com/o/c<sub>∣</sub>
                       hallengeImages%2FLoOfQxhc6YcFA0oQLs0H%2FOE7tSZL ⌋
,→
                       yThot4cbUjRVC.jpg?alt=media&token=ce1fec2c-9188 ⌋
,→
                       -44d9-a163-7cfecd433f47>
,→
                       .
,→
### http://www.semanticweb.org/ontologies/OrientaTree#Beacon Tarea AR
ot:Beacon_Tarea_AR rdf:type owl:NamedIndividual ,
                             ot:BeaconLineal ;
```
ot:about ot:Estatua\_Fotógrafo ; ot:develop ot:AR ; ot:linealPartOf ot:Activity\_Con\_Pruebas\_De\_Tareas ; ot:ubicatedIn ot:Point\_Beacon\_Fotógrafo ; ot:order 1 ; rdfs:label "AR en fotógrafo" .

## ###

```
,→ http://www.semanticweb.org/ontologies/OrientaTree#Beacon_Tarea_Dibujo
ot:Beacon_Tarea_Dibujo rdf:type owl:NamedIndividual ,
                                ot:BeaconLineal ;
                       ot:about ot:Estatua_Fotógrafo ;
                       ot:develop ot:Hacer_Dibujo ;
```

```
ot:linealPartOf ot:Activity_Con_Pruebas_De_Tareas
                       ,→ ;
                       ot:ubicatedIn ot:Point_Beacon_Fotógrafo ;
                       ot:order 2 ;
                       rdfs:label "Dibujo en fotógrafo" .
### http://www.semanticweb.org/ontologies/OrientaTree#Beacon_Tarea_Foto
,→ grafía
ot:Beacon Tarea Fotografía rdf:type owl:NamedIndividual ,
                                    ot:BeaconLineal ;
                           ot:about ot:Estatua_Fotógrafo ;
                           ot:develop ot:Hacer_Foto ;
                           ot:linealPartOf
                            ,→ ot:Activity_Con_Pruebas_De_Tareas ;
                           ot:ubicatedIn ot:Point_Beacon_Fotógrafo ;
                           ot:answerResource "Foto en estatua
                           ,→ fotografía" ;
                           ot:order 3 .
### http://www.semanticweb.org/ontologies/OrientaTree#Beacon Tarea Ir O 
l
,→ tro_Punto
ot:Beacon Tarea Ir Otro Punto rdf:type owl:NamedIndividual ,
                                       ot:BeaconLineal ;
                              ot:about ot:Estatua_Fotógrafo ;
                              ot:develop ot:Ir_A_Otro_Punto ;
                              ot:linealPartOf
                               ,→ ot:Activity_Con_Pruebas_De_Tareas ;
                              ot:ubicatedIn ot:Point_Beacon_Fotógrafo ;
                              ot:order 4 ;
                              clp:associatedTextResource "Ir a otro
                               ,→ punto desde fotógrafo" .
###
,→ http://www.semanticweb.org/ontologies/OrientaTree#Beacon_Tarea_Tesoro
ot:Beacon Tarea Tesoro rdf:type owl:NamedIndividual,
                                ot:BeaconLineal ;
                       ot:about ot:Estatua_Fotógrafo ;
                       ot:develop ot:Tesoro ;
                       ot:linealPartOf ot:Activity_Con_Pruebas_De_Tareas
                        \leftrightarrowot:ubicatedIn ot:Point_Beacon_Fotógrafo ;
```

```
ot:order 5 ;
                       clp:associatedTextResource "Obtener tesoro en
                       ,→ fotógrafo" .
### http://www.semanticweb.org/ontologies/OrientaTree#Beacon_Tarea_Video
ot:Beacon Tarea Video rdf:type owl:NamedIndividual ,
                               ot:BeaconLineal ;
                      ot:about ot:Estatua_Fotógrafo ;
                      ot:develop ot:Hacer_Video ;
                      ot:linealPartOf ot:Activity Con Pruebas De Tareas ;
                      ot:ubicatedIn ot:Point_Beacon_Fotógrafo ;
                      ot:order 6 ;
                      clp:associatedTextResource "Hacer video en
                      ,→ fotógrafo" .
### http://www.semanticweb.org/ontologies/OrientaTree#Cantidad De Peces
ot:Cantidad_De_Peces rdf:type owl:NamedIndividual ,
                              ot:ObjectProperty ;
                     ot:relatedTo ot:Fuente_Pérgola ;
                     ot:answer 6 ;
                     ot:inQuestion "cantidad de peces" .
### http://www.semanticweb.org/ontologies/OrientaTree#Cantidad Olmos
ot:Cantidad_Olmos rdf:type owl:NamedIndividual ,
                           ot:ObjectProperty ;
                  ot:relatedTo ot:Olmo ;
                  ot:answer "Pocos, casi han desaparecido por culpa de
                  ,→ un hongo (grafiosis)." ;
                  ot:distractor "Muchos, es una especie muy común" ,
                                "Ninguno, ya no existe ningún olmo" ,
                                "Pocos, han desaparecido por culpa de
                                ,→ las termitas" ;
                  ot:educationalContext "básico" ;
                  ot:inQuestion "cantidad" .
### http://www.semanticweb.org/ontologies/OrientaTree#Catalpa
ot:Catalpa rdf:type owl:NamedIndividual ,
                    ot:Object ;
```

```
dbo:abstract "Árbol de hoja caduca de hasta 20 metro de
            \leftrightarrow altura y copa ancha. Corteza gris con toques rojizos que
            \hookrightarrow se resquebraja. Sus hojas son muy grandes, en forma de
            \hookrightarrow corazón. Sus flores son blancas, con motas encarnadas y
            \hookrightarrow bandas amarillas en su interior, grandes y con forma de
            trompeta. El fruto es muy característico: muy alargado,
,→
            \leftrightarrow estrecho y cilíndrico, de color verde al principio y
            después marrón." ;
,→
           ot:inQuestion "catalpa" ;
           ot:objectType "https://www.wikidata.org/wiki/Q10884" ;
           owl:sameAs "https://www.wikidata.org/wiki/Q158072" .
### http://www.semanticweb.org/ontologies/OrientaTree#Chopo
ot:Chopo rdf:type owl:NamedIndividual ,
                   ot:Object ;
         dbo:abstract "Árbol de hoja caduca, puede llegar a los 40
          \leftrightarrow metros de altura. Este árbol crece en zonas húmedas y se
          caracteriza porque tiene las hojas con forma romboidal a
,→
          \leftrightarrow casi triangular y borde aserrado de color verde, las ramas
          son muy flexibles y la corteza es lisa. Un uso muy habitual
,→
          \leftrightarrow de este árbol es para hacer pasta de papel." ;
         ot:inQuestion "chopo" ;
         ot:objectType "https://www.wikidata.org/wiki/Q10884" ;
         owl:sameAs "https://www.wikidata.org/wiki/Q25356" .
### http://www.semanticweb.org/ontologies/OrientaTree#Color Corteza Abe
\rightarrow dul
ot:Color Corteza Abedul rdf:type owl:NamedIndividual ,
                                   ot:ObjectProperty ;
                         ot:relatedTo ot:Corteza_Abedul ;
                         ot:answer "Blanco" ;
                         ot:distractor "Marrón" ,
                                         "Negro" ,
                                         "Rojo" ;
                          ot:educationalContext "básico" ;
                          ot:inQuestion "color" .
### http://www.semanticweb.org/ontologies/OrientaTree#Corteza Abedul
ot:Corteza_Abedul rdf:type owl:NamedIndividual ,
                             ot:Object ;
                   core:narrower ot:Abedul ;
```

```
ot:inQuestion "corteza" ;
                  ot:objectType "https://www.wikidata.org/wiki/Q184453" .
### http://www.semanticweb.org/ontologies/OrientaTree#Dedicatoria Fuent
,→ e_Fama
ot:Dedicatoria_Fuente_Fama rdf:type owl:NamedIndividual ,
                                    ot:ObjectProperty ;
                           ot:relatedTo ot:Fuente_Fama ;
                           ot:answer "Miguel Íscar" ;
                           ot:inQuestion "a quién va dedicada" .
### http://www.semanticweb.org/ontologies/OrientaTree#Describir_Objeto_
,→ MCQ
ot:Describir Objeto MCQ rdf:type owl:NamedIndividual ,
                                 ot:Task ;
                        clp:answerType "MCQ" ;
                        clp:associatedTextResource "De <object> describe
                        ,→ <property>." .
### http://www.semanticweb.org/ontologies/OrientaTree#Describir_Subobje
,→ to_MCQ
ot:Describir Subobjeto MCQ rdf:type owl:NamedIndividual ,
                                    ot:Task ;
                           clp:answerType "MCQ" ;
                           clp:associatedTextResource "De <superobject>
                           ,→ describe <property> de <object>" .
### http://www.semanticweb.org/ontologies/OrientaTree#End_Point_Activit 
i
,→ y_Arboles
ot: End Point Activity Arboles rdf:type owl: NamedIndividual ,
                                       ot:Point ;
                              geo:lat 41.647527 ;
                              geo:long -4.729964 .
### http://www.semanticweb.org/ontologies/OrientaTree#End Point Activit
,→ y_Conoce_El_Campo_Grande
ot:End_Point_Activity_Conoce_El_Campo_Grande rdf:type
,→ owl:NamedIndividual ,
```

```
geo:lat 41.647527 ;
                                             geo:long -4.729964 .
### http://www.semanticweb.org/ontologies/OrientaTree#End Point Activit
,→ y_Recorrido_Deportivo
ot: End Point Activity Recorrido Deportivo rdf:type owl: NamedIndividual ,
                                                   ot:Point ;
                                          geo:lat 41.647527 ;
                                          geo:long -4.729964 .
### http://www.semanticweb.org/ontologies/OrientaTree#Estatua_Fotógrafo
ot:Estatua_Fotógrafo rdf:type owl:NamedIndividual ,
                              ot:Object ;
                     dbo:abstract "Escultura a escala humana, obra del
                      escultor vallisoletanos Eduardo Cuadro. Es un
,→
                      homenaje a Vicente muñoz, quien fue fotógrafo
,→
                      oficial del Campo Grande de Valladolid durante
,→
                      más de medio siglo." ;
,→
                     ot:inQuestion "estátua de fotógrafo" .
### http://www.semanticweb.org/ontologies/OrientaTree#Extracto Tejo
ot: Extracto Tejo rdf: type owl: NamedIndividual,
                          ot:Object ;
                 core:narrower ot:Tejo ;
                 ot:inQuestion "extracto" .
###
,→ http://www.semanticweb.org/ontologies/OrientaTree#Forma_Fruto_Catalpa
ot:Forma_Fruto_Catalpa rdf:type owl:NamedIndividual ,
                                ot:ObjectProperty ;
                       ot:relatedTo ot:Fruto_Catalpa ;
                       ot:answer "Muy alargado, estrecho y cilíndrico" ;
                       ot:distractor "Cuadrado y estrecho" ,
                                     "Muy pequeño y redondo" ,
                                     "Redondo y gordo" ;
                       ot:educationalContext "básico" ;
                       ot:inQuestion "forma" .
```

```
###
```

```
,→ http://www.semanticweb.org/ontologies/OrientaTree#Forma_Hojas_Fotinia
ot:Forma_Hojas_Fotinia rdf:type owl:NamedIndividual ,
                                  ot:ObjectProperty ;
                        ot:relatedTo ot:Hoja_Fotinia ;
                        ot:answer "Ovaladas" ;
                        ot:distractor "Cuadradas" ,
                                       "Redondas" ,
                                       "Triangulares" ;
                        ot:educationalContext "básico" ;
                        ot:inQuestion "forma" .
### http://www.semanticweb.org/ontologies/OrientaTree#Fotinia
ot:Fotinia rdf:type owl:NamedIndividual ,
                     ot:Object ;
           dbo:abstract "Arbolito de hoja perenne de hasta 7 metros de
            \mapsto altura con copa amplia. El tronco es corto, ramificado y
            \leftrightarrow con corteza lisa, rojiza o marrón; parda en la madurez.
            \leftrightarrow \, Hojas ovaladas, verde oscuras con el borde irregular y
            \leftrightarrow del tamaño de una cuarta. Flores blancas semejantes a las
            \hookrightarrow del endrino que desprenden un agradable aroma. Los frutos
            son rojos y carnosos." ;
,→
           ot:inQuestion "fotinia" ;
           ot:objectType "https://www.wikidata.org/wiki/Q10884" ;
           owl:sameAs "https://www.wikidata.org/wiki/Q1070845" .
### http://www.semanticweb.org/ontologies/OrientaTree#Fruto_Catalpa
ot:Fruto_Catalpa rdf:type owl:NamedIndividual ,
                           ot:Object ;
                  core:narrower ot:Catalpa ;
                  ot:inQuestion "fruto" ;
                  ot:objectType "https://www.wikidata.org/wiki/Q3314483" .
### http://www.semanticweb.org/ontologies/OrientaTree#Fuente Fama
ot: Fuente Fama rdf: type owl: NamedIndividual ,
                         ot:Object ;
                dbo:abstract "Fuente monumental proyectada por Antonio
                \leftrightarrow Iturralde y del escultor mariano Chicote, erigida en
                1883 en el centro de los jardines del Campo Grande,
,→
                como homenaje a uno de los alcaldes de mayor
,→
                transcendencia para la historia de Valladolid." ;
,→
```

```
ot:inQuestion "Fuente de la Fama" .
### http://www.semanticweb.org/ontologies/OrientaTree#Fuente Pérgola
ot:Fuente_Pérgola rdf:type owl:NamedIndividual ,
                           ot:Object ;
                  dbo:abstract "La Fuente del Cisne, en la zona llama
                  "La Pérgola" del parque Campo Grande de
,→
                  Valladolid, fue proyectada por Gonzalo Bayón en
,→
                  1887. El pilón circular está adornado con escudos
,→
                  de Valladolid y una inscripción que recuerda el
,→
                  año de su construcción. En su centro se alza un
,→
                  macizo del que surgen seis náyades, que sostienen
,→
                  en sendas manos peces que parecen lanzar al agua.
,→
                  La composición está coronada por la figura de un
,→
                  cisne con sus alas extendidas. Dentro del estanque
,→
                  y a su alrededor hay tritones que arrojan agua al
,→
                  conjunto central." ;
,→
                  ot:inQuestion "Fuente del Cisne" .
### http://www.semanticweb.org/ontologies/OrientaTree#Hacer Dibujo
ot:Hacer_Dibujo rdf:type owl:NamedIndividual ,
                         ot:Task ;
                clp:answerType "Dibujo" ;
                clp:associatedTextResource "Hacer dibujo" .
### http://www.semanticweb.org/ontologies/OrientaTree#Hacer_Foto
ot:Hacer_Foto rdf:type owl:NamedIndividual ,
                       ot:Task ;
              ot:answerResource "De <object> haz fotografía." ;
              clp:answerType "Foto" .
### http://www.semanticweb.org/ontologies/OrientaTree#Hacer_Video
ot:Hacer Video rdf:type owl:NamedIndividual ,
                        ot:Task ;
               ot:answerResource "De <object> hacer vídeo." ;
               clp:answerType "Video" .
```
### http://www.semanticweb.org/ontologies/OrientaTree#Hoja Fotinia ot:Hoja\_Fotinia rdf:type owl:NamedIndividual ,

```
ot:Object ;
                core:narrower ot:Fotinia ;
                ot:inQuestion "hoja" ;
                ot:objectType "https://www.wikidata.org/wiki/Q33971" .
### http://www.semanticweb.org/ontologies/OrientaTree#Indicar_Objeto_Co 
i
,→ rta
ot:Indicar Objeto Corta rdf:type owl:NamedIndividual ,
                                 ot:Task ;
                        clp:answerType "Respuesta Corta" ;
                        clp:associatedTextResource "De <object> describe
                        ,→ <property>." .
### http://www.semanticweb.org/ontologies/OrientaTree#Indicar_Subobjeto
,→ _Corta
ot:Indicar_Subobjeto_Corta rdf:type owl:NamedIndividual ,
                                    ot:Task ;
                           clp:answerType "Respuesta Corta" ;
                           clp:associatedTextResource "De <superobject>
                           ,→ indica <object> que <property>." .
### http://www.semanticweb.org/ontologies/OrientaTree#Ir_A_Otro_Punto
ot:Ir_A_Otro_Punto rdf:type owl:NamedIndividual ,
                            ot:Task ;
                   ot:answerResource "De <object> ir a <br/>beacon>" ;
                   clp:answerType "Punto" .
### http://www.semanticweb.org/ontologies/OrientaTree#Map_Campo_Grande_
,→ Deportiva
ot: Map Campo Grande Deportiva rdf:type owl: NamedIndividual ,
                                       ot:Map ;
                              ot:northWestCorner
                              ,→ ot:Point_Northwest_Corner ;
                              ot:southEastCorner
                              ,→ ot:Point_Southeast_Corner ;
                              ot:location "Valladolid, Campo Grande" ;
```

```
<http://schema.org/image> <https://firebas ⌋
\leftrightarrow estorage.googleapis.com/v0/b/orientatr<sub>∣</sub>
\leftrightarrow \, ee.appspot.com/o/maps%2Fgc5Gl2Xf0VFnQc _{\rm \parallel}PPwK55.png?alt=media&token=cd759ab1-d9 ⌋
,→
6a-4627-86da-1742e69f5d6d>
,→
.
,→
```
### http://www.semanticweb.org/ontologies/OrientaTree#Map Campo Grande *,*<sup>→</sup> Respuesta\_Corta

ot:Map\_Campo\_Grande\_Respuesta\_Corta rdf:type owl:NamedIndividual ,

ot:Map ; ot:northWestCorner *,*<sup>→</sup> ot:Point\_Northwest\_Corner ; ot:southEastCorner *,*<sup>→</sup> ot:Point\_Southeast\_Corner ; ot:location "Valladolid, Campo *,*<sup>→</sup> Grande" ; <http://schema.org/image> <https://firebasestorage.googlea ⌋ *,*→ pis.com/v0/b/orientatree.appspot ⌋ *,*→ .com/o/maps%2FmaS9gHaG4oEvsBWBRd ⌋ *,*→ Ut.png?alt=media&token=0c71e730- ⌋ *,*→ 9ecd-4459-9035-a512c56594ce> *,*→ . *,*→

### http://www.semanticweb.org/ontologies/OrientaTree#Map Campo Grande *,*<sup>→</sup> Respuesta\_Test

ot:Map\_Campo\_Grande\_Respuesta\_Test rdf:type owl:NamedIndividual ,

```
ot:Map ;
```
ot:northWestCorner

*,*<sup>→</sup> ot:Point\_Northwest\_Corner ;

ot:southEastCorner

```
,→ ot:Point_Southeast_Corner ;
```
ot:location "Valladolid, Campo

*,*<sup>→</sup> Grande" ;

<http://schema.org/image>

- "https://firebasestorage.googleap ⌋ *,*→
- is.com/v0/b/orientatree.appspot.c ⌋ *,*→
- → om/o/maps%2FLoOfQxhc6YcFA0oQLs0H.
- png?alt=media&token=f81021d5-ebb3 ⌋ *,*→
- $\leftrightarrow$  -44aa-863e-6d71081cf3d2"

. *,*→

```
### http://www.semanticweb.org/ontologies/OrientaTree#Mote_Barquero
ot:Mote_Barquero rdf:type owl:NamedIndividual ,
                            ot:ObjectProperty ;
                  ot:relatedTo ot:Placa_Barquero ;
                  ot:answer "El Catarro" ;
                  ot:inQuestion "mote" .
### http://www.semanticweb.org/ontologies/OrientaTree#Olmo
ot:Olmo rdf:type owl:NamedIndividual ,
                  ot:Object ;
        dbo:abstract "Árbol de hoja caediza; de hasta 40 metros de alto
         \leftrightarrow con copa redondeada o en cúpula, frondosa. El tronco es
         \leftrightarrow robusto y las hojas no son simétricas. Actualmente esta
         \leftrightarrow especie casi ha desaparecido en su forma arbórea a causa de
         \mapsto la grafiosis, una enfermedad mortal producida por un hongo
         \leftrightarrow que es transportado por un diminuto escarabajo barrenador." ;
        ot:inQuestion "olmo" ;
        ot:objectType "https://www.wikidata.org/wiki/Q10884" ;
        owl:sameAs "https://www.wikidata.org/wiki/Q147498" .
### http://www.semanticweb.org/ontologies/OrientaTree#Pajarera
ot:Pajarera rdf:type owl:NamedIndividual ,
                      ot:Object ;
            dbo:abstract "Construida en los años treinta del siglo
             \leftrightarrow \, pasado. Tiene un diseño que adquiere un aire oriental de
             concepción modernista y se ha convertido en el epicentro
,→
             \leftrightarrow de la vida animal que habita en el parque." ;
            ot:inQuestion "pajarera" .
### http://www.semanticweb.org/ontologies/OrientaTree#Pajaro Empieza Po 
\rightarrow r P
ot:Pajaro Empieza Por P rdf:type owl:NamedIndividual ,
                                   ot:ObjectProperty ;
                         ot:relatedTo ot:Pájaro ;
                         ot:answer "periquito" ;
                         ot:inQuestion "comienza por \"p\"" .
```

```
### http://www.semanticweb.org/ontologies/OrientaTree#PersonAnswer_Beac
\hookrightarrow on AR
ot:PersonAnswer Beacon AR rdf:type owl:NamedIndividual ,
                                   ot:PersonAnswer ;
                          ot:of ot:Person_Example2 ;
                          ot:toThe ot:Beacon_Tarea_AR ;
                          ot:answerResource "Capturada" .
### http://www.semanticweb.org/ontologies/OrientaTree#PersonAnswer Beac
,→ on_Abedul
ot:PersonAnswer Beacon Abedul rdf:type owl:NamedIndividual ,
                                       ot:PersonAnswer ;
                              ot:of ot:Person_Example2 ;
                              ot:toThe ot:Beacon_Score_Abedul ;
                              ot:answerResource "Blanco" ;
                              ot:answerTime
                               ,→ "2022-06-17T18:39:31Z"^^xsd:dateTime .
### http://www.semanticweb.org/ontologies/OrientaTree#PersonAnswer_Beac
,→ on_Catalpa
ot:PersonAnswer Beacon Catalpa rdf:type owl:NamedIndividual ,
                                        ot:PersonAnswer ;
                               ot:of ot:Person_Example2 ;
                               ot:toThe ot:Beacon_Score_Catalpa ;
                               ot:answerResource "Muy alargado, estrecho
                                ,→ y cilíndrico" ;
                               ot:answerTime
                                ,→ "2022-06-17T18:38:31Z"^^xsd:dateTime .
### http://www.semanticweb.org/ontologies/OrientaTree#PersonAnswer_Beac 
l
,→ on_Chopo
ot:PersonAnswer_Beacon_Chopo rdf:type owl:NamedIndividual ,
                                      ot:PersonAnswer ;
                             ot:of ot:Person_Example2 ;
                             ot:toThe ot:Beacon_Score_Chopo ;
                             ot:answerResource "Flexibles" ;
                             ot:answerTime
                              ,→ "2022-06-17T18:37:51Z"^^xsd:dateTime .
```
```
### http://www.semanticweb.org/ontologies/OrientaTree#PersonAnswer_Beac
,→ on_Dibujo
ot:PersonAnswer Beacon Dibujo rdf:type owl:NamedIndividual ,
                                       ot:PersonAnswer ;
                              ot:of ot:Person_Example2 ;
                              ot:toThe ot:Beacon_Tarea_Dibujo ;
                              ot:answerResource
                               "https://drive.google.com/file/d/1NnEI ⌋
,→
                               UxjIR2eoakdvghUqUuc0lsyE90dy"
,→
                               .
,→
### http://www.semanticweb.org/ontologies/OrientaTree#PersonAnswer Beac
,→ on_Fotinia
ot:PersonAnswer Beacon Fotinia rdf:type owl:NamedIndividual ,
                                        ot:PersonAnswer ;
                               ot:of ot:Person_Example2 ;
                               ot:toThe ot:Beacon_Score_Fotinia ;
                               ot:answerResource "Redondas" ;
                               ot:answerTime
                               ,→ "2022-06-17T18:43:31Z"^^xsd:dateTime .
### http://www.semanticweb.org/ontologies/OrientaTree#PersonAnswer Beac
,→ on_Foto
ot:PersonAnswer_Beacon_Foto rdf:type owl:NamedIndividual ,
                                     ot:PersonAnswer ;
                            ot:of ot:Person_Example2 ;
                            ot:toThe ot:Beacon_Tarea_Fotografía ;
                            ot:answerResource
                             "https://firebasestorage.googleapis.com/ ⌋
,→
                             v0/b/orientatree.appspot.com/o/challenge ⌋
,→
                             Images%2FmaS9gHaG4oEvsBWBRdUt%2F9hmY6X2s ⌋
,→
                             vDvmePZpgm8y.jpg?alt=media&token=6eda349 ⌋
,→
                             4-297d-4e18-ac74-490cb30a78d9"
,→
                             .
,→
### http://www.semanticweb.org/ontologies/OrientaTree#PersonAnswer Beac
,→ on_Ir_A_Otro_Punto
```

```
ot:PersonAnswer_Beacon_Ir_A_Otro_Punto rdf:type owl:NamedIndividual ,
                                                ot:PersonAnswer ;
```
ot:of ot:Person\_Example2 ;

```
ot:toThe
                                        ot:Beacon_Tarea_Ir_Otro_Punto
,→
                                        ;
,→
                                       ot:answerResource "Alcanzado" .
### http://www.semanticweb.org/ontologies/OrientaTree#PersonAnswer_Beac 
l
,→ on_Olmo
ot:PersonAnswer_Beacon_Olmo rdf:type owl:NamedIndividual ,
                                     ot:PersonAnswer ;
                            ot:of ot:Person_Example2 ;
                            ot:toThe ot:Beacon_Score_Olmo ;
                            ot:answerResource "Pocos, casi han
                             desaparecido por culpa de un hongo
,→
                             (grafiosis)." ;
,→
                            ot:answerTime
                            ,→ "2022-06-17T18:44:31Z"^^xsd:dateTime .
### http://www.semanticweb.org/ontologies/OrientaTree#PersonAnswer Beac
,→ on_Tejo
ot:PersonAnswer_Beacon_Tejo rdf:type owl:NamedIndividual ,
                                     ot:PersonAnswer ;
                            ot:of ot:Person_Example2 ;
                            ot:toThe ot:Beacon_Score_Tejo ;
                            ot:answerResource "Sirve como cura para el
                            ,→ asma" ;
                            ot:answerTime
                            ,→ "2022-06-17T18:47:31Z"^^xsd:dateTime .
### http://www.semanticweb.org/ontologies/OrientaTree#PersonAnswer_Beac
,→ on_Tesoro
ot:PersonAnswer Beacon Tesoro rdf:type owl:NamedIndividual ,
                                       ot:PersonAnswer ;
                              ot:of ot:Person_Example2 ;
                              ot:toThe ot:Beacon_Tarea_Tesoro ;
                              ot:answerResource "Obtenido" .
### http://www.semanticweb.org/ontologies/OrientaTree#PersonAnswer_Beac
,→ on_Video
ot:PersonAnswer Beacon Video rdf:type owl:NamedIndividual ,
                                      ot:PersonAnswer ;
```

```
ot:of ot:Person_Example2 ;
                             ot:toThe ot:Beacon_Tarea_Video ;
                             ot:answerResource
                              "https://drive.google.com/file/d/1NnEIU ⌋
,→
                              xjIR2eoakdvghUqUuc0lsyE90dy/view"
,→
                              .
,→
### http://www.semanticweb.org/ontologies/OrientaTree#Person Example
ot:Person_Example rdf:type owl:NamedIndividual ,
                           ot:Person ;
                  ot:userName "9f9ehdGXKHfJLEc5YMHlxAgbWjM2" .
### http://www.semanticweb.org/ontologies/OrientaTree#Person Example2
ot:Person_Example2 rdf:type owl:NamedIndividual ,
                            ot:Person ;
                   ot:userName "kTDh1gnUvITFdWycc4IjDM0gXTE3" .
### http://www.semanticweb.org/ontologies/OrientaTree#Placa_Barquero
ot:Placa_Barquero rdf:type owl:NamedIndividual ,
                           ot:Object ;
                  dbo:abstract "Creado en 1879 por Ramón Oliva. El
                   estanque está formado por dos islas y una montaña
,→
                   artificial imitando a una gruta de la que caía una
,→
                   cascada. En el estanque hay mucha vida animal,
,→
                   \leftrightarrow entre los que encontramos cisnes, patos, peces y
                   reptiles." ;
,→
                  ot:inQuestion "barquero" .
```
#### ###

*,*<sup>→</sup> http://www.semanticweb.org/ontologies/OrientaTree#Point\_Beacon\_Abedul ot:Point Beacon Abedul rdf:type owl:NamedIndividual ,

> ot:Point ; geo:lat 41.646953 ; geo:long -4.729618 .

```
### http://www.semanticweb.org/ontologies/OrientaTree#Point Beacon Bust
,→ o_Miguel_Íscar
ot:Point_Beacon_Busto_Miguel_Íscar rdf:type owl:NamedIndividual ,
                                           ot:Point ;
```

```
geo:lat 41.646437 ;
                                   geo:long -4.729979 .
### http://www.semanticweb.org/ontologies/OrientaTree#Point Beacon Casa
,→ _De_Los_Jardineros
ot:Point_Beacon_Casa_De_Los_Jardineros rdf:type owl:NamedIndividual ,
                                                ot:Point ;
                                       geo:lat 41.64539 ;
                                       geo:long -4.73059 .
### http://www.semanticweb.org/ontologies/OrientaTree#Point Beacon Cast
,→ año_Indias
ot:Point Beacon Castaño Indias rdf:type owl:NamedIndividual ,
                                        ot:Point ;
                               geo:lat 41.64627 ;
                               geo:long -4.731946 .
### http://www.semanticweb.org/ontologies/OrientaTree#Point_Beacon_Cata 
i
,→ lpa
ot:Point Beacon Catalpa rdf:type owl:NamedIndividual ,
                                 ot:Point ;
                        geo:lat 41.647211 ;
                        geo:long -4.730501 .
### http://www.semanticweb.org/ontologies/OrientaTree#Point_Beacon_Chopo
ot:Point_Beacon_Chopo rdf:type owl:NamedIndividual ,
```
ot:Point ; geo:lat 41.64504 ; geo:long -4.7317 .

###

*,*<sup>→</sup> http://www.semanticweb.org/ontologies/OrientaTree#Point\_Beacon\_Ciprés ot:Point\_Beacon\_Ciprés rdf:type owl:NamedIndividual ,

```
ot:Point ;
geo:lat 41.64639 ;
geo:long -4.73121 .
```

```
### http://www.semanticweb.org/ontologies/OrientaTree#Point_Beacon_Escu
,→ do_Floral
ot:Point Beacon Escudo Floral rdf:type owl:NamedIndividual ,
                                       ot:Point ;
                              geo:lat 41.64763 ;
                              geo:long -4.729904 .
### http://www.semanticweb.org/ontologies/OrientaTree#Point Beacon Foti
,→ nia
ot:Point Beacon Fotinia rdf:type owl:NamedIndividual ,
                                 ot:Point ;
                        geo:lat 41.6447894 ;
                        geo:long -4.7295212 .
### http://www.semanticweb.org/ontologies/OrientaTree#Point_Beacon_Fotó 
i
,→ grafo
ot:Point Beacon Fotógrafo rdf:type owl:NamedIndividual ,
                                   ot:Point ;
                          geo:lat 41.646949 ;
                          geo:long -4.730353 .
### http://www.semanticweb.org/ontologies/OrientaTree#Point Beacon Fuen
,→ te_Fama
ot:Point Beacon Fuente Fama rdf:type owl:NamedIndividual ,
                                     ot:Point ;
                            geo:lat 41.64541 ;
                            geo:long -4.729802 .
### http://www.semanticweb.org/ontologies/OrientaTree#Point_Beacon_Fuen 
l
,→ te_Pérgola
ot:Point Beacon Fuente Pérgola rdf:type owl:NamedIndividual ,
                                        ot:Point ;
                               geo:lat 41.645806 ;
                               geo:long -4.731651 .
### http://www.semanticweb.org/ontologies/OrientaTree#Point Beacon LCano
ot:Point_Beacon_LCano rdf:type owl:NamedIndividual ,
                               ot:Point ;
                      geo:lat 41.646352 ;
```

```
geo:long -4.730393 .
### http://www.semanticweb.org/ontologies/OrientaTree#Point_Beacon_Olmo
ot:Point_Beacon_Olmo rdf:type owl:NamedIndividual ,
                              ot:Point ;
                     geo:lat 41.6450375 ;
                     geo:long -4.728157 .
### http://www.semanticweb.org/ontologies/OrientaTree#Point_Beacon_Paja<sub>l</sub>
,→ rera
ot:Point Beacon Pajarera rdf:type owl:NamedIndividual ,
                                  ot:Point ;
                         geo:lat 41.646142 ;
                         geo:long -4.729605 .
### http://www.semanticweb.org/ontologies/OrientaTree#Point Beacon Plac
,→ a_Barquero
ot:Point_Beacon_Placa_Barquero rdf:type owl:NamedIndividual ,
                                        ot:Point ;
                               geo:lat 41.644926 ;
                               geo:long -4.730307 .
### http://www.semanticweb.org/ontologies/OrientaTree#Point Beacon Tejo
ot:Point_Beacon_Tejo rdf:type owl:NamedIndividual ,
                              ot:Point ;
                     geo:lat 41.645851 ;
                     geo:long -4.729601 .
### http://www.semanticweb.org/ontologies/OrientaTree#Point_Northwest_C 
i
,→ orner
ot:Point_Northwest_Corner rdf:type owl:NamedIndividual ,
                                   ot:Point ;
                          geo:lat 41.648523 ;
                          geo:long -4.727066 .
### http://www.semanticweb.org/ontologies/OrientaTree#Point_Southeast_C 
i
,→ orner
ot:Point Southeast Corner rdf:type owl:NamedIndividual ,
```

```
ot:Point ;
                          geo:lat 41.644998 ;
                          geo:long -4.733466 .
### http://www.semanticweb.org/ontologies/OrientaTree#Point_Track_Beaco 
l
\rightarrow n Abedul
ot:Point_Track_Beacon_Abedul rdf:type owl:NamedIndividual ,
                                      ot:Point ;
                             ot:time "2022-06-17T18:39:31Z" ;
                             geo:lat 41.646953 ;
                             geo:long -4.729618 .
### http://www.semanticweb.org/ontologies/OrientaTree#Point Track Beaco
,→ n_Catalpa
ot:Point_Track_Beacon_Catalpa rdf:type owl:NamedIndividual ,
                                        ot:Point ;
                              ot:time "2022-06-17T18:40:33Z" ;
                              geo:lat 41.647211 ;
                              geo:long -4.730501 .
### http://www.semanticweb.org/ontologies/OrientaTree#Point Track Beaco
,→ n_Chopo
ot:Point_Track_Beacon_Chopo rdf:type owl:NamedIndividual ,
                                     ot:Point ;
                            ot:time "2022-06-17T18:42:01Z" ;
                            geo:lat 41.64504 ;
                            geo:long -4.7317 .
### http://www.semanticweb.org/ontologies/OrientaTree#Point_Track_Beaco 
l
\rightarrow n Fotinia
ot:Point Track Beacon Fotinia rdf:type owl:NamedIndividual ,
                                       ot:Point ;
                              ot:time
                               ,→ "2022-06-17T18:43:31Z"^^xsd:dateTime ;
                              geo:lat 41.6447894 ;
                              geo:long -4.7295212 .
### http://www.semanticweb.org/ontologies/OrientaTree#Point Track Beaco
```

```
ot:Point Track Beacon Olmo rdf:type owl:NamedIndividual ,
                                     ot:Point ;
                           ot:time "2022-06-17T18:44:31Z"^^xsd:dateTime ;
                           geo:lat 41.6450375 ;
                           geo:long -4.728157 .
### http://www.semanticweb.org/ontologies/OrientaTree#Point_Track_Examp 
i
\rightarrow le 1
ot:Point_Track_Example_1 rdf:type owl:NamedIndividual ,
                                  ot:Point ;
                         ot:time "2022-06-17T18:37:31Z" ;
                         geo:lat 41.647527 ;
                         geo:long -4.729964 .
### http://www.semanticweb.org/ontologies/OrientaTree#Point_Track_Examp 
|
,→ le_4
ot:Point Track Example 4 rdf:type owl:NamedIndividual ,
                                   ot:Point ;
                         ot:time "2022-06-17T18:44:21Z" ;
                         geo:lat 41.63504 ;
                         geo:long -4.7327 .
### http://www.semanticweb.org/ontologies/OrientaTree#Point_Track_Examp 
i
,→ le_5
ot:Point Track Example 5 rdf:type owl:NamedIndividual ,
                                   ot:Point ;
                         ot:time "2022-06-17T18:46:55Z" ;
                         geo:lat 41.647527 ;
                         geo:long -4.729964 .
### http://www.semanticweb.org/ontologies/OrientaTree#Propiedad Extract
,→ o_Tejo
ot: Propiedad Extracto Tejo rdf: type owl: NamedIndividual,
                                     ot:ObjectProperty ;
                           ot:relatedTo ot:Extracto_Tejo ;
                           ot:answer "Sirve como cura para el cáncer" ;
                           ot:distractor "Sirve como cura para el asma" ,
                                          "Sirve como cura para la
                                          ,→ apendicitis" ,
```

```
"Sirve como cura para la
                                         ,→ tendiditis" ;
                           ot:educationalContext "básico" ;
                           ot:inQuestion "propiedad" .
### http://www.semanticweb.org/ontologies/OrientaTree#Propiedad_Ramas_C |
,→ hopo
ot:Propiedad_Ramas_Chopo rdf:type owl:NamedIndividual ,
                                  ot:ObjectProperty ;
                         ot:relatedTo ot:Rama_Chopo ;
                         ot:answer "Flexibles" ;
                         ot:distractor "Blandas y con un sabor dulce" ,
                                       "No tiene ramas" ,
                                       "Rígidas" ;
                         ot:inQuestion "propiedad" .
### http://www.semanticweb.org/ontologies/OrientaTree#Pájaro
ot:Pájaro rdf:type owl:NamedIndividual ,
                   ot:Object ;
          core:narrower ot:Pajarera ;
          ot:inQuestion "pájaro" .
### http://www.semanticweb.org/ontologies/OrientaTree#Rama_Chopo
ot:Rama Chopo rdf:type owl:NamedIndividual ,
                       ot:Object ;
              core:narrower ot:Chopo ;
              ot:inQuestion "rama" ;
              ot:objectType "https://www.wikidata.org/wiki/Q2923673" .
### http://www.semanticweb.org/ontologies/OrientaTree#Start_Point_Activ |
,→ ity_Arboles
ot:Start_Point_Activity_Arboles rdf:type owl:NamedIndividual ,
                                         ot:Point ;
                                geo:lat 41.647527 ;
                                geo:long -4.729964 .
### http://www.semanticweb.org/ontologies/OrientaTree#Start_Point_Activ |
,→ ity_Conoce_El_Campo_Grande
```

```
ot:Start_Point_Activity_Conoce_El_Campo_Grande rdf:type
,→ owl:NamedIndividual ,
                                                            ot:Point ;
                                                   geo:lat 41.647527 ;
                                                   geo:long -4.729964 .
### http://www.semanticweb.org/ontologies/OrientaTree#Start_Point_Activ |
,→ ity_Recorrido_Deportivo
ot:Start Point Activity Recorrido Deportivo rdf:type owl:NamedIndividual
,→ ,
                                                         ot:Point ;
                                               geo:lat 41.647527 ;
                                               geo:long -4.729964 .
### http://www.semanticweb.org/ontologies/OrientaTree#Tejo
ot:Tejo rdf:type owl:NamedIndividual ,
                  ot:Object ;
        dbo:abstract "Árbol de hoja perenne; de hasta 20 metros pero
         \leftrightarrow muchas veces tiene porte arbustivo en los ejemplares de
         \leftrightarrow jardinería. Hojas planas y estrechas, de hasta 3
         centímetros, dispuestas en dos filas horizontales opuestas,
,→
         \leftrightarrow una a cada lado de la rama. Sólo los ejemplares femeninos
         \leftrightarrow producen fruto. Se trata de una semilla rodeada de una
         \leftrightarrow cubierta roja muy llamativa que se denomina arilo. Toda la
         \leftrightarrow planta es venenosísima a excepción de la parte carnosa roja
         \leftrightarrow del fruto (arilo). Del Tejo se ha extraído taxol, empleado
         \leftrightarrow en tratamientos de quimioterapia contra el cáncer." ;
         ot:inQuestion "tejo" ;
        ot:objectType "https://www.wikidata.org/wiki/Q10884" ;
        owl:sameAs "https://www.wikidata.org/wiki/Q27355" .
### http://www.semanticweb.org/ontologies/OrientaTree#Tesoro
ot:Tesoro rdf:type owl:NamedIndividual ,
                    ot:Task ;
          ot:associated ot:Achievement_Tesoro ;
          ot:answerResource "De <object> captura tesoro." ;
           clp:answerType "Tesoro" .
```
### http://www.semanticweb.org/ontologies/OrientaTree#Track Example ot:Track\_Example rdf:type owl:NamedIndividual ,

```
ot:Track ;
ot:belongsTo ot:Person_Example2 ;
ot:composedBy ot:Point_Track_Beacon_Abedul ,
              ot:Point_Track_Beacon_Catalpa ,
              ot:Point Track Beacon Chopo,
              ot:Point_Track_Example_1 ,
              ot:Point_Track_Example_4 ,
              ot:Point_Track_Example_5 ;
ot:from ot:Activity_Arboles ;
ot:completed "true"^^xsd:boolean ;
ot:trackState "FINISHED" .
```
### Generated by the OWL API (version 4.5.9.2019-02-01T07:24:44Z) *,*<sup>→</sup> https://github.com/owlcs/owlapi

#### Anexo *II*

# **Consultas SPARQL**

Tal y como se indicó en la sección [4.4.3,](#page-59-0) en este anexo se muestran las consultas SPARQL utilizadas en la aplicación.

```
SELECT DISTINCT ?image WHERE {
    ?activity
        rdf:ID activity.getID();
        schema:image ?image.
} ORDER BY DESC(?image)
SELECT DISTINCT ?participantName WHERE{
    ?activity
        rdf:ID activity.getId().
    ?track
        ot:from ?activity;
        ot:belongsTo ?persona.
    ?persona
        ot:userName ?participantName.
}
SELECT DISTINCT ?activity ?person WHERE {
    ?person
        ot:userName holder.userID.
    ?activity
        rdf:ID activity.getID().
}
```

```
INSERT DATA {
    GRAPH <http://localhost:8890/DAV> {
        ot:TrackIRI ot:belongsTo ot:PersonIRI;
        ot:from ot:ActivityIRI.
    }
}
SELECT DISTINCT ?beaconname ?number WHERE{
    ?beacon
        rdf:ID reach.getBeacon_id();
        rdfs:label ?beaconname;
        ot:order ?number.
}
SELECT DISTINCT ?lat ?long ?name ?number ?idBeacon WHERE{
    ?beacon
        rdf:ID ?idBeacon;
        ot:order ?number;
        ot:score(linearPartOf/scorePartof) ?activity;
        ot:ubicatedIn ?point.
    ?point
        geo:lat ?lat;
        geo:long ?long.
    ?activity
        rdf:ID activity.getID().
}
SELECT DISTINCT ?idBeacon WHERE{
    ?beacon
        rdf:ID ?idBeacon;
        ot:score(linearPartOf/scorePartof) ?activity.
    ?reached
        ot:of ?person;
        ot:toThe ?beacon.
    ?activity
        rdf:ID activity.getId().
    ?person
        ot:userName userID.
}
```

```
DELETE DATA {
    GRAPH <http://localhost:8890/DAV> {
        ot:trackIRI
            ot:trackState "NOW".
    }
}
INSERT DATA{
    GRAPH <http://localhost:8890/DAV> {
        ot:trackIRI
            ot:trackState "FINISHED".
   }
}
DELETE DATA {
    GRAPH <http://localhost:8890/DAV> {
        ot:trackIRI
            ot:trackState "NOW";
            ot:completed false.
 }
}
INSERT DATA{
    GRAPH <http://localhost:8890/DAV> {
        ot:trackIRI
            ot:trackState "FINISHED";
            ot:completed true.
    }
}
SELECT DISTINCT ?track {
    ?track
      ot:from ?activity;
      ot:belongsTo ?person.
    ?activity
     rdf:ID activity.getID().
    ?person
     ot:userName userID.
}
```

```
INSERT DATA {
    GRAPH <http:localhost:8890/DAV> {
      ot:locationID geo:long point.getLongitude();
                    geo:lat point.getLatitude();
                    ot:time ZonedDateTime.now().
      ot:trackIRI ot:composedby ot:locationID.
    }
}
SELECT DISTINCT ?person ?beacon WHERE{
    ?beacon
        rdf:ID beacon.getBeacon_id().
    ?person
        ot:userName userID.
}
INSERT DATA {
    GRAPH <http://localhost:DAV> {
        ot:UUID.randomUUID().toString()
            ot:of ot:personIRI;
            ot:answerTime fecha;
            ot:toThe ot:beaconIRI.
    }
}
SELECT DISTINCT ?userAnswer WHERE {
    ?beacon
        rdf:ID ca.beacon.getBeacon_id().
    ?person
        ot:userName ca.userID.
    ?personaAnswer
        ot:toThe ?beacon;
        ot:of ?person;
        ot:answerResource ?userAnswer.
}
SELECT DISTINCT ?personAnswer WHERE{
```

```
?personAnswer
```

```
ot:of ?persona;
        ot:toThe ?beacon.
    ?persona
        ot:userName ca.userID.
    ?beacon
        rdf:ID ca.beacon.getBeacon_id().
}
INSERT DATA {
    GRAPH <http://localhost/DAV> {
        ot:personAnwerIRI ot:answerResource
        ,→ possible_answers.get(beaconReached.getQuiz_answer()).
    }
}
SELECT DISTINCT ?endTime ?userName ?id ?name ?startTime WHERE {
    ?activity
        rdf:ID ?id;
        rdfs:label ?name;
        ot:startTime ?startTime;
        ot:endTime ?endTime;
        dc:creator ?user.
    ?user
        ot:userName ?userName.
    FILTER (?userName = userID)
} ORDER BY DESC (?name)
SELECT DISTINCT ?endTime ?userName ?id ?name ?startTime WHERE {
    ?activity
        rdf:ID ?id;
        rdfs:label ?name;
        ot:startTime ?startTime;
        ot:endTime ?endTime;
        dc:creator ?user.
    ?track
        ot:from ?activity;
        ot:belongsTo ?participants.
    ?user
        ot:userName ?userName.
    ?participants
        ot:userName ?parName
```

```
FILTER (?parName = userID)
} ORDER BY DESC (?name)
SELECT DISTINCT ?beaconname ?type ?question ?image WHERE {
    ?beacon
        rdf:ID beaconID;
        rdfs:label ?beaconname;
        schema:image ?image
        ot:develop ?task.
    ?task
        clp:answerType ?type
        clp:associatedTextResource ?question.
}
SELECT DISTINCT ?answer WHERE {
    ?beacon
        rdf:ID beaconID;
        ot:about ?object.
    ?objectproperty
        ot:answer ?answer;
        ot:relatedTo ?object.
}
SELECT DISTINCT ?answer ?possibleAnswer WHERE{
     ?beacon
         rdf:ID beaconID;
         ot:about ?object.
     ?objectproperty
         ot:relatedTo ?object;
         ot:answer ?answer;
         ot:distractor ?possibleAnswer.
}
SELECT DISTINCT ?superobjectText ?objectText ?text ?propertyText WHERE {
    ?beacon
        rdf:ID beaconID;
        ot:about object.
    ?object
        skos:narrower ?superobject;
        ot:inQuestion ?objectText.
```

```
?superobject
        ot:inQuestion ?superobjectText;
        dbo:abstract ?text.
    ?objectProperty
        ot:relatedTo ?object;
        ot:inQuestion ?propertyText.
}
SELECT DISTINCT ?objectText ?text ?propertyText WHERE {
    ?beacon
        rdf:ID beaconID;
        ot:about object.
    ?object
        ot:inQuestion ?objectText;
        dbo:abstract ?text.
    ?objectProperty
        ot:relatedTo ?object;
        ot:inQuestion ?propertyText.
}
SELECT DISTINCT ?userName ?name ?startTime ?endTime ?image WHERE{
    ?organizer
       ot:userName ?userName.
    ?activity
       dc:creator ?organizer;
       rdf:id query;
       ot:startTime ?startTime;
       schema:image ?image;
       ot:endTime ?endTime;
       rdfs:label ?name.
}
SELECT DISTINCT ?state ?time WHERE{
    ?activity
        rdf:ID activity.getID().
    ?track
        ot:from ?activity;
        ot:trackState ?state;
        ot:composedBy ?point.
    ?point
        ot:time ?time.
```

```
} ORDER BY(?time)
SELECT DISTINCT ?beaconID WHERE{
    ?activity
        rdf:ID activity.getID().
    ?beacon
        rdf:ID ?beaconID;
        ot:score(scorePartof/linealPartOf) ?activity.
    ?personAnswer
        ot:toThe ?beacon;
        ot:of ?person.
    ?person
        ot:userName userID.
}
SELECT DISTINCT ?correctanswer ?answer ?beaconID ?time WHERE{
    ?activity
        rdf:ID activity.getId().
    ?beacon
        ot:score(scorePartof/linealPartOf) ?activity;
        rdf:ID ?beaconID;
        ot:about ?object.
    ?personanswer
        ot:toThe ?beacon;
        ot:answerResource ?answer;
        ot:answerTime ?time;
        ot:of ?person.
    ?person
        ot:userName userID.
    ?objectproperty
        ot:relatedTo ?object;
        ot:answer ?correctanswer.
}
SELECT DISTINCT ?southEastLat ?southEastLong ?northWestLat
,→ ?northWestLong WHERE{
    ?activity
```
rdf:ID activity.getId().

ot:locatedIn ?map;

```
ot:southEastCorner ?southPoint.
    ?northPoint
        geo:lat ?northWestLat;
        geo:long ?northWestLong.
    ?southPoint
        geo:lat ?southEastLat;
        geo:long ?southEastLong.
}
SELECT ?image WHERE {
    ?activity
        rdf:ID activity.getId();
        ot:locatedIn ?map.
    ?map
        schema:image ?image.
}
SELECT ?norms ?location ?description WHERE{
    ?beacon
        ot:scorePartof ?activity.
     ?activity
        rdf:ID activity.getId()
        ot:norms ?norms;
        ot:locatedIn ?map;
        rdfs:comment ?description.
     ?map
        ot:location ?location.
} ORDER BY DESC (?score)
SELECT DISTINCT ?state ?time ?completed WHERE{
    ?activity
      rdf:ID activity.getID().
    ?track
      ot:from ?activity;
      ot:trackState ?state;
      ot:completed ?completed;
      ot:composedBy ?point.
    ?point
      ot:time ?time
} ORDER BY ASC(?time)
```

```
SELECT DISTINCT ?state ?completed WHERE{
    ?activity
        rdf:ID activity.getId().
    ?track
        ot:from ?activity;
        ot:trackState ?state;
        ot:completed ?completed.
}ORDER BY(?time)
SELECT DISTINCT ?beaconId ?latitude ?longitude WHERE {
    ?activity
        rdf:ID activity.getId();
        ot:startPoint ?start.
    ?beacon
        rdf:ID ?beaconId;
        ot:score(scorePartof/linearPartof) ?activity.
    ?start
        geo:lat ?latitude;
        geo:long ?longitude.
}
DELETE DATA {
    GRAPH <http:localhost:8890/DAV> {
      ot:trackID
           ot:trackState "NOT_YET".
    }
}
SELECT ?norms ?location ?description WHERE {
    ?beacon
        ot:linealPartOf ?activity.
    ?activity
        rdf:ID activity.getId();
        ot:norms ?norms;
        ot:locatedIn ?map;
        rdfs:comment ?description.
    ?map
       ot:location ?location.
} ORDER BY DESC(?lineal)
```

```
SELECT DISTINCT ?participantName ?time ?completed WHERE{
    ?track
        ot:from ?activity;
        ot:belongsTo ?participant;
        ot:completed ?completed;
        ot:composedBy ?point
    ?participant
        ot:userName ?participantName.
    ?activity
        rdf:ID acitivity.getId().
    ?point
        ot:time ?time
} ORDER BY ASC(?participantName)
SELECT DISTINCT ?beaconID ?time WHERE{
    ?activity
        rdf:ID activity.getId().
    ?beacon
        rdf:ID beaconID;
        ot:score(socrePartof/linealPartOf) ?activity.
    ?personAnswer
        ot:toThe ?beacon;
        ot:of ?person;
        ot:answerTime ?time.
    ?person
        ot:userName userID.
}
SELECT DISTINCT ?correctanswer ?answer ?beaconID ?time WHERE{
    ?activity
        rdf:ID acitvity.getId().
    ?beacon
        ot:score(socrePartof/linealPartOf) ?activity;
        rdf:ID beaconID;
        ot:about ?object.
    ?personAnswer
        ot:toThe ?beacon;
        ot:answerResource ?answer;
        ot:answerTime ?time;
        ot:of ?person.
    ?person
```

```
ot:userName participant_searched.
    ?objectproperty
        ot:relatedTo ?object;
        ot:answer correctanswer.
}
SELECT DISTINCT ?lat ?long ?time WHERE{
    ?activity
        rdf:ID activityID.
    ?person
        ot:userName userID.
    ?track
        ot:from ?activity;
        ot:belongsTo ?person;
        ot:composedBy ?point.
    ?point
        geo:lat ?lat;
        geo:long ?long;
        ot:time ?time.
}ORDER BY ASC(?time)
```
# Anexo *III*

# **Enlace al código de la aplicación**

Repositorio Github con el código de la aplicación https://github.com/osciban/OrientaTree

#### **Bibliografía**

- [1] G. Rodríguez González, "Orientatree. aplicación móvil para la realización de actividades educativas geolocalizadas en el medio natural," Universidad de Valladolid, Trabajo Fin de Grado, 2021.
- [2] M. Frank and S. Zander, "The linked data wiki: Leveraging organizational knowledge bases with linked open data," in *Knowledge Discovery, Knowledge Engineering and Knowledge Management*. Cham: IC3K, 2019, pp. 294–319.
- [3] B. Hughes and M. Cotterell, *Software Project Management*, 5th ed. McGraw-Hill Education, 2009.
- [4] "Un corredor "dibuja" en los mapas con sus recorridos y el gps del celular," Mitre, 2019. [Online]. Available: [https://radiomitre.cienradios.com/](https://radiomitre.cienradios.com/corredor-dibuja-los-mapas-recorridos-gps-del-celular/) [corredor-dibuja-los-mapas-recorridos-gps-del-celular/](https://radiomitre.cienradios.com/corredor-dibuja-los-mapas-recorridos-gps-del-celular/)
- [5] B. Vázquez Gómez, "La educación física en la educación básica," Universidad Complutense de Madrid. Facultad de Filosofía y Ciencias de la Educación, Tésis Doctoral, 1987.
- [6] A. Escaravajal Rodríguez, Juan Carlos y Extremera, "Las aplicaciones tecnológicas en el deporte de orientación y en educación física," *Habilidad Motriz: revista de ciencias de la actividad física y del deporte*, vol. 53, pp. 28–40, 2019.
- [7] J. M. C. Mora, *Deporte de Orientación*, 1st ed. Club de Orientación Veleta, 2009. [Online]. Available: [https://www.oveleta.com/wp-content/uploads/](https://www.oveleta.com/wp-content/uploads/documentos-veleta/Manual_iniciacion_orientacion.pdf) [documentos-veleta/Manual\\_iniciacion\\_orientacion.pdf](https://www.oveleta.com/wp-content/uploads/documentos-veleta/Manual_iniciacion_orientacion.pdf)
- [8] IOF: International Orienteering Federation, *ISOM 2017-2 International Specicationfor Orienteering Maps*. IOF Map Commission, 2019.
- [9] T. Berners-Lee and M. Fischetti, *Weaving the web*, 1st ed. HARPERCOLLINS, 2020.
- [10] P. G. Zarza, A. R. Calleja, M. L. B. Lorenzo, G. V. Gorgojo, E. G. Sánchez, and J. I. A. Pérez, "Hacia la anotación y realización de tareas de aprendizaje ubicuo en el contexto de historia del arte," in *Actas de la XV Jornadas de Ingeniería Telemática*. La Coruña, España: JITEL 2021, 2021, pp. 164–167.
- [11] J. Andrade Hoz, "Diseño y desarrollo de educawood: un sistema web socio-semántico para la educación medioambiental," Universidad de Valladolid, Trabajo Fin de Máster, 2021.
- [12] P. García Zarza, "Diseno e implementación de una aplicación distribuida semántica para el apoyo del aprendizaje ubicuo relacionado con el patrimonio cultural," Universidad de Valladolid, Trabajo Fin de Máster, 2021.
- [13] A. Ruiz-Calleja, M. L. Bote-Lorenzo, G. Vega-Gorgojo, A. Martínez-Monés, J. I. Asensio-Pérez, E. Gómez-Sánchez, S. Serrano-Iglesias, and Y. Dimitriadis, "Sleek: An ontology for smart learning in the web of data," in *2021 International Conference on Advanced Learning Technologies (ICALT)*. Tartu, Estonia: IEEE, 2021, pp. 365–366.
- [14] G. Vega-Gorgojo, "Crafts: Configurable rest apis for triple stores," *IEEE Access*, vol. 10, pp. 32 426–32 441, 2022.
- [15] Biblioteca del Congreso Nacional de Chile, "Linked open data: ¿qué es?" [Online]. Available: <https://datos.bcn.cl/es/informacion/que-es>
- [16] T. Heath and C. Bizer, *Linked data: Evolving the web into a global data space*, 1st ed. Morgan & Claypool Publishers, 2011.
- [17] T. Berners-Lee, "Linked data dessign issues," [Internet; descargado 31-mayo-2022]. [Online]. Available: <https://www.w3.org/DesignIssues/LinkedData.html>
- [18] S. J. Russell, *Inteligencia artificial : un enfoque moderno*, 2nd ed. Prentice Hall, 2006.
- [19] T. R. Gruber, "A translation approach to portable ontology specifications," *Knowledge acquisition*, vol. 5, no. 2, pp. 199–220, 1993.
- [20] M. Nottingham, "URI Design and Ownership," RFC Editor, RFC 8820, 2020. [Online]. Available: <https://www.rfc-editor.org/info/rfc8820>
- [21] F. Manola, E. Miller, and M. Brian, "Rdf primer," Worl Wide Web Consortium, W3c, 2004. [Online]. Available: <https://www.w3.org/TR/rdf-primer/>
- [22] G. Schreiber and Y. Raimond, "Rdf 1.1 primer," Worl Wide Web Consortium, W3c, 2014. [Online]. Available: <https://www.w3.org/TR/rdf11-primer/>
- [23] D. Brickley and R. Guha, "Rdf schema 1.1," Worl Wide Web Consortium, W3c, 2014. [Online]. Available: <https://www.w3.org/TR/rdf-schema/>
- [24] J. R. P. Agüera, "Automatización de tesauros y su utilización en la web semántica," 2004. [Online]. Available: [https://www.w3.org/2001/sw/Europe/events/200406-esp/](https://www.w3.org/2001/sw/Europe/events/200406-esp/trabajo-final-extratesauros/trabajo-final-extratesauros.html) [trabajo-final-extratesauros/trabajo-final-extratesauros.html](https://www.w3.org/2001/sw/Europe/events/200406-esp/trabajo-final-extratesauros/trabajo-final-extratesauros.html)
- [25] D. E. Narváez, "Vista de las ontologías y el lenguaje owl 2," *Prisma Tecnológico*, vol. 2, pp. 31–34, 2016.
- [26] E. Prud'hommeaux and A. Seaborne, "Sparql query language for rdf," Worl Wide Web Consortium, W3c, 2008. [Online]. Available: [https://www.w3.org/TR/2008/](https://www.w3.org/TR/2008/REC-rdf-sparql-query-20080115/) [REC-rdf-sparql-query-20080115/](https://www.w3.org/TR/2008/REC-rdf-sparql-query-20080115/)
- [27] G. Schreiber and Y. Raimond, "Sparql 1.1 overview," Worl Wide Web Consortium, W3c, 2013. [Online]. Available: <https://www.w3.org/TR/sparql11-overview/>
- [28] C. Bizer, T. Heath, and T. Berners-Lee, "Linked data: The story so far," *International Journal on Semantic Web and Information Systems*, vol. 5, pp. 1–22, 2009.
- [29] M. Hausenblas, "5 estrellas de datos abiertos." [Online]. Available: [https:](https://5stardata.info/es/) [//5stardata.info/es/](https://5stardata.info/es/)
- [30] K. U. Idehen, "What is the linked open data cloud, and why is it important?" 2021. [Online]. Available: [https://medium.com/virtuoso-blog/](https://medium.com/virtuoso-blog/what-is-the-linked-open-data-cloud-and-why-is-it-important-1901a7cb7b1f) [what-is-the-linked-open-data-cloud-and-why-is-it-important-1901a7cb7b1f](https://medium.com/virtuoso-blog/what-is-the-linked-open-data-cloud-and-why-is-it-important-1901a7cb7b1f)
- [31] D. Stuart, *Practical ontologies for information professionals*, 1st ed. Facet Publishing, 2016.
- [32] J. C. Arias and R. Stern, "Review of risk management methods," *Business Intelligence Journal*, vol. 4, no. 1, pp. 51–78, 2011.
- [33] Project Management Institute, *Guía de los fundamentos para la dirección de proyectos: (Guía del PMBOK)/ Project Management Institute*, 6th ed. Project Management Institute, 2017.
- [34] Agencia Estatal Boletín Oficial del Estado and España, *Boletín Oficial del Estado, Número 57, Martes 6 de marzo de 2018*. BOE, 2018. [Online]. Available: <https://www.boe.es/boe/dias/2018/03/06/pdfs/BOE-A-2018-3156.pdf>
- [35] E. E. Barber, S. Pisano, S. Romagnoli, G. De Pedro, C. Gregui, N. Blanco, and M. R. Mostaccio, "Metodologías para el diseño de ontologías web," *Información, cultura y sociedad*, no. 39, pp. 13–36, 2018.
- [36] M. Grüninger and M. S. Fox, "Methodology for the design and evaluation of ontologies," in *Workshop on Basic Ontological Issues in Knowledge Sharing*. Montreal, Canada: IJCAI 1995, 1995.
- [37] N. Noy and D. Mcguinness, "Ontology development 101: A guide to creating your first ontology," *Knowledge Systems Laboratory*, vol. 32, 2001.

[38] O. Sacco and A. Passant, "A privacy preference ontology (ppo) for linked data," in *Linked Data on the Web Workshop at 20th International World Wide Web Conference*. Hyderabad, India: LDOW2011, 2011.